#### **SISTEM PENUNJANG KEPUTUSAN DALAM PEMILIHAN JENIS BUKU PADA CV GUNADARMA ILMU SAMATA DENGAN METODE ANALITYCAL HIERARCHY PROCESS (AHP) BERBASIS WEBSITE**

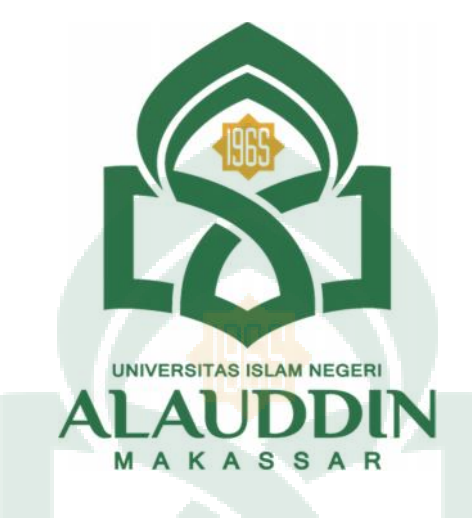

**SKRIPSI**

**Diajukan Untuk Memenuhi Salah Satu Syarat Meraih Gelar Sarjana Komputer pada Jurusan Teknik Informatika Fakultas Sains dan Teknologi UIN Alauddin Makassar**

**Oleh:**

**RISMUNANDAR SOFYAN NIM: 60200114020**

**FAKULTAS SAINS DAN TEKNOLOGI UIN ALAUDDIN MAKASSAR 2020**

#### PERNYATAAN KEASLIAN SKRIPSI

Saya yang bertanda tangan di bawah ini:

- Nama Rismunandar Sofyan
- **NIM** 60200114020  $\cdot$

Jurusan Teknik Informatika  $\ddot{\phantom{a}}$ 

Sains dan Teknologi Fakultas  $\ddot{\cdot}$ 

Judul Skripsi: Sistem Penunjang Keputusan Dalam Pemilihan Jenis Buku Pada CV.Gunadarma Ilmu Samata Dengan Metode Analitycal Hierarchy Process (AHP) Berbasis Website.

Menyatakan dengan sebenarnya bahwa skripsi yang saya tulis ini benar merupakan hasil karya saya sendiri dan bukan merupakan pengambilan plihan tulisan ataupun pikiran orang lain yang saya akui sebagai hasil tulisan atau pikiran sendiri.

Apabila dikemudian hari terbukti atau dapat dibuktikan bahwa skripsi ini hasil ciplakan, maka saya bersedia menerima sanksi atas perbuatan tersebut sesuai ketentuan yang berlaku.

Samata/Gowa, 25 Agustus 2020

Rismunandar Sofvan NIM: 60200114020

#### **PERSETUJUAN PEMBIMBING**

Pembimbing penulisan skripsi saudara RISMUNANDAR SOFYAN, NIM: **60200114020,** Mahasiswa Jurusan Teknik lnformatika pada Fakultas Sains dan Teknologi Universitas Islam Negeri (UIN) Alauddin Makassar, setelah dengan seksama meneliti dan mengoreksiskripsi yang bersangkutan dengan judul, **"Sistem Penunjang Keputusan dalam Pemilihan Jenis Buku CV**. **Gunadarma Ilmu Samata dengan Metode Analitycal Hierarchy Process (AHP) Berbasis Website".** memandang bahwa skripsi tersebut telah memenuhi syarat-syarat ilmiah dan dapat disetujui ke sidang Munaqasyah.

Demikian persetujuan ini diberikan untuk diproses selanjutnya.

Samata,12 Agustus 2020

Pembimbing I Pembimbing II

**NIP. 198110242009121003 NIP. 70010063**

**Nur Afif S.T. .T Ir. Andi Muhammad Syufar, S.T., M.T., IPM**

AKAS

#### **PENGESAHAN SKRIPSI**

Skripsi berjudul "SISTEM PENUNJANG KEPUTUSAN DALAM PEMILIHAN JENIS BUKU PADA CV. GUNADARMA ILMU SAMATA DENGAN METODE ANALYTICAL HIERARCHY PROCESS (AHP) BERBASIS WEBSITE" yang disusun oleh saudara Rismunandar Sofyan, NIM: 60200114020, Mahasiswa Jurusan Teknik Informatika Fakultas Sains & Teknologi Universitas Islam Negeri Alauddin Makassar, telah diuji dan dipertahankan dalam sidang Munaqasyah yang diselenggarakan pada hari Selasa 18 Agustus 2020 M, bertepatan dengan 17 Dzulhijjah 1441 H, dinyatakan telah dapat diterima sebagai salah satu syarat untuk memperoleh gelar Sarjana dalam Ilmu Komputer Jurusan Teknik Informatika dengan beberapa perbaikan.

> Makassar, 18 Agustus 2020 17 Dzulhijiah 1441 H

#### **DEWAN PENGUJI**

- : Sjamsiah, S.Si., M.Si., Ph.D. 1. Ketua
- 2. Sekretaris : Darmatasia, S.Pd., M.Kom.
- : Faisal, S.T., M.T. 3. Munagisy I
- 4. Munaqisy II : Dr. H. Mukhlis Mukhtar, M.Ag.
- 5. Pembimbing I: Nur Afif, S.T., M.T.

TB,

6. Pembimbing II: Ir. A. Muhammad Syafar, S.T.,M.T., IPM.

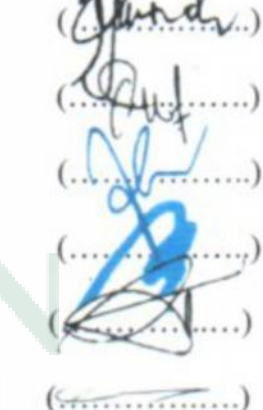

Diketahui oleh : Dekan Fakultas Sains dan Teknologi **UIN Alauddin Makassar MAN AGAMA** Khalifah Mustami, M.

minad

197104122000031001

**SLAM NEG** 

iv

#### **KATA PENGANTAR**

كوللذالوقين التجم

Segala puja, puji dan Syukur dengan tulus senantiasa penulis panjatkan kehadirat Allah SWT, atassegala limpahan rahmat dan hidayah-Nya, serta sholawat dan salam, senantiasa tercurahkan kepada junjungan Nabi Muhammad SAW, yang telah menyelamatkan manusia dari dunia Jahiliyah menuju dunia terdidik yang diterangi dengan cahaya keilmuan sehingga skripsi dengan judul "Sistem Penunjang Keputusan Dalam Pemilihan Jenis Buku Pada CV Gunadarma Ilmu Samata Dengan Metode *Analitycal Hierarchy Process* (AHP) Berbasis Website. dapat terselesaikan meski telah melalui banyak tantangan dan hambatan.

Skripsi ini dianjurkan untuk memenuhi salah satu syarat utama, dalam meraih gelar Sarjana Komputer (S.Kom) pada jurusan Teknik Informatika, Fakultas Sains dan Teknologi, Universitas Islam Negeri (UIN) Alauddin Makassar. Penulis menyadari bahwa didalam penyusunan skripsi ini, tidak terlepas dari berbagai pihak yang banyak memberikan doa, dukungan dan semangatnya.

Olehnya itu, memulai kesempatan ini, penulis menyampaikan rasa terima kasih yang sebesar-besarnya kepada Ayahanda Drs. H. Sofyan Makking, MM. dan Ibu Hj. Hasmawati Akhmad, KM. yang telah mendidik dan membesarkan saya, terima kasih pula atas doa dan dukungannya. Terima kasih atas didikan moral maupun material. Tak akan pernah cukup untuk mengungkapkan rasa dan puji syukur Yaa Rabb. Terima kasih ananda buat kakak dan adik tersayang yang memberikan semangat dan terima kasih pula buat teman yang menemani dan membantu menyelesaikan proses penyusunan skripsi ini dan penghargaan yang setinggi-tingginya kepada:

- 1. Rektor Universitas Islam Negeri (UIN) Alauddin Makassar, Prof. Hamdan Juhannis, M.A., Ph.D.
- 2. Dekan Fakultas Sains dan Teknologi Universitas Islam Negeri (UIN) Alauddin Makassar, Prof. Dr. Muhammad Khalifah Mustami, M.Pd.
- 3. Ketua Jurusan dan Sekertaris Jurusan Teknik Informatika Faisal, S.T.,M.T. dan Ir. Andi Muhammad Syafar, S.T., M.T., IPM. Fakultas Sains dan Teknologi Universitas Islam Negeri (UIN) Alauddin Makassar.
- 4. Pembimbing I yang telah bersedia dengan sabar membimbing, Drs. H. Sofyan Makking. MM, dan Pembimbing II Ibu Hj. Hasmawati Akhmad K.M. yang telah mengajar serta meluangkan waktu dimana penulis tahu akan kesibukan beliau yang sangat padat pun beliau menyempatkan diri untuk mengoreksi dan memberikan masukan yang bermanfaat kepada penulis.
- 5. Penguji I Faisal, S.T., M.T. serta penguji II Dr. H. Mukhlis Mukhtar, M.Ag. yang telah menyumbangkan banyak ide dan saran yang membangun dalam penyelesaian skripsi hingga selesai.
- 6. Seluruh staf dan pegawai dalam jajaran lingkup Fakultas Sains dan Teknologi serta Staf Jurusan Teknik Informatika, Universitas Islam Negeri (UIN) Alauddin Makassar, yang telah dengan sabar melayani penulis dalam menyelesaikan administrasi pengurusan skripsi, dimana penulis merasa mendapatkan pelayanan terbaik, sehingga alhamdulillah pengurusan skripsi ini dapat terselesaikan dengan lancar.
- 7. Seluruh dosen Jurusan Teknik Informatika dan SistemInformasi.
- 8. Seluruh teman teman REG15TER, SEQUENT14L dan DIKTUM Jurusan Teknik Informatika Angkatan 2015 dan 2014 yang selama ini menemani penulis dalam canda dan tawa serta banyak memberikan informasi dan motivasi kepada penulis, terima kasih atas solidaritas selama ini dan insya Allah seterusnya sehingga penulis dapat menyelesaikan skripsi ini dengan baik.
- 9. Seluruh teman-teman Masjid Madani (KMPS) adik-adikku yang selalu memdukung dalam penyelesaian skripsi ini, terima kasih.

10. Seluruh pihak yang tidak dapat penulis sampaikan satu per satu, namun telah banyak terlibat membantu penulisan dalam proses penyusunan skripsi ini.

Semoga skripsi ini dapat bernilai ibadah disisi Allah swt dan dijadikan sumbangsi sebagai upaya mencerdaskan kehidupan bangsa, agar berguna bagi pengembangan ilmu pengetahuan khususnya bagi mahasiswa Teknik Informatika, Fakultas Sains dan Teknologi Universitas Islam Negeri (UIN) Alauddin Makassar.

> Makassar, 02 Februari 2020 Penulis

Rismunandar Sofyan NIM: 60200114020

MAKASSA

#### **DAFTAR ISI**

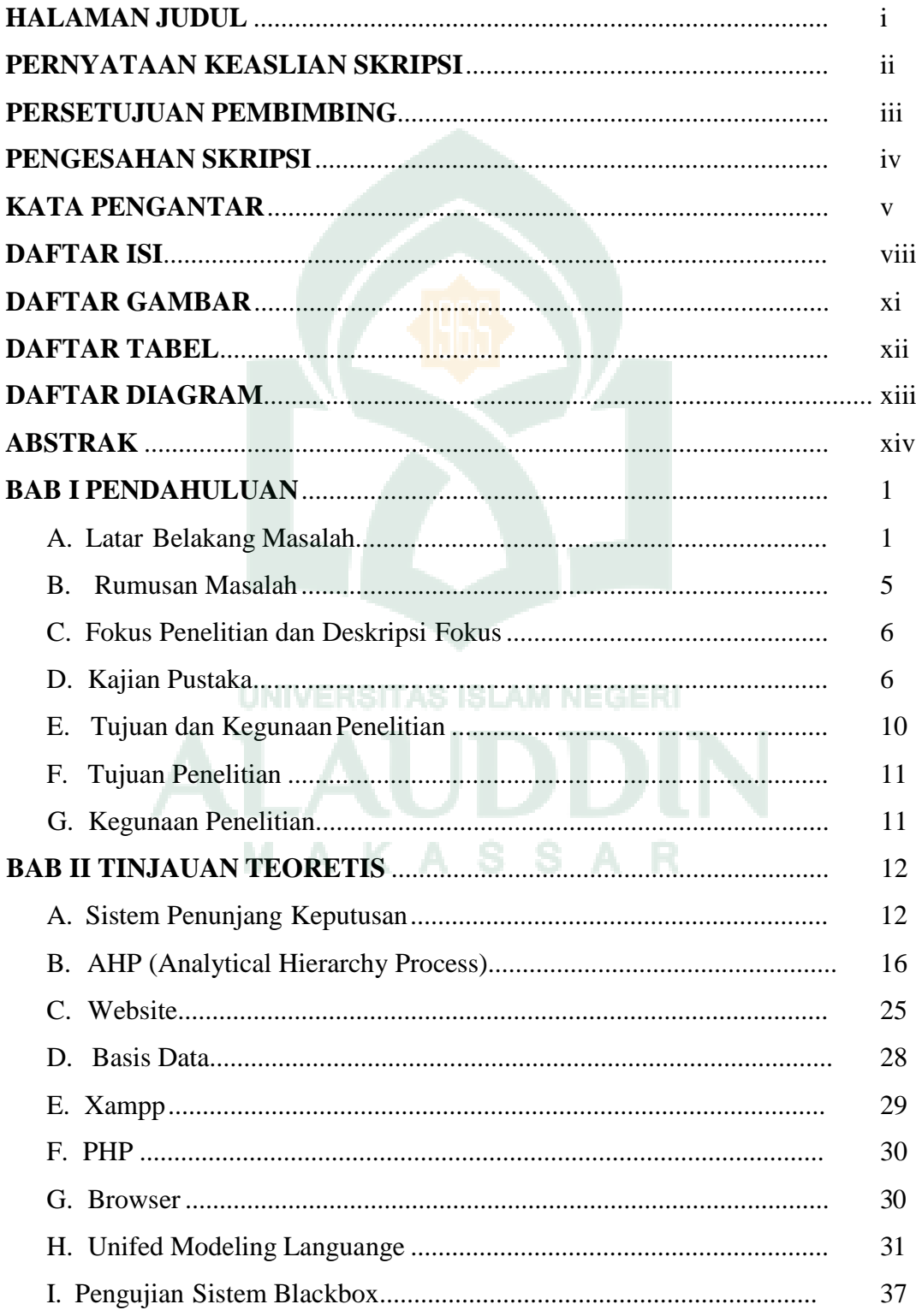

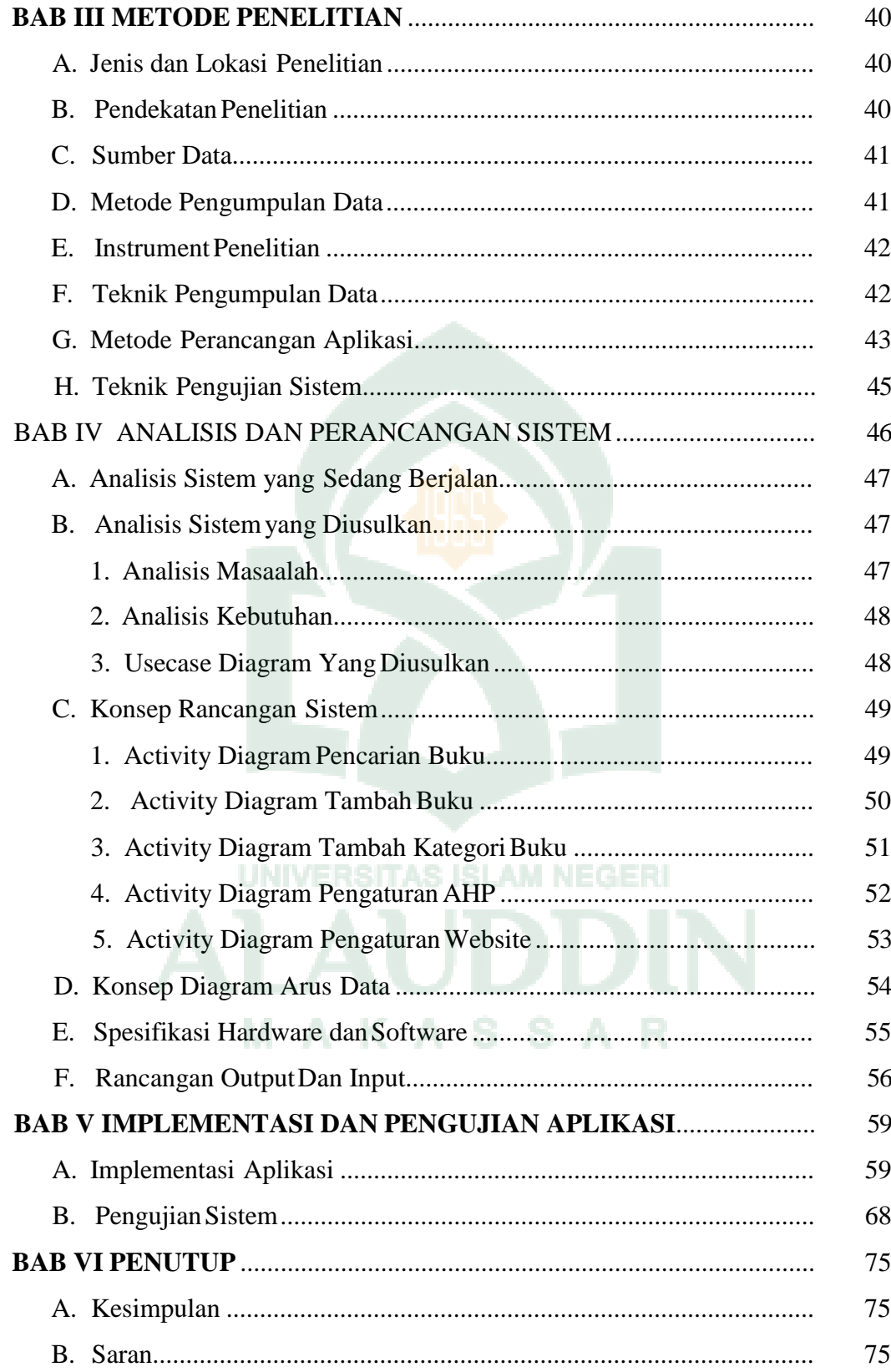

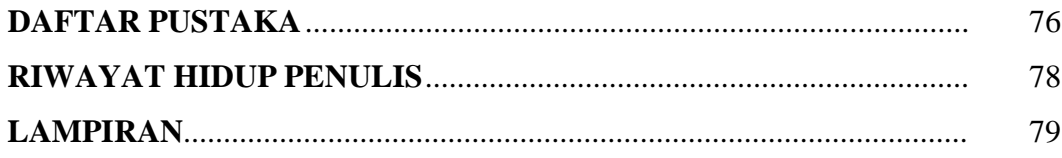

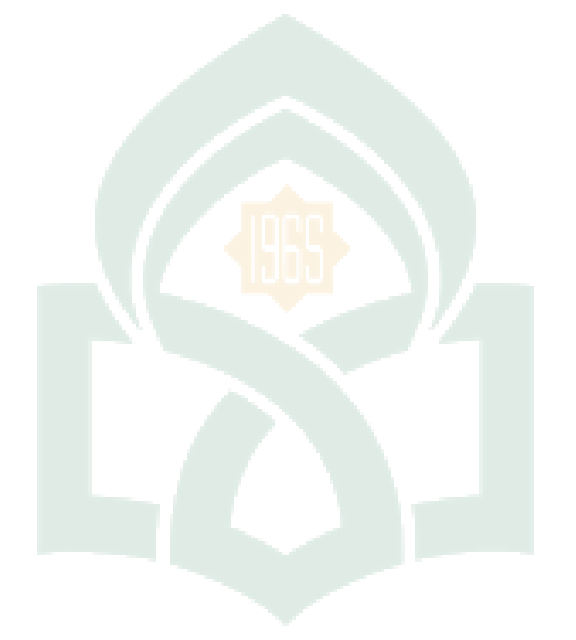

### **UNIVERSITAS ISLAM NEGERI MAKASSAR**

### **DAFTAR GAMBAR**

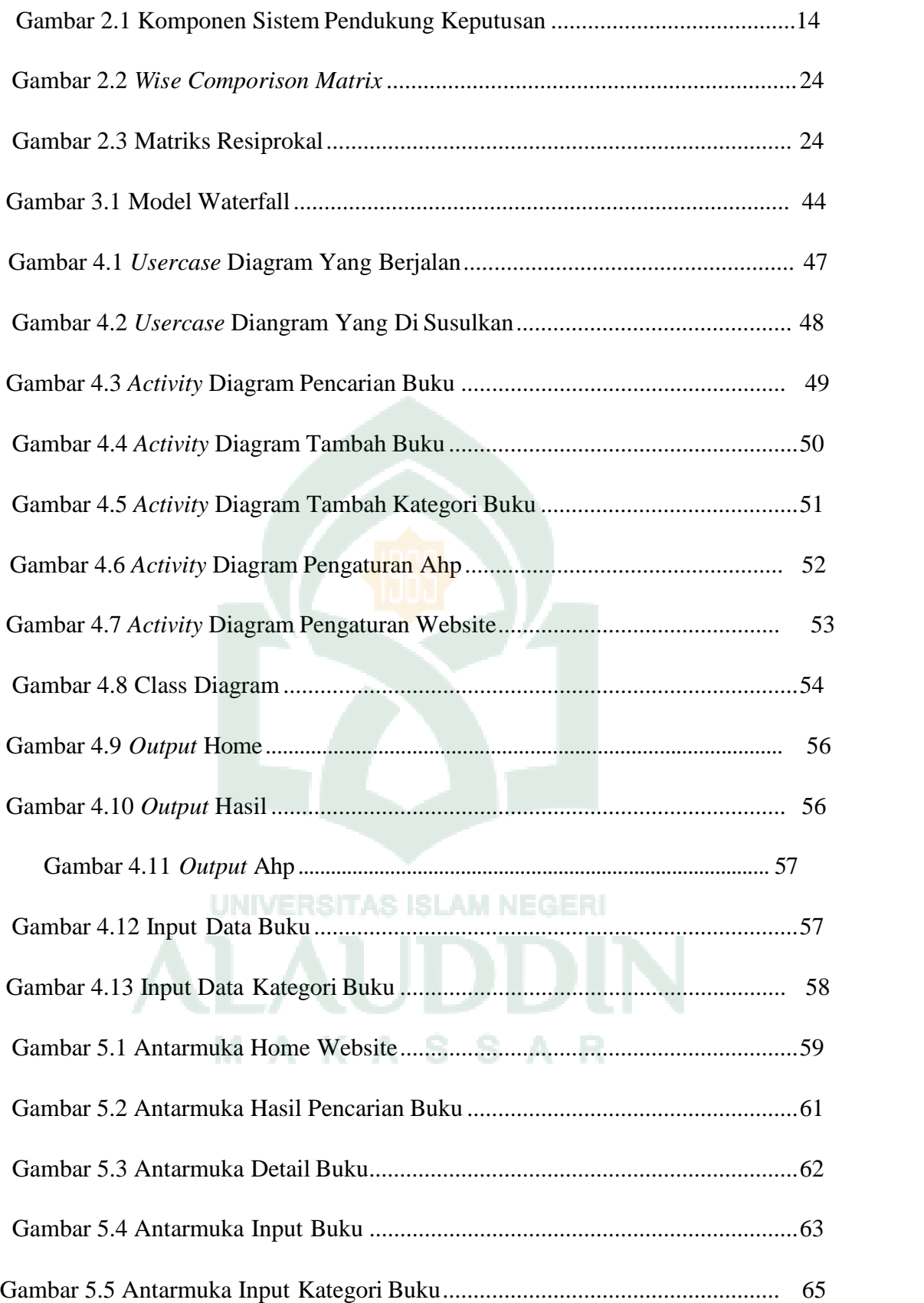

### **DAFTAR TABEL**

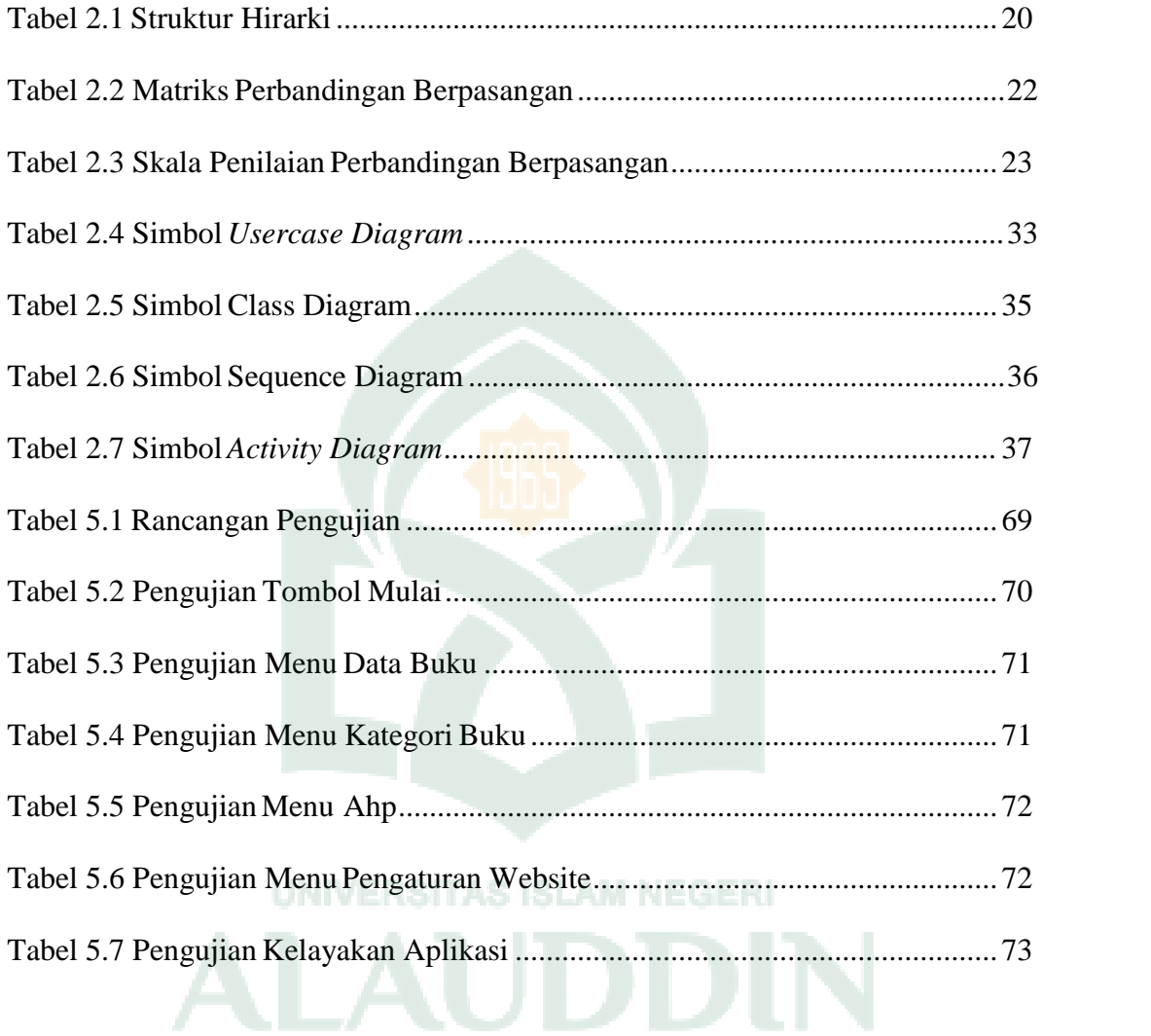

MAKASSAR

#### **DAFTAR DIAGRAM**

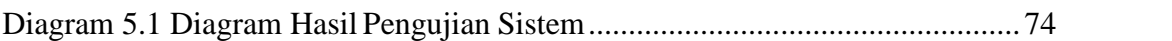

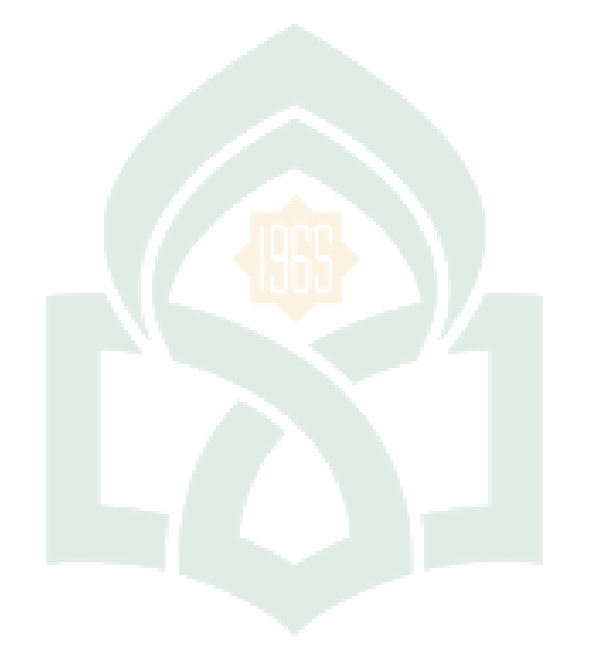

# MAKASSAR

#### **ABSTRAK**

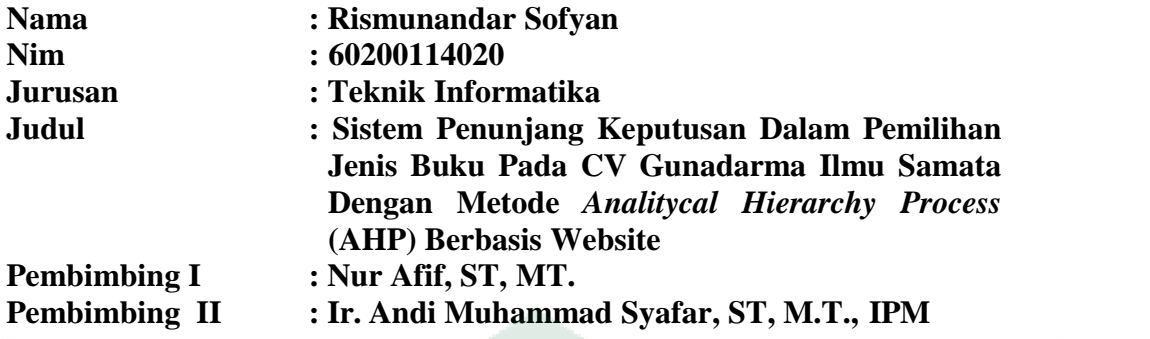

CV. Gunadarma Ilmu Samata merupakan salah satu toko buku yang banyak diminati oleh masyarakat di Kelurahan Samata karena letaknya yang strategis. Cara pemasaran yang dilakukan oleh CV. Gunadarma Ilmu Samata masih mempunyai kendala pada pengolahan jenis buku yang masih diolah secara manual dan data yang masuk masih dilakukan secara tertulis. Selain itu, data stok barang yang tersedia masih sulit direkap karena masalah pengumpulan data barang yang masih manual. Sehingga dapat membuang-buang waktu saat ada yang tertarik dengan pemilihan buku dengan berbagai macam buku tulis buku SD, buku SMP dan buku SMA sampai dengan perguruaan tinggi hingga luar negeri dan harus menunggu terlebih dahulu.

Berdasarkan masalah yang didapat, maka dibuatlah sebuah aplikasi untuk memberi kemudahan dalam mencari informasi bagi sistem penunjang dan untuk membantu kinerja serta proses dalam hal mendesain dan pengelolaan, sehingga dibuat suatu aplikasi sistem penunjang keputusan dalam pemilihan jenis buku pada CV. Gunadarma ilmu samata dengan metode *Analitycal Hierarchy Process* (AHP) berbasis *website* yang dapat memudahkan pengunjung *website* dalam mencari kemudahan informasi tentang pemilihan buku terbaru yang dapat di cari secara langsung.

Pada penelitian ini, metode perencanaan aplikasi yang digunakan adalah *Waterfall*. Model *Waterfall* adalah model klasik yang bersifat sistematis,berurutan dalam membangun *software*, dimana proses pengerjaannya bertahap dan harus menunggu tahap sebelumnya selesai dilaksanakan kemudian memulai tahap selanjutnya.

Hasil dari penelitian ini yaitu terciptanya Sistem Penunjang Keputusan Dalam Pemilihan Jenis Buku Pada CV. Gunadarma Ilmu Samata Dengan Metode *Analitycal Hierarchy Process* (AHP) Berbasis Website

#### *Kata kunci* **: AHP, Sistem Penunjang Keputusan,** *Website*

#### **BAB I**

#### **PENDAHULUAN**

#### *A. Latar Belakang Masalah*

Buku merupakan salah satu alat pembaca yang banyak diminati oleh masyarakat pada sekarang ini. Pemilihan buku oleh para konsumen biasanya tidak hanya melihat dari segi harga saja tetapi juga berbagai macam kriteria lain seperti buku dongeng, buku sejarah dan buku sekolah. Pemilihan buku seperti di atas dapat dikategorikan sebagai salah satu contoh kasus multikretaria (kretaria majemuk) karena terdapat beberapa faktor yang menimbulkan berbagai alternatif pilihan nilai dengan berbeda–beda dalam pengambilan keputusan sehingga masalahnya kompleks.

CV. Gunadarma Ilmu Samata merupakan salah satu toko buku yang banyak diminati oleh masyarakat di daerah Samata karena letaknya yang strategis. Cara pemasaran yang dilakukan oleh CV. Gunadarma Ilmu Samata masih mempunyai kendala pada laporan keuangan yang masih diolah secara manual dan data yang masuk masih dilakukan secara tertulis. Selain itu, data stok barang yang tersedia masih sulit direkap karena masalah pengumpulan data barang yang masih manual. Sehingga dapat membuang-buang waktu saat ada yang tertarik denganpemilihan buku dengan berbagai macam buku tulis buku SD, buku SMP dan buku SMA sampai dengan perguruaan tinggi hingga luar negeri dan harus menunggu terlebih dahulu

Salah satu metode penunjang keputusan multikreteria yaitu AHP (*Analitycal Hierarchy Process*) yang dikembangkan Oleh Prof. Thomas L.saaty yang merupakan sebuah hierararki fungsional dengan melibatkan nilai privasi atau nilai perefensi seseorang yang bisa membantu penunjang keputusan untuk mendapatkan keputusan yang terbaik dari berbagai alternatif yang ada. Dengan AHP, faktor-faktor yang mempergaruhi penunjang keputusan dianalisa dalam bentuk struktur permasalahan berjenjang yaitu dengan menilai rangking alternatif keputusan.

Berdasarkan pembahasan di atas maka perlu dibuat design sistem penunjang keputusan pemilihan buku dengan menggunakan metode AHP sehingga penunjang keputusan akan lebih optimal. Dengan demikian diharapkan dapat meningkatkan pelayanan terhadap pelanggan sehingga pelanggan dapat menentukan buku mana yang sesuai dengan keinginan.

Berdasarkan masalah yang didapat, maka dibuatlah sebuah aplikasi untuk memberi kemudahan dalam mencari informasi bagi sistem penunjang dan untuk membantu kinerja serta proses dalam hal mendesain dan pengelolaan, sehingga dibuat suatu aplikasi sistem penunjang keputusan dalam pemilihan jenis buku pada CV. Gunadarma ilmu samata dengan metode *Analitycal Hierarchy Process* (AHP) berbasis *website* yang dapat memudahkan pengunjung *website* dalam mencari kemudahan informasi tentang pemilihan buku terbaru yang dapat di cari secara langsung.

Sebagaimana yang telah dijelaskan dalam Q.S. Al-Anbiya / 21 : 80 yaitu:

وَعَلَّمَنَّهُ صَنَّعَةً لَّبُوسَ لَكُمْ لِتَخْصِنُّكُمْ مِنْ بِاسِكُمْ ۖ فَهَلَّ انْتُمْ شَـٰكِرُونَ (ي

Terjemahnya:

Dan telah Kami ajarkan kepada Daud membuat baju besi untuk kamu, guna memelihara kamu dalam peperanganmu; Maka hendaklah kamu bersyukur (Kementrian Agama RI, 2020).

Pada ayat ini Allah SWT menyebutkan karunianya yang lain, yang diberikannya kepada Daud a.s., yaitu bahwa Daud telah diberi-Nya pengetahuan dan keterampilan dalam kepandaian menjadikan besi lunak di tangannya tanpa dipanaskan, karena keistimewaan ini Daud bisa

membuat baju besi yang dipergunakan orang-orang di zaman itu sebagai pelindung diri dalam peperangan. Kepandaian itu dimanfaatkan pula oleh umat-umat yang datang kemudian berabad abad lamanya. Dengan demikian pengetahuan dan keterampilan yang dikaruniakan Allah SWT kepada Nabi Daud a.s. itu telah tersebar luas dan bermanfaat bagi orang-orang dari bangsa lain. Di samping menjadi mukjizat Nabi Daud. Sebab itu, pada akhir ayat ini Allah mengajukan pertanyaan kepada umat Nabi Muhammad, apakah turut bersyukur atas karunia tersebut? Sudah tentu, semua umat yang beriman kepada-Nya, senantiasa mensyukuri segala karunia yang dilimpahkan-Nya.

Perkembangan teknologi informasi dan komunikasi saat ini berkembang dengan pesat seiring dengan penemuan dan pengembangan Ilmu Pengetahuan dalam bidang informasi dan komunikasi sehingga mampu menciptakan alat-alat yang mendukung perkembangan teknologi informasi, mulai dari sistem komunikasi sampai dengan alat komunikasi yang searah maupun dua arah atau yang biasa disebut interaktif.

Pada kemajuan tersebut telah memberikan kemudahan dan kesejahteraan bagi kehidupan manusia dan merupakan sarana bagi manusia sebagai hamba Allah dan khalifah-Nya. Karena Allah telah mengaruniakan anugerah dan kenikmatan kepada manusia yg bersifat saling melengkapi yaitu anugerah agama dan kenikmatan teknologi

Sebagaimana yang telah dijelaskan dalam Hadits Nabi Saw, yang berbunyi:

melengkapi yaitu anugerah agama dan kenikmatan teknologi<br>Sebagaimana yang telah dijelaskan dalam Hadits Nabi Saw, yang berbunyi:<br>وَعَنْ أَبِيْ هُرَيْرَةَ رضي الله عنه قَالَ: قَالَ رَسُوْلُ اللَّهِ صلى الله عليه و سلم : "م :Kapı yaıtu anugerah agama dan kenıkmatan teknologı<br>وَعَنْ أَبِيْ هُرَيْرَةَ رضـي الله عنه قَالَ: قَالَ رَسُوْلُ اللَّهِ صلى الله عليه و سلم : "مَنْ نَفَسَ عَنْ مُؤْمِنِ كُرْبَـةٌ مِنْ كُرَبِ الدُّنْيَا<br>وَعَنْ أَبِيْ هُر :Sebagaimana yang telah dijelaskan dalam Hadits Nabi Saw, yang berbunyi<br>وَعَنْ أَبِيْ هُرَيْرَةَ رضي الله عنه قَالَ: قَالَ رَسُوْلُ اللَّهِ صلى الله عليه و سلم : "مَنْ نَقَسَ عَنْ مُؤمِن كُرْبَة مِنْ كُرَبِ الدُّنْيَا نَق

Dari Abu Hurairah Radiyallahu anhu ia berkata: Rasulullah Sallallahu 'alaihi Wasallam bersabda: "Barangsiapa yang meringankan kesusahan seorang mukmin di antara kesusahan-kesusahan dunia, niscaya Allah akan mseringankan kesusahannya di antara kesusahan-kesusahan hari kiamat. Barangsiapa memudahkan orang yang sedang kesulitan, niscaya Allah akan memberinya kemudahan di dunia dan akhirat. Dan barangsiapa menutupi (aib) seorang muslim, niscaya Allah akan menutupi (aibnya) di dunia dan di akhirat. Allah akan selalu menolong seorang hamba selama ia mau menolong saudaranya." (Kementrian Agama RI, 2020).

Beberapa ahli menjelaskan kata *sulthan* dengan berbagai macam arti, ada yang mengartikan dengan kekuatan, dan kekuasaan, ada pula yang mengartikan dengan ilmu

pengetahuan, kemampuan dan sebagainya. Maka yang dimaksud darinya adalah kelapangan dan kedalaman ilmu. (Tafsiir ar-Razii/306).

Abdul Al-Razzaq Naufal dalam bukunya *Al-Muslimun wa al-Ilm al-Hadis*, mengartikan kata "sulthan" dengan ilmu pengetahuan dan kemampuan atau teknologi. Kemudian beliau menjelaskan bahwa ayat ini memberi isyarat kepada manusia bahwa mereka tidak mustahil untuk menembus ruang angkasa, bila ilmu pengetahuan dan kemampuannya atau teknologinya memadai.

Al-Qur'an memang tidak memberi petunjuk-petunjuk secara rinci untuk hal itu, tetapi Alquran memberi modal dasar berupa akal dan sarananya secara mentah untuk digali dan diolah sehingga bermanfaat untuk kehidupan manusia. Karena akal pula manusia ditunjuk oleh Allah menjadi *Khalifah fil- Ardl*, sebagai Khalifah di bumi dengan tugas mengurus dan memakmurkannya, serta menjadi makhluk yang paling mulia dibandingkan dengan makhluk lainnya.

Ayat tersebut anjuran bagi siapapun yang bekerja di bidang ilmu pengetahuan dan teknologi, untuk berusaha mengembangkan kemampuan sejauh-jauhnya sampai-sampai menembus (melintas) penjuru langit dan bumi. Namun Al-Qur'an memberikan peringatan agar manusia bersifat realistik, sebab betapapun baiknya rencana, namun bila kelengkapannya tidak dipersiapkan maka kesia-siaan akan dihadapi. Kelengkapan itu adalah apa yang dimaksud dalam ayat itu dengan istilah *sulthan*, yang menurut salah satu pendapat berarti kekuasaan, kekuatan yakni ilmu pengetahuan dan teknologi**.** Tanpa penguasaan di bidang ilmu dan teknologi manusia tidak akan mampu memperoleh keinginannya untuk menjelajahi luar angkasa. Oleh karena itu, manusia dianjurkan untuk selalu mengembangkan ilmu pengetahuan dan teknologi.

Allah berfirman dalam Q.S Al-Mulk / 19:

اوَلَمْ يَرُوا إِلَى الطَّيْرِ فَوْقَهُمْ صَنَّفَىتٍ وَيَقْبِضْنَ ۚ مَا يَمْسِكُهُنَ إِلَّا الرَّحْمَىٰ إِنَّه بِكُلِّ شَيِّء بَصِيرٍ (ﷺ)

Terjemahnya:

"Dan apakah mereka tidak memperhatikan burung-burung yang mengembangkan dan mengatup sayapnya diatas mereka? Tidak ada yang menahan di (udara) selain Yang Maha Pemurah Dia Maha Melihat Segala Sesuatu"(Kementrian Agama RI, 2018).

Kalau kita perhatikan, mengapa burung bisa terbang mengembangkan sayapnya arena burung dilengkapi dengan organ-organ tertentu, misalnya sayap, bulu-bulu yang dapat menahan angin dan badan yang lebih ringan daripada tenaganya, tentu hal serupa juga tidak mustahil bagi manusia untuk bisa terbang, Bila dilengkapi dengan organ-organ yang mampu menerbangkannya. Hai ini pernah dicoba oleh manusia terdahulu ketika mereka mencoba terbang seperti burung. Mereka membuat sayap kemudian diikatkan pada kedua tangannya, lalu terbang dari atas, namun sayang mereka tidak bisa terbang ke atas karena tidak seimbang antara berat badannya dan kekuatan sayapnya.(Tafsir-Jalalayn)

Tetapi berkat akal pikirannya manusia akhirnya mampu membuat pesawat udara dan alat alat lain yang dapat menerbangkan dirinya bahkan benda-benda yang jauh lebih berat. Maha Besar Allah yang telah menciptakan manusia dan dilengkapi dengan akal pikiran. Ilmu pengetahuan dan teknologi adalah lapangan kegiatan yang terus menerus dikembangkan karena mempunyai manfaat sebagai penunjang kehidupan manusia. Berkat hasil ilmu pengetahuan dan teknologi banyak segi kehidupan itu dipermudah. Dahulu untuk mengetahui waktu shalat, Umat Islam melihat posisi matahari langsung dengan mata kepala, sekarang cukup dengan melihat jarum arlooji. Contoh lain adanya *hanphone* (HP), yang mempermudah orang dalam menyampaikan berita tanpa harus bersusah payah untuk berjalan.

Berdasarkan latar belakang yang telah dijelaskan maka penulis merancang sebuah skripsi dengan judul **"Sistem Penunjang Keputusan Dalam Pemilihan Jenis Buku Pada CV. Gunadarma Ilmu Samata Dengan Metode** *Analitycal Hierarchy Process* **(AHP) Berbasis Website".**

#### *B. Rumusan Masalah*

Berdasarkan latar belakang masalah tersebut, maka disusun rumusan masalah yang akan dibahas, adalah:

1. Bagaimana membuat sistem penunjang keputusan dalam pemilihan jenis buku pada CV. Gunadarma Ilmu Samata dengan *Metode Analitycal Hierarchy Process* (AHP) Berbasis *Website*?

2. Bagaimana mengimplementasikan pemelihan jenis buku secara *online*?

#### *C. Fokus Penelitian dan Deskripsi Fokus*

Agar saat pengerjaan skripsi ini lebih terarah serta terfokus, maka penelitian ini difokuskan pada pembahasan, yaitu:

- 1. Membuat sistem yang mampu menghasilkan informasisesuai dengan kriteria yang dicari oleh user.
- 2. Aplikasi ini dibangun dengan berbasis Web.
- *3.* Aplikasi ini dibuat menggunakan Sublime Text 3, Ampps dan Google Chrome sebagai *Output* untuk mengelola sistem penunjang agar lebih menarik.
- 4. Aplikasi ini digunakan dalam pemilihan jenis buku Pada CV. Gunadarma Ilmu Samata Kabupaten Gowa
- 5. Target pada sistem ini yaitu pegawai buku dan masyarakat serta pelanggan.

Untuk memudahkan pemahaman serta memberikan gambaran serta menyamakan persepsi antara penulis dan pembaca, maka diuraikan penjelasan yang sesuai dengan deskripsi fokus dalam penelitian ini. Adapun deskripsi fokus dalam penelitian ini yaitu:

- 1. Aplikasi ini dibangun dengan berbasis *Web* dengan menggunakan bahasa pemrograman PHP 5.6, Sublime Text 3 dan Ampps sedangkan Google Chrome sebagai Output untuk mengelola sistem perusahaan agar lebih menarik.
- 2. Aplikasi ini dapat mengolah data pemilihan buku yang di rancang dalam Databasedan PHP yang menampilkan pemilihan jenis buku sesuai dengan krateria yang dicari olehpelanggan.
- 3. Aplikasi ini akan menampilkan dalam memilih jenis buku pada CV. Gunadarma Ilmu Samata yang di rancang yang berbasis *web*.

#### *D. Kajian Pustaka*

Kajian pustaka ini digunakan sebagai pembanding antara penelitian yang sudah dilakukan dan yang akan dilakukan peneliti. Penelitian tersebut diantaranya sebagai berikut:

Penelitian yang dilakukan oleh Nugroho Wandi, Rully A. Hendrawan, AhmadMukhlason dengan judul "Pengembangan Sistem Rekomendasi Penelusuran Buku Dengan Penggalian

Association Rule Menggunakan Algoritma Apriori (Studi Kasus Badan Perpustakaan Dan Kearsipan Provinsi Jawa Timur)". Pada penlitian ini ditemukan bahwa semakin besar minimum support (minsup) dan minimum confidence (minconf), semakin sedikit waktu yang dibutuhkan untuk menghasilkan rekomendasi serta semakin sedikit rekomendasi yang diberikan, namun rekomendasi yang diberikan berasal dari transaksi yang sering muncul.

Sedangkan penelitian yang dilakukan oleh Fikri Firgiawan, Wina Witanti, Gunawan Abdillah dengan judul "Sistem Pendukung Keputusan Rekomendasi Pemilihan Buku Komputer Di Amazon.Com Menggunakan Metode *Technique For Order Preference By Similarity To Ideal Solution* (Topis)". Pada penlitian ini membangun sebuah sistem pendukung keputusan rekomendasi pemilihan buku komputer di Amazon.com menggunakan metode TOPSIS. Metode TOPSIS digunakan untuk menentukan ranking buku yang akan dipilih sebagai rekomendasi pemilihan buku dengan menghitung nilai masing-masing kriteria diantaranya, harga buku, kondisi buku dan rating penjual. Berdasarkan hasil contoh kasus pemilihan buku bahasa pemrograman java yang berjudul "*Java: A Beginner's Guide, Sixth Edition*" menunjukkan bahwa hasil perhitungan menggunakan sistem sama dengan perhitungan manual.

Kajian pustaka ini digunakan sebagai pembanding antara penelitian yang sudah dilakukan dan yang akan dilakukan peneliti. Penelitian tersebut diantaranya sebagai berikut:

Peneliti pertama Menurut Kotler & Amstrong dalam buku prinsip-prinsip pemasaran (2001:144) sistem informasi pemilihan jenis buku *(CV. Gunadarma Ilmu Samata*) terdiri dari orang, peralatan, dan prosedur untuk mengumpulkan,

memilah, mengevaluasi, dan mendistribusikan informasi yang dibutuhkan, secara tepat dan akurat kepada para 17 pengambil keputusan pemasaran. Mc Leod (2008:242) berpendapat sistem informasi pemilihan jenis buku *(CV.Gunadarma Ilmu Samata)* memberikan informasi yang berhubungan dengan aktivitas toko Cv. Gunadarma Ilmu Samata dalam perusahaan Pusat.

Sedangkan Menurut Mc. Leod (dalam jurnal Fadilah, 2008), dikemukakan bahwa sistem informasi pemilihan jenis buku adalah: "Sistem informasi yaitu suatu sistem yang menyediakan informasi untuk manajemen dalam mengambil keputusan dan juga untuk menjalankan operasional perusahaan, di mana sistem tersebut merupakan kombinasi dari orang-orang, teknologi informasi dan prosedur-prosedur yang tergorganisasi. Biasanya suatu perusahaan atau badan usaha menyediakan semacam informasi yang berguna bagi manajemen. Sebagai contoh: Perusahaan toko buku mempunyai sistem informasi yang menyediakan informasi penjualan buku-buku setiap harinya, serta stock buku-buku yang tersedia, dengan informasi tersebut, seorang manajer bisa membuat kebutusan, stock buku apa yang harus segera mereka sediakan untuk toko buku mereka, manajer juga bisa tahu buku apa yang paling laris dibeli konsumen, sehingga mereka bisa memutuskan buku tersebut jumlah stocknya lebih banyak dari buku lainnya. Sebagai suatu sistem berbasis komputer yang bekerjasama dengan sistem informasi fungsional lainnya untuk mendukung manajemen perusahaan dalam menyelesaikan masalah yang berhubungan pemilihan jenis buku produk perusahaan."Selain itu menurut Jobber (dalam wikipedia,2014) mendefinisikan sebagai" sistem di mana data pemilihan jenis buku secara formal dikumpulkan

disimpan, dianalisis dan didistribusikan kemanajer sesuai dengan kebutuhan informasi mereka secara teratur."

Menurut Mursid (2006) dengan adanya perubahan-perubahan pada lingkungan pemasaran, kebutuhan akan informasi pemasaran yang tepat waktu akan lebih besar dari pada masa lalu. Terdapat 3 kecenderungan, yaitu :

- **1.** Perubahan pemasaran lokal menjadi pemasaran wilayah, nasional maupun internasional
- **2.** Beralihnya dari kebutuhan pembelian menjadi keinginan pembeli
- **3.** Peralihan dari persaingan harga kepersaingan bukan harga. Seperti persaingan dalam bentuk merek, diferensiasi, produk, iklan, dan lain sebagainya.

Sistem informasi adalah suatu sistem didalam suatu organisasi yang mempertemukan kebutuhan pengelolaan transaksi harian, mendukung operasi bersifat manajerial, dan kegiatan stategis dari suatu organisasi dan menyediakan Menurut Hutahaean (2014) pihak luar tertentu dan menyediakan laporan-laporan yang dibutuhkan.

Sistem informasi pemasaran adalah suatu struktur, interaksi secara kompleks antara orang, mesin, dan prosedur untuk dapat menghasilkan alur informasi yang teratur, tepat dari sumber-sumber dalam dan luar perusahaan atau usaha untuk dapat dipergunakan dalam pengambilan keputusan yang dapat dipertanggung jawabkan bagi pimpinan (Kenneth P. Uhl).

#### *E. Tujuan dan Kegunaan Penelitian*

#### **1. Tujuan Penelitian**

Adapun tujuan dari penelitian ini yaitu membuat pemelihan buku menjadi lebih efektif dan memberi kemudahan kepada perusahaan untuk mengelola bahan pemilihan buku tulis dan dll. Serta lebih memudahkan konsumen untuk merancang sendiri model buku seperti apa yang diinginkan dan dibutuhkan oleh pelanggan.

#### **2. Kegunaan Penelitian**

Pada kegunaan dan penelitian ini dapat diambil beberapa manfaat yang mencakup sebagai berikut :

#### a. Teoritis

Hasil dari penelitian ini dapat menjadi referensi bagi perkembangan teknologi informasi dan menambah kajian teknologi informasi khususnya dalam memahami bagaimana cara membuat sistem pemilihan jenis buku CV. Gunadarma ilmu samata dengan Metode *Analitycal Hierarchy Process* (AHP) Berbasis *Website***.**

- b. Kegunaan Praktis
	- 1) Bagi dunia akademik akan menjadi sumbangsih kepada mahasiswa secara umum dan terkhusus kepada mahasiswa Teknik Informatika pada UIN Alauddin Makassar serta peneliti selanjutnya yang ingin menjadikan sebagai referensi untuk penelitiannya.
	- 2) Bagi masyarakat dengan adanya penelitian diharapkan dapat memberi manfaat bagi perusahaan dan pelanggan. Bagi penulis sendiri dapat menambah wawasan keilmuan dan meningkatkan pemahaman serta

pengetahuan tentang bagaimana cara membuat sistem penunjang keputusan dalam pemilihan jenis buku pada CV. Gunadarma Ilmu Samata.

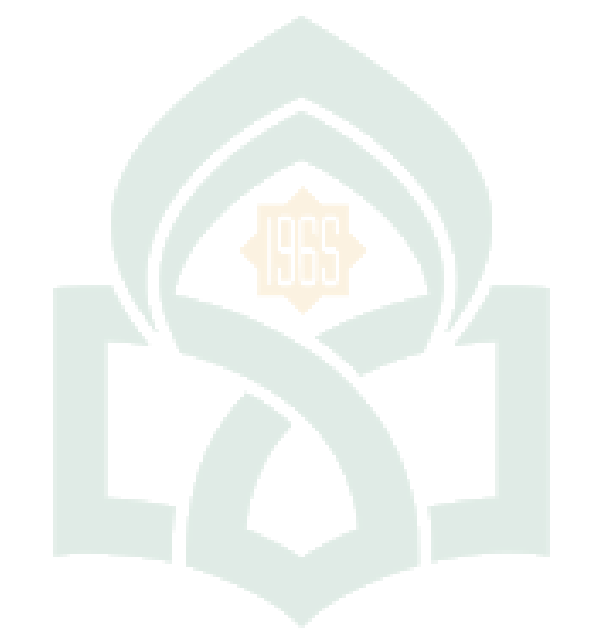

# MAKASSA

#### **BAB II**

#### **TINJAUAN TEORITIS**

#### *A. Sistem Penunjang Keputusan*

Pada sekitar tahun 1960-1970, Sistem Penunjang Keputusan (Decision Support System) mulai diperkenalkan. Sistem Penunjang Keputusan dirancang untuk mengembangkan efektivitas dan produktivitas dari para manajer dan kaum profesional. SPK adalah suatu sistem interaktif yang sering digunakan oleh para individu yang mem punyai pengalaman minim dengan komputer dan metode analisis. Sistem ini juga mencakup berbagai jenis sistem, perangkat dan teknologi dalam pengembangan suat suatu organisasi. SPK dipakai untuk membantu decision maker dalam pengambilan keputusan sehingga keputusan yang dihasilkan menjadi tepat sasaran dan betul - betul berguna bagi organisasi.

Alasan (latar belakang) mengapa memerlukan SPK:

- **1.** Membutuhkan informasi yang akurat dan baru secara cepat.
- **2.** SPK sering dianggap sebagai keberhasilan dari suatu organisasi.
- **3.** Manajemen mengamanatkan perlunya SPK dalam organisasi.
- **4.** Informasi yang dibutuhkan tergantung pada waktu (sesuai situasi dan kondisi).
- **5.** Perlunya penghematan biaya operasional.

Tujuan SPK :

Membantu manajer membuat keputusan untuk memecahkan masalah semi terstruktur

- 1. Mendukung penilaian atau keputusan manajer bukan menggantikannya.
- 2. Meningkatkan efektivitas pengambilan keputusan manajer dari pada efisiensinya.

Bayangkan sebuah organisasi dimana para manajernya tidak dapat menggunakan komputer untuk membantu aktivitas yang memerlukan keputusan. Bandingkan gambaran diatas sebuah organisasi dimana para manajernya secara rutin menggunakan komputer untuk mendapatkan dan memproses pengetahuan yang mendasari suatu keputusan yang dibuat. SPK menyimpan dan memproses berbagai jenis pengetahuan sangat cepat daripada pikiran manusia.

Sebagai tambahan dalam keuntungan efisiensi, SPK sangat efektif dalam penanganan berbagai macam pengetahuan karena tidak mempunyai kondisi manusia seperti kelelahan, kealpaan, kesalahan kalkulasi, dan stress. Kegagalan dalam mengaktualisasi - kan berbagai penunjang keputusan dapat membuat para manajer dan organisasinya dalam posisi tidak menguntungkan.

SPK merupakan implementasi teori-teori pengambilan keputusan yang telah diperkenalkan oleh ilmu-ilmu seperti operation research dan menegement science, hanya bedanya adalah bahwa jika dahulu untuk mencari penyelesaian masalah yang dihadapi harus dilakukan perhitungan iterasi secara manual (biasanya untuk mencari nilai minimum, maksimum, atau optimum), saat ini computer PC telah menawarkan kemampuannya untuk menyelesaikan persoalan yang sama dalam waktu relatif singkat.

Secara umum Sistem Pendukung Keputusan dibangun oleh tiga komponen besar yaitu database Management, Model Base dan Software System/User Interface. Komponen SPK tersebut dapat digambarkan seperti gambar di bawah ini.

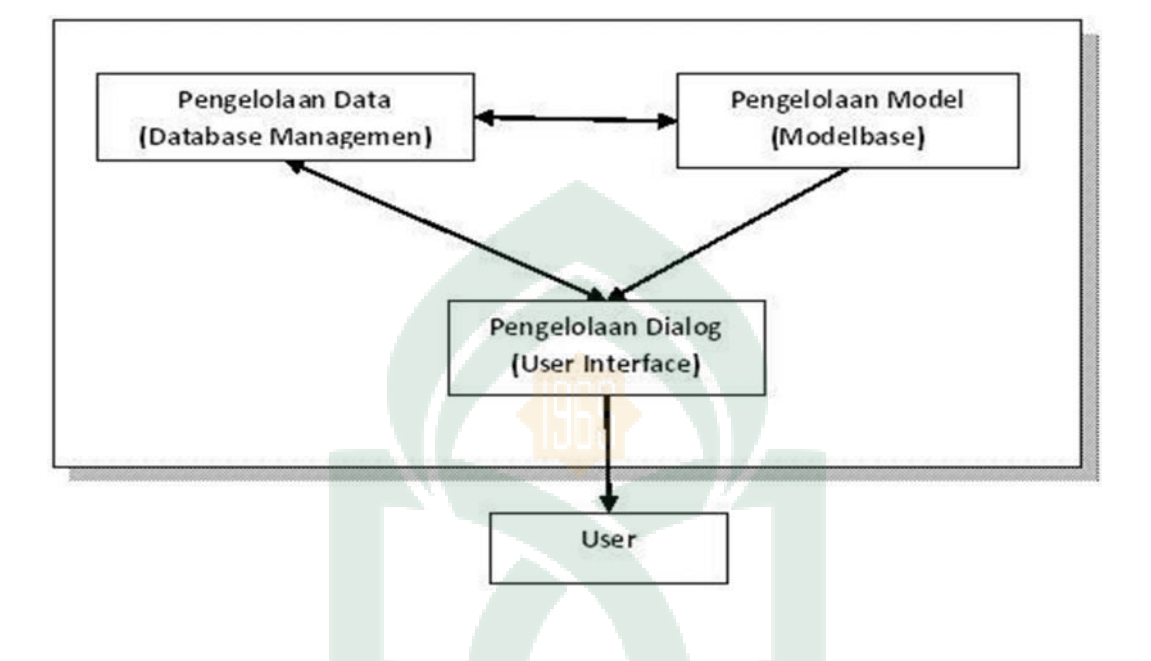

Gambar 2.1 Komponen Sistem Pendukung Keputusan (*sumber* : flowler, 2005*)*

#### **1. Database Management**

Merupakan subsistem data yang terorganisasi dalam suatu basis data. Data yang merupakan suatu sistem pendukung keputusan dapat berasal dari luar maupun dalam lingkungan. Untuk keperluan SPK, diperlukan data yang relevan dengan permasalahan yang hendak dipecahkan melalui simulasi.

#### **2. Model Base**

Merupakan suatu model yang merepresentasikan permasalahan kedalam format kuantitatif (model matematika sebagai contohnya) sebagai dasar simulasi atau pengambilan keputusan, termasuk didalamnya tujuan dari permaslahan (objektif), komponen-komponen terkait, batasan-batasan yang ada (*constraints*), dan hal-hal terkait lainnya. Model Base memungkinkan pengambil keputusan menganalisa secara utuh dengan mengembangkan dan membandingkan solusi alternatif.

#### **3.** *User Interfase* **/ Pengelolaan Dialog**

Terkadang disebut sebagai subsistem dialog, merupakan penggabungan antara dua komponen sebelumnya yaitu Database Management dan Model Base yang disatukan dalam komponen ketiga (user interface), setelah sebelumnya dipresentasikan dalam bentuk model yang dimengerti computer. User Interface menampilkan keluaran sistem bagi pemakai dan menerima masukan dari pemakai kedalam Sistem Pendukung Keputusan.

SPK dapat memberikan berbagai manfaat dan keuntungan. Manfaat yang dapat diambil dari SPK adalah :

- a. SPK memperluas kemampuan pengambil keputusan dalam memproses data / informasi bagi pemakainya.
- b. SPK membantu pengambil keputusan untuk memecahkan masalah terutama barbagai masalah yang sangat kompleks dan tidak terstruktur.
- c. SPK dapat menghasilkan solusi dengan lebih cepat serta hasilnya dapat diandalkan.

Walaupun suatu SPK mungkin saja tidak mampu memecahkan masalah yang dihadapi oleh pengambil keputusan, namun dia dapat menjadi stimulan bagi pengambil keputusan dalam memahami persoalannya, karena mampu menyajikan berbagai alternatif pemecahan.

#### **B. AHP (***Analytical Hierarchy Process***)**

Metode *Analytic Hierarchy Process* (AHP) dikembangkan oleh Thomas L. Saaty pada tahun 70–an ketika di Warston school. Metode AHP merupakan salah satu metode yang dapat digunakan dalam sistem pengambilan keputusan dengan memperhatikan faktor – faktor persepsi, preferensi, pengalaman dan intuisi. AHP menggabungkan penilaian – penilaian dan nilai – nilai pribadi ke dalam satu cara yang logis.

*Analytical Hierarchy Process* (AHP) dapat menyelesaikan masalah multikriteria yang kompleks menjadi suatu hirarki. Masalah yang kompleks dapat di artikan bahwa kriteria dari suatu masalah yang begitu banyak (multikriteria), struktur masalah yang belum jelas, ketidakpastian pendapat dari pengambil keputusan, pengambil keputusan lebih dari satu orang, serta ketidakakuratan data yang tersedia. Menurut Saaty, hirarki didefinisikan sebagai suatu representasi dari sebuah permasalahan yang kompleks dalam suatu struktur multi level dimana level pertama adalah tujuan, yang diikuti level faktor, kriteria, sub kriteria, dan seterusnya ke bawah hingga level terakhir dari alternatif. Dengan hirarki, suatu masalah yang kompleks dapat diuraikan ke dalam kelompok-kelompoknya yang

kemudian diatur menjadi suatu bentuk hirarki sehingga permasalahan akan tampak lebih terstruktur dan sistematis.

Metode ini adalah sebuah kerangka untuk mengambil keputusan dengan efektif atas persoalan dengan menyederhanakan dan mempercepat proses pengambilan keputusan dengan memecahkan persoalan tersebut kedalam bagian – bagiannya, menata bagian atau variabel ini dalam suatu susunan hirarki, memberi nilai numerik pada pertimbangan subjektif tentang pentingnya tiap variabel dan mensintesis berbagai pertimbangan ini untuk menetapkan variabel yang mana yang memiliki prioritas paling tinggi dan bertindak untuk mempengaruhi hasil pada situasi tersebut. Metode ini juga menggabungkan kekuatan dari perasaan dan logika yang bersangkutan pada berbagai persoalan, lalu mensintesis berbagai pertimbangan yang beragam menjadi hasil yang cocok dengan perkiraan kita secara intuitif sebagaimana yang dipersentasikan pada pertimbangan yang telah dibuat.

*Analytic Hierarchy Process* (AHP) mempunyai landasan aksiomatik yang terdiri dari:

- a. *Reciprocal Comparison,* yang mengandung arti si pengambil keputusan harus bisa membuat perbandingan dan menyatakan preferensinya. Preferensinya itu sendiri harus memenuhi syarat resiprokal yaitu kalau A lebih disukai dari B dengan skala *x*, maka B lebih disukai dari A dengan skala.
- b. *Homogenity,* yang mengandung arti preferensi seseorang harus dapat dinyatakan dalam skala terbatas atau dengan kata lain elemen-elemennya dapat dibandingkan satu sama lain. Kalau aksioma ini tidak dapat dipenuhi maka

elemen-elemen yang dibandingkan tersebut tidak homogenous dan harus dibentuk suatu'cluster' (kelompok elemen-elemen) yang baru.

- c. *Independence,* yang berarti preferensi dinyatakan dengan mengasumsikan bahwa kriteria tidak dipengaruhi oleh alternatif-alternatif yang ada melainkan oleh objektif secara keseluruhan. Ini menunjukkan bahwa pola ketergantungan atau pengaruh dalam model AHP adalah searah keatas, Artinya perbandingan antara elemen-elemen dalam satu level dipengaruhi atau tergantung oleh elemen-elemen dalam level di atasnya.
- d. *Expectations,* artinya untuk tujuan pengambilan keputusan, struktur hirarki diasumsikan lengkap. Apabila asumsi ini tidak dipenuhi maka si pengambil keputusan tidak memakai seluruh kriteria dan atau objektif yang tersedia atau diperlukan sehingga keputusan yang diambil dianggap tidak lengkap.

Tahapan – tahapan pengambilan keputusan dalam metode AHP pada dasarnya adalah sebagai berikut:

- a. Mendefenisikan masalah dan menentukan solusi yang diinginkan
- b. Membuat struktur hirarki yang diawali dengan tujuan umum, dilanjutkan dengan kriteria-kriteria dan alternatif-alternatif pilihan yang ingin di rangking.
- c. Membentuk matriks perbandingan berpasangan yang menggambarkan kontribusi relatif atau pengaruh setiap elemen terhadap masing-masing tujuan atau kriteria yang setingkat diatas. Perbandingan dilakukan berdasarkan pilihan atau *judgement* dari pembuat keputusan dengan menilai tingkat-tingkat kepentingan suatu elemen dibandingkan elemen lainnya.
- d. Menormalkan data yaitu dengan membagi nilai dari setiap elemen di dalam matriks yang berpasangan dengan nilai total dari setiap kolom.
- e. Menghitung nilai *eigen vector* dan menguji konsistensinya, jika tidakkonsisten maka pengambilan data (preferensi) perlu diulangi. Nilai *eigen vector* yang dimaksud adalah nilai *eigen vector* maksimum yang diperoleh dengan menggunakan matlab maupun dengan manual.
- f. Mengulangi langkah, 3, 4, dan 5 untuk seluruh tingkat hirarki.
- g. Menghitung *eigen vector* dari setiap matriks perbandingan berpasangan. Nilai *eigen vector* merupakan bobot setiap elemen. Langkah ini untuk mensintetis pilihan dalam penentuan prioritas elemen pada tingkat hirarki terendah sampai pencapaian tujuan.
- h. Menguji konsistensi hirarki. Jika tidak memenuhi dengan CR < 0,100 maka penilaian harus diulangi kembali.

Prinsip dasar *Analytic Hierarchy Process* (AHP) dalam menyelesaikan persoalan dengan metode AHP ada beberapa prinsip dasar yang harus dipahami antara lain:

*a. Decomposition*

Pengertian *decomposition* adalah memecahkan atau membagi problema yang utuh menjadi unsur–unsurnya ke bentuk hirarki proses pengambilan keputusan, dimana setiap unsur atau elemen saling berhubungan. Untuk mendapatkan hasil yang akurat, pemecahan dilakukan terhadap unsur – unsur sampai tidak mungkin dilakukan pemecahan lebih lanjut, sehingga didapatkan beberapa tingkatan dari persoalan yang hendak dipecahkan. Struktur hirarki

keputusan tersebut dapat dikategorikan sebagai *complete* dan *incomplete.* Suatu hirarki keputusan disebut *complete* jika semua elemen pada suatu tingkat memiliki hubungan terhadap semua elemen yang ada pada tingkat berikutnya, sementara hirarki keputusan *incomplete* kebalikan dari hirarki complete. Bentuk struktur *dekomposisi* yakni :

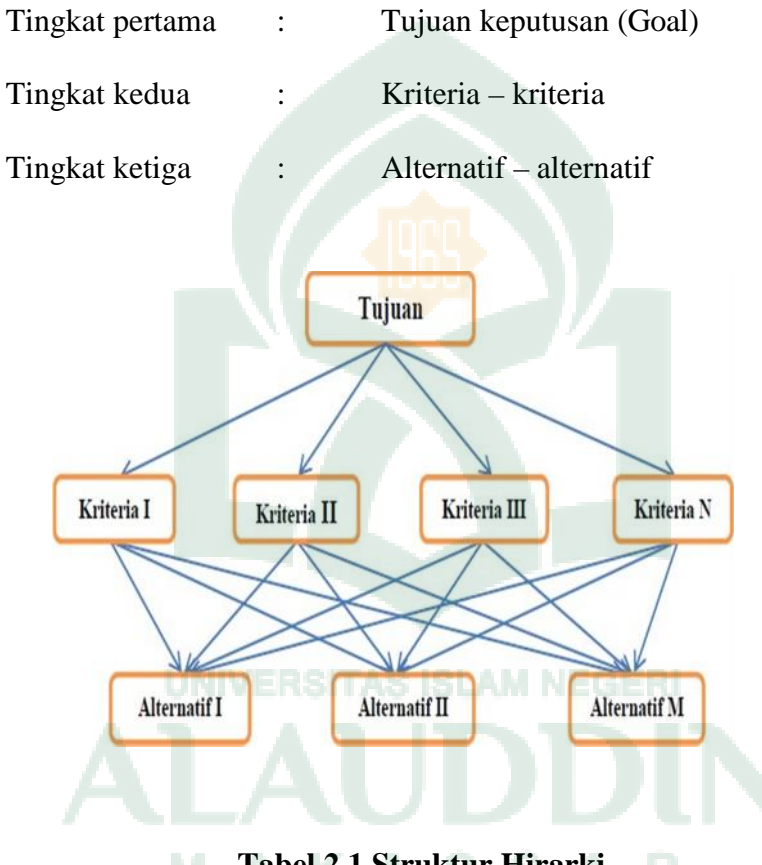

**Tabel 2.1 Struktur Hirarki**

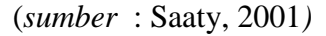

Hirarki masalah disusun untuk membantu proses pengambilan keputusan dengan memperhatikan seluruh elemen keputusan yang terlibat dalam sistem. Sebagian besar masalah menjadi sulit untuk diselesaikan karena proses pemecahannya dilakukan tanpa memandang masalah sebagai suatu sistem dengan suatu struktur tertentu (Saaty, 2001).

#### *b. Comparative Judgement*

*Comparative judgement* dilakukan dengan penilaian tentang kepentingan relatif dua elemen pada suatu tingkat tertentu dalam kaitannya dengan tingkatan diatasnya. Penilaian ini merupakan inti dari AHP karena akan berpengaruh terhadap urutan prioritas dari elemen – elemennya. Hasil dari penilaian ini lebih mudah disajikan dalam bentuk *matriks pairwise comparisons* yaitu matriks perbandingan berpasangan memuat tingkat preferensi beberapa alternatif untuk tiap kriteria. Skala preferensi yang digunakan yaitu skala 1 yang menunjukkan tingkat yang paling rendah (*equal importance*) sampai dengan skala 9 yang menunjukkan tingkatan paling tinggi (*extreme importance*).

*c. Synthesis of priority*

*Synthesis of priority* dilakukan dengan menggunakan *eigen vector* method untuk mendapatkan bobot relatif bagi unsur – unsur pengambilan keputusan *d. Logical consistency*

*Logical consistency* merupakan karakteristik penting AHP. Hal ini dicapai dengan mengagresikan seluruh *eigen vector* yang diperoleh dari berbagai tingkatan hirarki dan selanjutnya diperoleh suatu vektor composite tertimbang yang menghasilkan urutan pengambilan keputusan.

Setiap elemen yang terdapat dalam hirarki harus diketahui bobot relatifnya satu sama lain. Tujuan adalah untuk mengetahui tingkat kepentingan pihak–pihak yang berkepentingan dalam permasalahan terhadap kriteria dan struktur hirarki atau sistem secara keseluruhan.

Langkah pertama dilakukan dalam menentukan prioritas kriteria adalah menyusun perbandingan berpasangan, yaitu membandingkan dalam bentuk berpasangan seluruh kriteria untuk setiap sub sistem hirarki. Perbadingan tersebut kemudian ditransformasikan dalam bentuk matriks perbandingan berpasangan untuk analisis numerik.

Misalkan terhadap sub sistem hirarki dengan kriteria *C* dan sejumlah *n* alternatif dibawahnya, A*i* sampai A*n*. Perbandingan antar alternatif untuk sub sistem hirarki itu dapat dibuat dalam bentuk matris *n x n*, seperti pada dibawah ini.

| $\mathbf C$    | $A_{1}$  | A <sub>2</sub> | $\cdots$ | $A_n$    |
|----------------|----------|----------------|----------|----------|
| $A_{1}$        | $a_{11}$ | $a_{12}$       |          | $a_{1n}$ |
| A <sub>2</sub> | $a_{21}$ | $a_{22}$       | $\cdots$ | $a_{2n}$ |
| $\ddot{\cdot}$ | ¥        |                |          |          |
| $A_m$          | $a_{m1}$ | $a_{m2}$       |          | $a_{mn}$ |

**Tabel 2.2. Matriks Perbandingan Berpasangan**

Nilai α11 adalah nilai perbandingan elemen A1(baris) terhadap A1 (kolom) yang menyatakan hubungan :

- a. Seberapa jauh tingkat kepentingan A1 (baris) terhadap kriteria *C* dibandingkan dengan A1 (kolom) atau
- b. Seberapa jauh dominasi A1 (baris) terhadap A1 (kolom) atau
- c. Seberapa banyak sifat kriteria *C* terdapat pada A1 (baris) dibandingkan dengan A1 (kolom).
Nilai numerik yang dikenakan untuk seluruh perbandingan diperoleh dari skala perbandingan 1 sampai 9 yang telah ditetapkan oleh Saaty, seperti pada tabel berikut ini :

| <b>Tingkat</b><br>Kepentingan | <b>Defenisi</b>                                                | Keterangan                                                                                                    |
|-------------------------------|----------------------------------------------------------------|----------------------------------------------------------------------------------------------------|
| 1                             | Sama Peningnya                                                 | Kedua<br>elemen<br>mempunyai<br>pengaruh yang sama.                                                                                                    |
| 3                             | Agak lebih pentingyang<br>satu atas lainnya                    | Pengalaman dan penilaian sangat<br>memihak satu elemen<br>dibandingkan dengan pasangannya.                                                                                                    |
| 4                             | <b>Cukup Pening</b>                                            | Pengalaman dan keputusan<br>menunjukkan kesukaan atas satu<br>aktifitas lebih dari yang lain                                                                                                    |
| 7                             | <b>Sangat Penting</b>                                          | Pengalaman<br>dan<br>keputusan<br>menunjukkan kesukaan yang kuat<br>atas satu aktifitas lebih dari yang<br>lain                                                                                                    |
| 9                             | <b>Mutlak Lebih Penting</b>                                    | Satu elemen mutlak lebih disukai<br>dibandingkan dengan pasangannya,<br>pada tingkat keyakinan tertinggi.                                                                                                    |
| 2,4,6,8                       | nilai tengah diantara dua<br>nilai keputusan<br>yangberdekatan | Bila kompromi dibutuhkan<br>M NEGERI                                                                                                    |
| Resirokal                     | Kelebihan                                                      | Jika elemen i memiliki salah satu<br>angka dari skala perbandingan 1<br>sampai 9 yang telah ditetapkan oleh<br>Saaty ketika dibandingkan dengan<br>elemen j, maka j memiliki<br>kebalikannya ketika dibandingkan<br>dengan elemen i |
| Rasio                         | rasio yang didapat<br>langsung<br>dari pengukuran              |                                                                                                    |

**Tabel 2.3. Skala Penilaian Perbandingan Berpasangan**

Seorang *decision maker* akan memberikan penilaian, mempersepsikan memperkirakan kemungkinan dari suatu hal/peristiwa yang dihadapi. Penilaian tersebut akan dibentuk kedalam matriks berpasangan pada setiap level hirarki. Contoh *Pair – Wise Comparison Matrix* pada suatu *level of hierarchy*, yaitu :

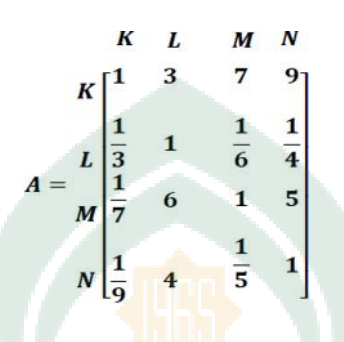

**Gambar 2.2** *Wise Comparison Matrix*

(*sumber* : Saaty, 2001*)*

**Baris 1 kolom 2 :** Jika K dibandingkan L, maka K sedikit lebih penting/cukup penting dari L yaitu sebesar 3, artinya **K** *moderat* **pentingnya daripada L**, dan seterusnya.

Angka 3 bukan berarti bahwa K tiga kali lebih besar dari L, tetapi K *moderat importance* dibandingkan dengan L, sebagai ilustrasi perhatikan matriksresiprokal berikut ini : MAKASSAR

$$
K \begin{bmatrix} & K & L & M \\ & K & 1 & \frac{1}{7} & 9 \\ & I & \frac{1}{7} & 4 \\ & M & \frac{1}{9} & \frac{1}{4} & 1 \end{bmatrix}
$$

**Gambar 2.3***Matrix Resiprokal*

#### (*sumber* : Saaty, 2001*)*

Membacanya/membandingkannya, dari kiri ke kanan. Jika K dibandingkan dengan L, maka L *very strong importance* daripada K dengan nilai judgement sebesar 7. Dengan demikian pada baris 1 kolom 2 diisi dengan kebalikan dari 7 yakni . Artinya, **K dibanding L maka L lebih kuat dari K.**

Jika **K** dibandingkan dengan **M**, maka **K** *extreme importance* daripada **M** dengan nilai *judgement* sebesar 9. Jadi baris 1 kolom 3 diisi dengan 9, dan seterusnya

#### *C. Website*

*Website* merupakan halaman situs sistem informasi yang dapat diakses secara cepat. *Website* ini didasari dari adanya perkembangan teknologi informasi dan komunikasi. Melalui perkembangan teknologi informasi, tercipta suatu jaringan antar komputer yang saling berkaitan. Jaringan yang dikenal dengan istilah internet secara terus-menerus menjadi pesan–pesan elektronik, termasuk e-mail, transmisi file, dan komunikasi dua arah antar individu atau komputer.

Suatu perpustakaan memiliki berbagai jenis koleksi yang dapat dipinjamkan serta menyediakan berbagai layanan kepada pemustaka di perpustakaan. Seiring dengan perkembangan zaman yang semuanya serba digital maka perpustakaan alangkah lebih baiknya memiliki *web* perpustakaan yang memudahkan bagi para pemustaka untuk mengetahui koleksi apa saja yang dimiliki serta layanan apa saja yang disediakan oleh perpustakaan. Dengan kata lain, *web* ini membantu perpustakaan untuk mempromosikan suatu perpustakaan.

Akan tetapi sebagian dari perpustakaan di Indonesia belum memiliki *web* perpustakaan. Pada makalah ini kelompok kami akan membahas mengenai bagaimana langkah-langkah untuk membuat *web* perpustakaan termasuk cara pemeliharaan *web*. Sehingga dengan adanya *web* ini membantu perpustakaan untuk menyediakan informasi maupun promosi kepada pemustakanya melalui *web*.

Untuk menyediakan keberadaan sebuah *website*, maka harus tersedia unsur unsur penunjangnya, adalah sebagai berikut:

### **1. Nama** *domain* **(***Domainname***/URL –** *UniformResourceLocator***)**

Nama *domain* atau biasa disebut dengan *DomainName* atau URL adalah alamat unik di dunia internet yang digunakan untuk mengidentifikasi sebuah *website*, atau dengan kata lain domain name adalah alamat yang digunakan untuk menemukan sebuah *website* pada dunia internet. Contohnya adalah http://www.baliorange.net http://www.detik.com.

Nama domain diperjual belikan secara bebas di internet dengan statussewa tahunan. Nama domain sendiri mempunyai identifikasi ekstensi/akhiran sesuai dengan kepentingan dan lokasi keberadaan *website* tersebut. Contoh nama domain ber-ekstensi internasional adalah *com, net, org, info, biz, name, ws*. Contoh nama domain ber-ekstensi lokasi Negara Indonesia adalah co.id (untuk nama *domainwebsite* perusahaan), ac.id (nama *domainwebsite* pendidikan), go.id (nama *domainwebsite* instansi pemerintah), or.id (nama *domainwebsite* organisasi).

#### **2. Rumah tempat** *website* **(***Webhosting***)**

Pengertian *WebHosting* dapat diartikan sebagai ruangan yang terdapat dalam harddisk tempat menyimpan berbagai data, file-file, gambar dan lain

sebagainya yang akan ditampilkan di *website*. Besarnya data yang bisa dimasukkan tergantung dari besarnya *webhosting* yang disewa/dipunyai, semakin besar *webhosting* semakin besar pula data yang dapat dimasukkan dan ditampilkan dalam *website*. *WebHosting* juga diperoleh dengan menyewa. Besarnya hosting ditentukan ruangan *harddisk* dengan ukuran MB (*Mega Byte*) atau GB (*Giga Byte*). Lama penyewaan *web* hosting rata-rata dihitung per tahun. Penyewaan *hosting* dilakukan dari perusahaan-perusahaan penyewa *webhosting* yang banyak dijumpai baik di Indonesia maupun Luar Negeri.

### **3. Bahasa** *Program* **(***Scripts Program***)**

Bahasa *program* adalah bahasa yang digunakan untuk menerjemahkan setiap perintah dalam *website* yang pada saat diakses. Jenis bahasa program sangat menentukan statis, dinamis atau interaktifnya sebuah *website*. Semakin banyak ragam bahasa program yang digunakan maka akan terlihat *website* semakin dinamis, dan interaktif serta terlihat bagus.

Beragam bahasa *program* saat ini telah hadir untuk mendukung kualitas *website*. Jenis jenis bahasa *program* yang banyak dipakai para desainer *website* antara lain HTML, ASP, PHP, JSP, Java Scripts, Java applets dsb. Bahasa dasar yang dipakai setiap situs adalah HTML sedangkan PHP, ASP, JSP dan lainnya merupakan bahasa pendukung yang bertindak sebagai pengatur dinamis, dan interaktifnya situs. Bahasa program ASP, PHP, JSP atau lainnya bisa dibuat sendiri. Bahasa *program* ini biasanya digunakan untuk membangun portal berita, artikel,

forum diskusi, buku tamu, anggota organisasi, email, mailing list dan lain sebagainya yang memerlukan update setiap saat.

#### *4.* **Desain** *Website*

Setelah melakukan penyewaan *domainname* dan *webhosting* serta penguasaan bahasa *program* (*scripts program*), unsur *website* yang penting dan utama adalah desain. Desain *website* menentukan kualitas dan keindahan sebuah *website*. Desain sangat berpengaruh kepada penilaian pengunjung akan bagus tidaknya sebuah *website*.

Membuat *website* biasanya dapat dilakukan sendiri atau menyewa jasa *website* designer. Saat ini sangat banyak jasa *webdesigner*, terutama di kota-kota besar. Perlu diketahui bahwa kualitas situs sangat ditentukan oleh kualitas designer. Semakin banyak penguasaan *web* designer tentang beragam *program*/*software* pendukung pembuatan situs maka akan dihasilkan situs yang semakin berkualitas, demikian pula sebaliknya. Jasa *webdesigner* ini yang umumnya memerlukan biaya yang tertinggi dari seluruh biaya pembangunan situs dan semuanya itu tergantung kualitas *designer*.

#### *D. Basis Data*

*Database* adalah kumpulan informasi yang bermanfaat yang diorganisasikan ke dalam tata cara yang khusus. *Database* adalah sistem berkas terpadu yang dirancang terutama untuk meminimalkan pengulangan (*redundancy*) data.

*Database* adalah kumpulan informasi yang bermanfaat yang diorganisasikan ke dalam tata cara yang khusus. *Database* adalah sistem berkas

terpadu yang dirancang terutama untuk meminimalkan pengulangan (*redundancy*) data.

Database dapat dianggap sebagai tempat sekumpulan berkas dan terkomputerisasi, jadi sistem database pada dasarnya adalah sistem terkomputersisai yang tujuan utamanya adalah melakukan pemeliharaan terhadap informasi dan membuat informasi tersebut tersedia saat dibutuhkan.

Jadi secara konsep, *database* atau basis data adalah kumpulan dari data-data yang membentuk suatu berkas (*file*) yang saling berhubungan (*relation*) dengan tatacara yang tertentu untuk membentuk data baru atau infromasi. Atau basis data (*data base*) adalah kumpulan dari data yang saling berhubungan (*relation*) antara satu dengan yang lainnya yang diorganisasikan berdasarkan skema atau struktur tertentu. Pada komputer, basis data disimpan dalam perangkat *hardware* penyimpanan, dan dengan *software* tertentu dimanipulasi untuk kepentingan atau kegunaan tertentu. Hubungan atau relasi data biasanya ditunjukkan dengan kunci (*key*) dari tiap file yang ada.

### *E. Xampp*

Menurut Riyanto (2015:3), XAMPP adalah sebuah software yang berfungsi untuk menjalankan website berbasis PHP dan menggunakan pengolah data MySQL yang dijalankan dikomputer secara lokal. XAMPP berperan sebagai web server pada komputer. XAMPP juga dapat disebut sebuah CPanel server virtual, yang dapat membantu Anda melakukan preview sehingga dapat memodifikasi website tanpa harus online atau terakses dengan internet. Software XAMPP bersifat *open sources* yang dapat diperoleh secara gratis dari situs www.apachefriends.org.

XAMPP adalah perangkat lunak yang mendukung banyak sistem operasi dan merupakan komplikasi dari beberapa program. Fungsinya adalah sebagai server yang berdiri sendiri dan terdiri atas Apache, MySQL, dan bahasa pemrograman PHP.

## *F. PHP*

Menurut Abdul kadir (2008:2), PHP merupakan singkatan dari PHP Hypertext *Processor.* PHP merupakan bahasa berbentuk skrip yang ditempatkan dalam server dan diproses di dalam server. Hasilnya dikirim ke klien, tempat pemakai menggunakan browser. Konsep kerja PHP diawali dengan permintaan (request) suatu halaman web oleh browser. Berdasarkan URL *(Uniform Resource Locator)* atau yang biasa dikenal dengan alamat internet, browser mendapatkan alamat dari web server, mengidentifikasi halaman yang dikehendaki, dan menyampaikan segala informasi yang dibutuhkan oleh web server. Selanjutnya, web server akan mencarikan file yang diminta dan memberikan isinya ke web browser. Browser yang mendapatkan isinya segera melakukan proses penerjemahan kode dan menampilkan ke layar pemakai.

### *G. Browser*

Menurut Gustaf Pahala Frans, browser merupakan aplikasi yang digunakan untuk mengoperasikan internet, terutama sebagai media untuk melakukan browsing, surfing, dan melakukan aktivitas di dunia maya. Sedangkan menurut Lia Kuswayatno, browser adalah perangkat lunak yang digunakan untuk membuka website dengan cara mengisi alamat situs (link) pada kotak address. Untuk

mengakses website, dibutuhkan browser agar website dapat di akses oleh pengguna. Browser digunakan untuk melakukan browsing, surfing dan lainnya.

### *H. Unified Modeling Language (UML)*

*Unified Modeling Language* (UML) adalah alat bantu analisis serta perancangan perangkat lunak berbasis objek (Nugroho 2011). Pada tahap rancangan dengan tujuan untuk memudahkan dan mengefisiensi kinerja serta pelayanan pada bagian/unit dan memberikan gambaran umum tentang kelebihan dan keuntungan yang disajikan lewat suatu perancangan sistem informasi. Dalam perancangan sistem informasi alat bantu yang digunakan yaitu :

#### *1.* **Konsep Dan Definisi** *Unified Modeling Language*

*Unified Modeling Language (UML)* adalah sebuah bahasa untuk menentukan, visualisasi, kontruksi, dan mendokumentasikan *artifact* (bagian dari informasi yang digunakan atau dihasilkan dalam suatu proses pembuatan perangkat lunak. *Artifact* dapat berupa model, deskripsi atau perangkat lunak) dari system perangkat lunak, seperti pada pemodelan bisnis dan system non perangkat lunak lainnya (Suhendar dan Gunadi 2002).

UML sebagai sebuah bahasa yang memberikan *vocabulary* dan tatanan penulisan kata-kata dalam '*MS Word*' untuk kegunaan komunikasi. Sebuah bahasa model adalah sebuah bahasa yang mempunyai *vocabulary* dan konsep tatanan/aturan penulisan serta secara fisik mempresentasikan dari sebuah sistem. Seperti halnya UML adalah sebuah bahasa standard untuk pengembangan sebuah *software* yang dapat menyampaikan bagaimana membuat dan membentuk modelmodel, tetapi tidak menyampaikan apa dan kapan model yang seharusnya dibuat yang merupakan salah satu proses implementasi pengembangan *software*.

UML tidak hanya merupakan sebuah bahasa pemograman *visual* saja, namun juga dapat secara langsung dihubungkan ke berbagai bahasa pemograman, seperti JAVA, C++, Visual Basic, atau bahkan dihubungkan secara langsung ke dalam sebuah *objectorienteddatabase*. Begitu juga mengenai pendokumentasian dapat dilakukan seperti: *requirements*, arsitektur, *design*, *source code*, *projectplan*, *tests*, dan *prototypes*. Untuk dapat memahami UML membutuhkan bentuk konsep darisebuah bahasa model, dan mempelajari 3 (tiga) elemen utama dari UML seperti *buildingblock*, aturan aturan yang menyatakan bagaimana *building block* diletakkan secara bersamaan, dan beberapa mekanisme umum (*common*).

## **2. Bagian - Bagian** *Unified Modeling Language* **(UML)**

*Diagram* berbentuk grafik yang menunjukkan simbol elemen model yang disusun untuk mengilustrasikan bagian atau aspek tertentu dari sistem. Sebuah diagram merupakan bagian dari suatu *view* tertentu dan ketika digambarkan biasanya dialokasikan untuk *view* tertentu. Adapun jenis diagram antara lain :

*a. Use Case Diagram*

*Usecasediagram* merupakan titik awal yang baik dalam memahami dan menganalisis kebutuhan sistem pada saat perancangan. *Usecase* diagram dapat digunakan untuk kebutuhan apa saja yang diperlukan dalam suatu sistem, sehingga sistem dapat digambarkan dengan jelas bagaimana proses dari sistem tersebut,

bagaimana cara aktor menggunakan sistem, serta apa saja yang dapat dilakukan pada suatu sistem(Cindytama, Santoso, dan JI 2006).

*Use case Diagrams* menyediakan cara medeskripsikan pandangan eksternal terhadap sistem dan interaksi-interaksinya dengan dunia luar. Dengan cara ini diagram *usecase* menggantikan diagram konteks pada pendekatan konvensional.

Untuk penciptaan model *use case* melibatkan pendefinisian sistem, pencarian aktor-aktor dan *use case*, mendeskripsikan *use case* dan mendefinisikan hubungan antar *usecase* dan terakhir adalah melakukan validasi model.

| N <sub>O</sub> | <b>GAMBAR</b> | <b>KETERANGAN</b>                                                                                                    |
|----------------|---------------|----------------------------------------------------------------------------------------------------|
| 1              |               | Menspesifikasikan himpunan peran<br>yang pengguna ketika berinteraksi<br>dengan use case.                                                                                               |
| $\overline{2}$ |               | Hubungan dimana perubahan yang<br>terjadi pada suatu elemen mandiri<br>(independent) akan mempengaruhi<br>elemen yang bergantung padanya<br>elemen yang tidak mandiri<br>(independent). |
| 3              |               | Hubungan<br>dimana objek<br>anak<br>(descendent) berbagi perilaku<br>dan<br>struktur data dari objek yang ada di<br>atasnya objek induk (ancestor).                                     |
| $\overline{4}$ | -------->     | Menspesifikasikan bahwa use case<br>sumber secara eksplisit.                                                                                                    |

**Tabel 2.4 Simbol** *Use Case Diagram*

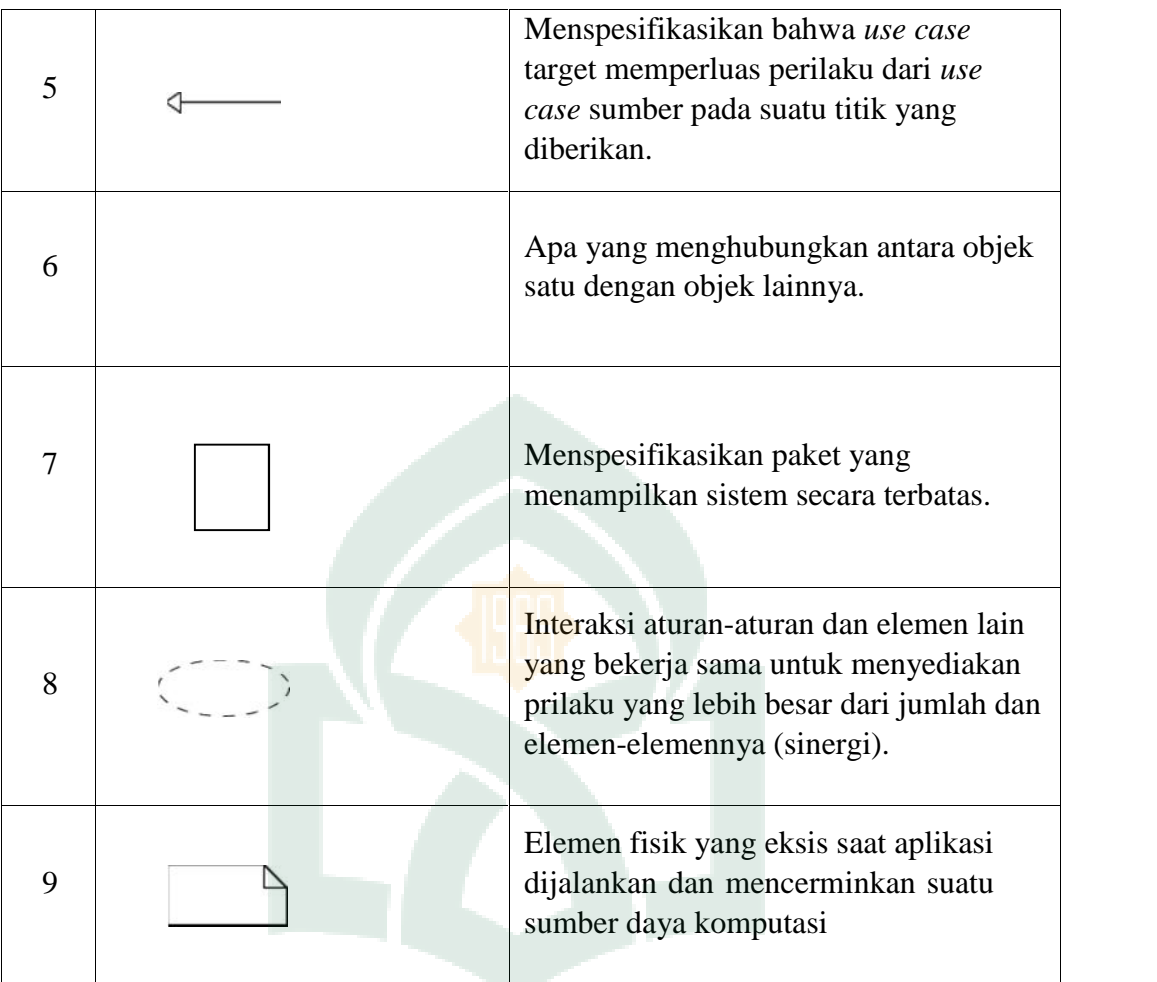

(Sumber :(Suhendar dan Gunadi 2002))

# *b. Class Diagram*

*Class diagram* biasanya digunakan untuk menggambarkan perbedaan yang mendasar antara *class*-*class*, hubungan antara *class*, dan di mana sub-sistem *class* tersebut (Cindytama, Santoso, dan JI 2006). Hal tersebut tercermin dari *class-class* yang ada dan relasinya satu dengan yang lainnya. Sebuah sistem biasanya mempunyai beberapa *classdiagram*. *Class diagram* sangat membantu dalam visualisasi struktur kelas dari suatu system.

| NO             | <b>GAMBAR</b> | <b>KETERANGAN</b>                                                                                                    |
|----------------|---------------|----------------------------------------------------------------------------------------------------|
| 1              |               | objek<br>Hubungan<br>dimana<br>anak<br>(descendent) berbagi perilaku dan<br>struktur data dari objek yang ada di<br>atasnya objek induk (ancestor). |
| $\overline{2}$ |               | Upaya untuk menghindari asosiasi<br>dengan lebih dari 2 objek.                                                                                      |
| 3              |               | Himpunan dari objek-objek yang<br>berbagi atribut serta operasi yang<br>sama.                                                                       |
| $\overline{4}$ |               | Deskripsi dari urutan aksi-aksi yang<br>ditampilkan<br>sistem<br>yang<br>menghasilkan<br>suatu hasil<br>yang<br>terukur bagi suatu actor            |
| 5              |               | Operasi yang benar-benar dilakukan<br>oleh suatu objek.                                                                                             |
| 6              |               | Hubungan perubahan yang terjadi<br>pada elemen mandiri (independent)<br>akan mempegaruhi elemen<br>yang<br>bergantung padaelemen tidak<br>mandiri.  |
| $\overline{7}$ |               | Apa yang menghubungkan antara<br>objek satu dengan objek lainnya                                                                                    |

**Tabel 2.5 Simbol** *ClassDiagram*

(Sumber :(Suhendar dan Gunadi 2002))

## *c. Sequence Diagram*

*Sequence Diagram* memiliki tujuan utama untuk mengidentifikasi kolaborasi kelas dan apakah kelas tersebut harus mengirim pesan antara satu sama lain (Satzinger, Jackson, dan Burd 2011). *Sequence Diagram* digunakan untuk menggambarkan perilaku pada sebuah *scenario*. Kegunaannya untuk menunjukkan

rangkaian pesan yang dikirim antara *object* juga interaksi antara *object*, sesuatu yang terjadi pada titik tertentu dalam eksekusi sistem.

| NO            | <b>GAMBAR</b> | <b>KETERANGAN</b>                                                                                               |
|---------------|---------------|----------------------------------------------------------------------------------------------------|
|               |               | Objek entity, antarmuka yang saling<br>berinteraksi.                                                            |
| $\mathcal{D}$ |               | Spesifikasi dari komunikasi antar objek<br>memuat informasi-informasi<br>yang<br>tentang aktifitas yang terjadi |
| $\mathcal{R}$ |               | Spesifikasi dari komunikasi antar objek<br>memuat informasi-informasi<br>yang<br>tentang aktifitas yang terjadi |

**Tabel 2.6 Simbol** *Sequence Diagram*

(Sumber :(Suhendar dan Gunadi 2002))

#### *d. ActivityDiagram*

*Activity diagram* merupakan sebuah tipe dari diagram *workflow* yang menggambarkan tentang aktivitas dari pengguna ketika melakukan setiap kegiatan dan aliran *sekuensial* (Satzinger, Jackson, dan Burd 2011). Menggambarkan rangkaian aliran dari aktivitas, digunakan untuk mendeskripsikan aktifitas yang dibentuk dalam suatu operasisehingga dapat juga digunakan untuk aktifitas lainnya seperti *use case*atau interaksi.

| NO                   | <b>GAMBAR</b> | <b>KETERANGAN</b>                                                                                   |
|----------------------|---------------|----------------------------------------------------------------------------------------------------|
| $\mathbf{1}$         |               | Memperlihatkan bagaimana masing-<br>masing kelas antarmuka<br>saling<br>berinteraksi satu sama lain |
| $\overline{2}$       |               | State dari sistem yang mencerminkan<br>eksekusi dari suatu aksi                                     |
| 3                    |               | Bagaimana objek dibentuk<br>atau<br>diawali.                                                        |
| $\blacktriangleleft$ |               | Bagaimana objek dibentuk<br>dan<br>dihancurkan                                                      |
| 5                    |               | Satu aliran yang pada tahap tertentu<br>berubah menjadi beberapa aliran                             |

**Tabel 2.7 Simbol** *Activity diagram*

(Sumber :(Suhendar dan Gunadi 2002))

## *I. Pengujian Sistem Blackbox*

Metode pengujian yang digunakan adalah metode perangkat Lunak yaitu metode *Black Box*. Dimana teknik pengujian ini memungkinkan perekayasa perangkat lunak mendapatkan serangkaian kondisi input yang sepenuhnya menggunakan semua persyaratan fungsional untuk satu program.

Pengujian *black box* berfokus pada penyerahan fungsional perangkat lunak dengan demikian pengujian *black box* memungkinkan perekayasa perangkat lunak mendapatkan serangkaian kondisi input yang sepenuhnya menggunakan semua persyaratan fungsional untuk satu *program*. Pengujian *Black Box* merupakan alternatif dari teknik *white box*, tetapi merupakan pendekatan komplementer yang kemungkinan besar mampu mengungkap kelas kesalahan daripada metode *white box*(Pressman 2002)*.*

Pengujian *black box* memberikan pengembang *web* untuk membuat himpunan kondisi *input* yang akan melatih seluruh syarat-syarat fungsional suatu program. Pengujian *blackbox* bukan merupakan alternatif dari pengujian *whitebox*, tetapi merupakan pendekatan yang melengkapi untuk menemukan kesalahan lainnya, selain menggunakan metode *whitebox*.

Pengujian *blackbox* berusaha untuk menemukan kesalahan dalam beberapa kategori, diantaranya :

- 1. Fungsi-fungsi yang salah atau hilang;
- *2.* Kesalahan *interface;*
- 3. Kesalahan dalam struktur data atau akses *database* eksternal;
- 4. Kesalahan performa;
- 5. kesalahan inisialisasi dan terminasi.

Tidak seperti metode *whitebox* yang dilaksanakan diawal proses, pengujian *blackbox* diaplikasikan dibeberapa tahapan berikutnya. Karena pengujian *blackbox* dengan sengaja mengabaikan struktur kontrol, sehingga perhatiannya difokuskan pada informasi *domain*.

Pengujian didesain untuk dapat menjawab pertanyaan-pertanyaan berikut:

- 1. Bagaimana *validitas* fungsionalnya diuji?
- 2. Jenis *input* seperti apa yang akan menghasilkan kasus uji yang baik?
- 3. Apakah sistem secara khusus sensitif terhadap nilai input tertentu?
- 4. Bagaimana batasan-batasan kelas data diisolasi?
- 5. Berapa rasio data dan jumlah data yang dapat ditoleransi oleh sistem?
- 6. Apa akibat yang akan timbul dari kombinasi spesifik data pada operasi sistem?

Dengan mengaplikasikan pengujian *blackbox*, diharapkan dapat menghasilkan sekumpulan kasus uji yang memenuhi kriteria berikut :

- 1. Kasus uji yang berkurang, jika jumlahnya lebih dari 1, maka jumlah dari ujikasus tambahan harus didesain untuk mencapai ujicoba yang cukup beralasan
- 2. Kasus uji yang memberitahukan sesuatu tentang keberadaan atau tidaknya suatu jenis kesalahan, daripada kesalahan yang terhubung hanya dengan suatu pengujian yang spesifik

**MAKASSA** 

### **BAB III**

#### **METODOLOGI PENELITIAN**

#### *A. Jenis dan Lokasi Penelitian*

Dalam melakukan penelitian ini, jenis penelitian yang digunakan adalah metode kualitatif dengan pengumpulan data, penulis agar fokus penelitian sesuai dengan fakta di lapangan. Penelitian kualitatif adalah pengumpulan data pada suatu latar alamiah, dengan menggunakan metode alamiah, dan dilakukan oleh orang atau peneliti yang tertarik secara alamiah (David Williams, 1995).

Dalam melakukan penelitian ini, jenis penelitian yang dilakukan yaitu eksperimental. Penelitian eksperimental menekankan pada penemuan variable baru dengan menggunakan tiga unsur yaitu kontrol, Manipulasi dan pengamatan untuk menguji ulang sesuatu yang sudah ada,menjadi lebih baik lagi kegunaanya dengan strategi penelitian Design and Creation. Penelitian dengan cara Design and Creation sangat cocok diterapkan untuk mengelola penelitian ini sebab jenis penelitian ini memungkinkan suatu penelitian dapat sejalan dengan pengembangan yang hendak dilakukan terhadap suatu penelitian.

Adapun lokasi penelitian dilakukan di CV Gunadarma Ilmu Samata Kabupaten Gowa.

## *B. Pendekatan Penelitian*

Penelitian ini meggunakan pendekatan penelitian saintifik yaitu pendekatan penelitian berdasarkan ilmu pengetahuan dan teknologi.

## *C. Sumber Data*

Sumber data pada penelitian ini adalah menggunakan *Field Research* yang merupakan cara mengumpulkan data dilakukan dengan turun langsung ke lokasi penelitian untuk memperoleh data-data mengenai masalah yang akan dibahas dan *Library Research* yang merupakan cara mengumpulkan data dari beberapa buku, jurnal, skripsi, tesis maupun literature lainnya yang dapat dijadikan acuan pembahasan dalam masalah ini dan sumber-sumber data *online* atau *internet*.

#### *D. Metode Pengumpulan Data*

Didalam penelitian ini peneliti menggunakan beberapa metode dalam pengumpulan data, yaitu:

#### **1. Wawancara**

Wawancara adalah teknik pengumpulan data untuk mendapatkan informasi dengan cara bertanya langsung kepada pemilik perumahan yang berkaitan dengan penelitian yang akan dilakukan.

## **2. Studi Dokumentasi**

Dokumentasi adalah teknik pengumpulan data dengan cara melihat dokumen-dokumen dapat berbentuk tulisan, gambar atau data-data yang bersangkutan.

#### **3. Observasi**

Dengan mengamati proses pemilihan buku pada CV. Gunadarma Ilmu Samata.

## **4. Studi Literature**

Pengumpulan data dengan cara literatur, mempelajari hal-hal yang berkaitan dengan judul penelitian seperti membaca buku atau jurnal. Serta mengumpulkan referensi yang berkaitan dengan penelitian yang akan dilakukan.

## *E. Instrumen Penelitian*

Adapun instrument penelitian yang digunakan dalam penelitian yaitu :

## **1. Perangkat Keras**

Perangkat keras yang digunakan untuk mengembangkan dan mengumpulkan data pada aplikasi ini adalah sebagai berikut :

- a. Laptop TOSHIBA intel pentium.
- b. RAM 2GB.

## **2. Perangkat Lunak**

Adapun perangkat lunak yang digunakan dalam aplikasi ini adalah sebagai berikut :

- a. Xampp.
- b. Adobe flash.
- c. Sistem Operasi "*Windows* 7 *Ultimate*".

### *F.* **Teknik Pengolahan dan Analisis Data**

#### **1. Pengolahan Data**

Pengolahan data diartikan sebagai proses mengartikan data-data lapangan yang sesuai dengan tujuan, rancangan, dan sifat penelitian. Metode pengolahan data dalam penelitian ini yaitu:

#### *a. Editing*

Yaitu proses memeriksa data yang telah terkumpul dengan tujuan mengurangi kesalahan dan kekurangan yang ada pada data.

*b. Coding*

Yaitu dengan mengklasifikasikan yang dilakukan dengan cara memberi tanda/ kode pada data.

#### **2. Analisis Data**

Pada penelitian ini penulis menggunakan metode analisis kualitatif dimana data yang diperoleh melalui hasil pengamatan dan hasil wawancara yang semuanya disusun dilokasi penelitian dengan melakukan analisis data dengan memperkaya informasi, mencari hubungan, membandingkan, menemukan pola atas dasar data aslinya.

#### *G. Metode Perancangan Aplikasi*

Pada penelitian ini, metode perencanaan aplikasi yang digunakan adalah *Waterfall*. Model *Waterfall* adalah model klasik yang bersifat sistematis,berurutan dalam membangun *software*, dimana proses pengerjaannya bertahap dan harus menunggu tahap sebelumnya selesai dilaksanakan kemudian memulai tahap selanjutnya.

Secara garis besar metode *waterfall* mempunyai langkah-langkah yaitu analisa, desain, penulisan, pengujian dan penerapan serta pemeliharaan.

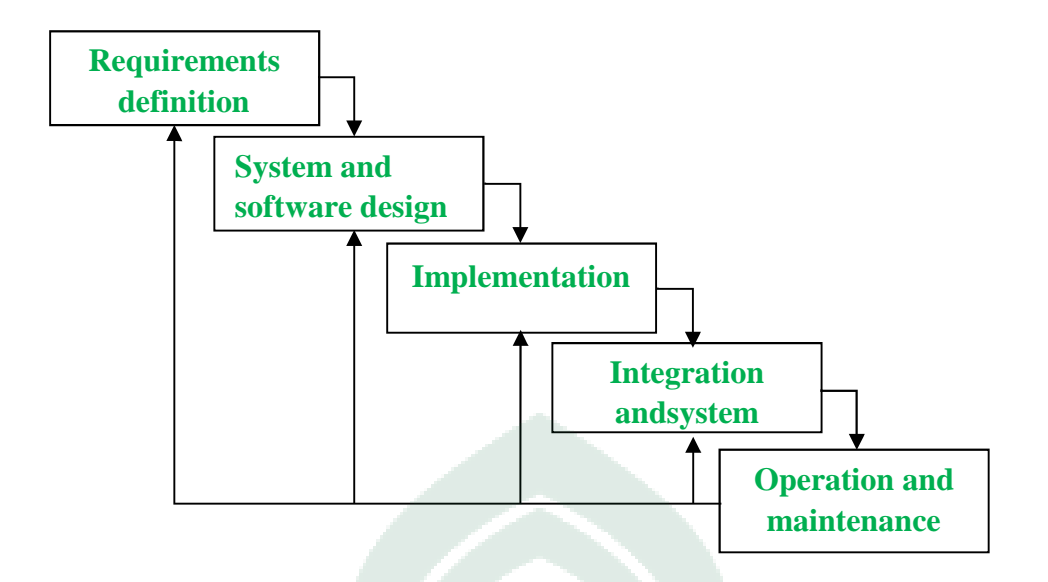

**Gambar 3.1 Model** *Waterfall* **(Pressman,2010)**

Berikut ini adalah deskripsi dari tahap model *waterfall :*

## *1. Requirements Analysis And Definition*

Proses untuk menganalisis kebutuhan sistem kemudian pengumpulan kebutuhan secara lengkap yang sesuai dengan system yang akan dibangun. Seluruh kebutuhan system harus bisa didapatkan selama fase ini, sehingga nantinya system yang telah dibangun dapat memenuhi semua kebutuhan.

## *2. System And Software Design*

Desain dikerjakan setelah analisis dan pengumpulan data dikumpulkan secara lengkap. Tahap ini bertujuan memberikan gambaran sistem. Proses ini berfokus pada struktur data, arsitektur perangkat lunak, representasi *interface,* dan detail (algoritma) procedural.

## *3. Implementation*

Proses penerjemah desain kedalam suatu bahasa yang bisa dimengerti oleh komputer.

## *4. Integration and System Testing*

Proses pengujian dilkukan pada logika, untuk memastikan semua pernyataan sudah diuji. Lalu dilanjutkan dengan melakukan pengujian fungsi.

#### *5.* **Operation and** *Maintenance*

Ini merupakan tahap terakhir dalam model *waterfall*. Software yang sudah jadi dijalankan serta dilakukan pemeliharaan. Pemeliharaan termasuk dalam memperbaiki kesalahan yang tidak ditemukan pada langkah sebelumnya (Pressman,2010).

## *H. Teknik Pengujian Sistem*

Untuk Metode Pengujian yang dilakukan pada penelitian ini adalah metode pengujian langsung yaitu dengan menggunakan pengujian *Black Box*. Digunakan untuk menguji fungsi-fungsi khusus dari perangkat lunak yang dirancang. Kebenaran perangkat lunak yang diuji hanya dilihat berdasarkan keluaran yang dihasilkan dari data atau kondisi masukan yang diberikan untuk fungsi yang ada tanpa melihat bagaimana proses untuk mendapatkan keluaran tersebut. Dari keluaran yang dihasilkan, kemampuan program dalam memenuhi kebutuhan pemakai dapat diukur sekaligus dapat di ketahui kesalahan-kesalahannya.

### **BAB IV**

#### **ANALISIS DAN PERANCANGAN SISTEM**

Analisis sistem dapat didefinisikan sebagai penguraian dari suatu sistem informasi yang utuh kedalam bagian-bagian komponennya dengan maksud untuk mengidentifikasikan dan mengevaluasi permasalahan, hambatan yang terjadi dan kebutuhan yang diharapkan sehingga dapat diusulkan perbaikan. Tujuan utama analisis sistem adalah menemukan kelemahan dari sistem yang berjalan sehingga dapat diusulkan perbaikan.

Berdasarkan pada permasalahan yang telah diusulkan pada babI, dianalisis bahwa kendala pada data yang masuk masih dilakukan secara tertulis. Selain itu, data buku yang tersedia masih sulit direkap karena masalah pengumpulan data buku yang masih manual. Sehingga menghabiskan banyak waktu ketika ada yang tertarik dengan pemilihan buku dengan berbagai macam buku tulis buku SD, buku SMP dan buku SMA sampai dengan perguruan tinggi hingga luar negeri dan ingin merancang sebuah ruang harus menunggu terlebih dahulu. Dengan adanya sistem penunjang keputusan dalam pemilihan jenis buku pada CV. Gunadarma Ilmu Samata dengan Metode *Analytical Hierarchy Process* (AHP) Berbasis *Website* dapat mempermudah ketepatan dalam pengolahan data buku.

#### *A. Analisis Sistem yang Sedang Berjalan*

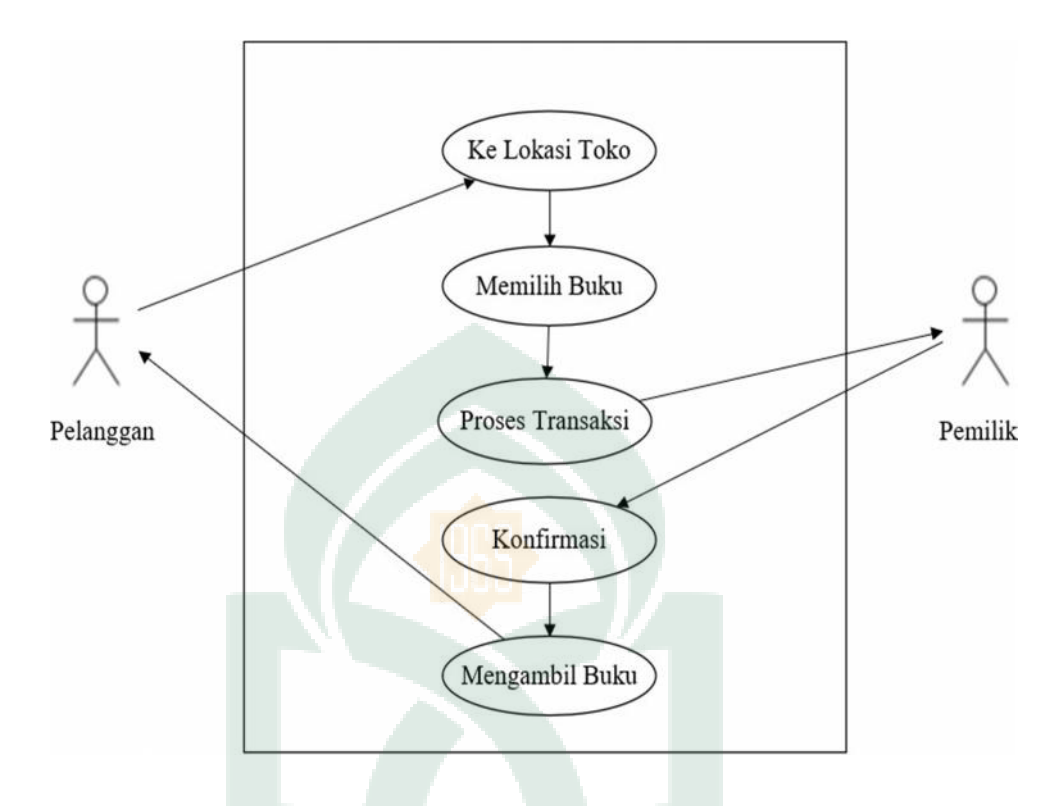

**Gambar 4.1 Usecase Diagram yang Berjalan**

Analisis yang tengah berjalan pada CV. Gunadarma Ilmu Samata yaitu pelanggan dapat kelokasi toko untuk melihat-lihat buku yang ingin di cari, setelah itu pelanggan dapat memilih buku dan dilanjutkan dengan proses transaksi pembelian buku, selanjutnya pemilik dapat menkonfirmasi buku tersebut dan dapat di berikan ke pelanggan.

### *B. Analisis Sistem yang Diusulkan*

## **1. Analisis Masalah**

Sistem penunjang keputusan dalam pemilihan jenis buku ini merupakan sistem yang membantu dan memudahkan masyarakat dalam melakukan pencarian informasi buku tanpa harus datang langsung ke lokasi.

## **2. Analisis Kebutuhan**

- a. Kebutuhan Antarmuka (*Interface*)
	- 1) Sistem yang dibuat akan mempunyai antarmuka yang mudah dipahami oleh pengunjung.
	- 2) Sistem akan menampilkan informasi buku.
	- 3) Sistem akan menampilkan informasi hasil pencarian.
- b. Kebutuhan Data

Data yang diolah dalam sistem ini yaitu meliputi data informasi

mengenai buku yang ada pada CV. Gunadarma Ilmu Samata.

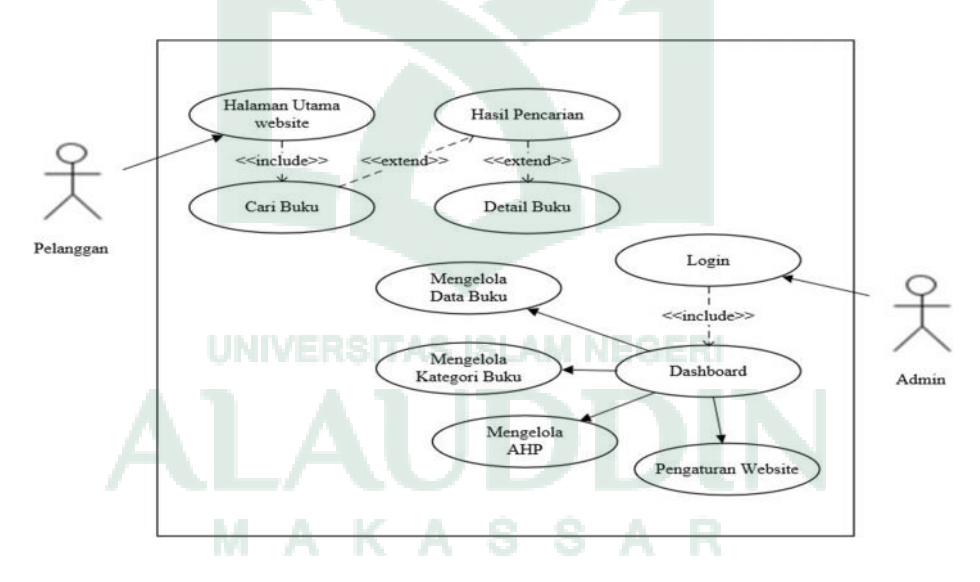

## **3.** *Usecase* **Diagram Yang Diusulkan**

**Gambar 4.2 Usercase Diagram yang diusulkan**

Berdasarkan pada gambar 4.2, analisis yang diusulkan adalah, pelanggan dapat membuka website dan menampilkan halaman utama website, selanjutnya pelanggan dapat melakukan pencarian buku dari sesuai yang diinginkan setelah pencarian buku, sistem akan menampilkan hasil pencarian buku dan dapat melihat buku secara detail. Pada bagian admin dapat di lakukan login dan mengakses bagian

admin dan dilanjutkan dengan mengelola data buku, data kategori, AHP dan pengaturan website.

## *C. Konsep Rancangan Sistem*

Tujuan utama perancangan sistem yaitu untuk memenuhi kebutuhan pemakai atau pengguna sistem serta memberi gambaran yang jelas dan rancang bangun yang lengkap. Tujuan tersebut berfokus pada perancangan atau desain sistem yang terperinci atau detail.

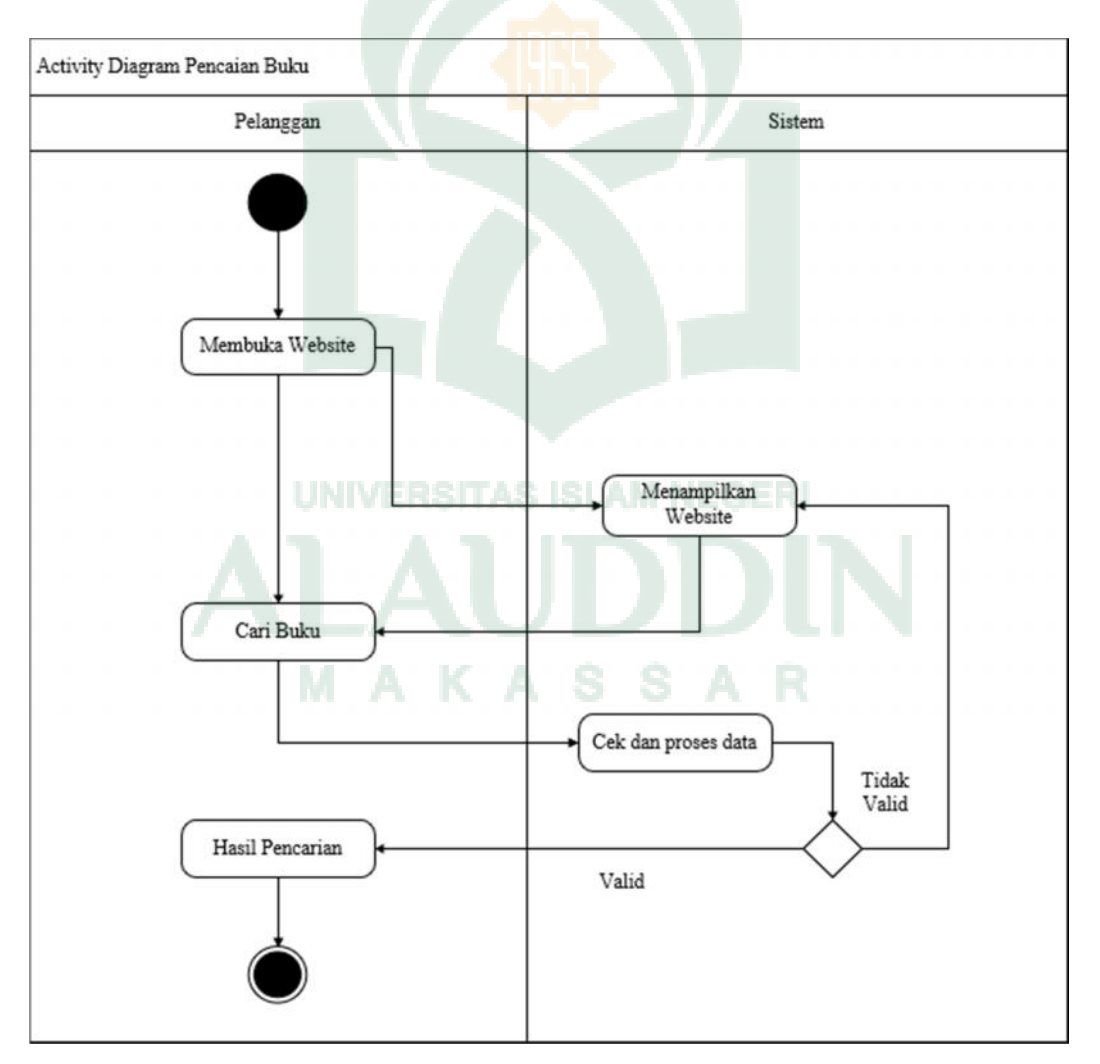

## **1.** *Activity* **Diagram Pencarian Buku**

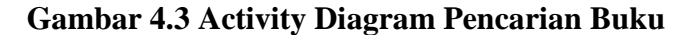

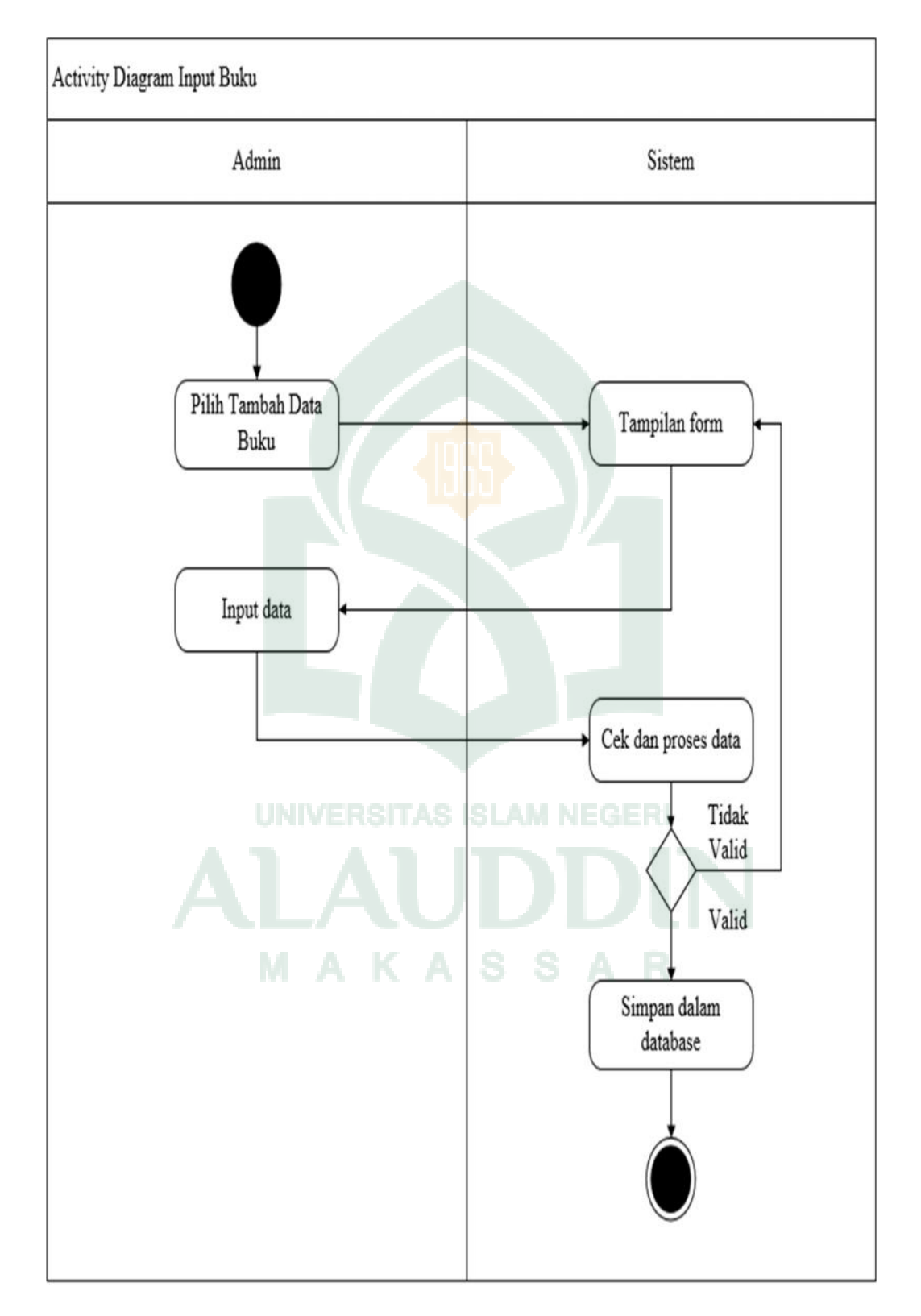

## **2.** *Activity* **Diagram Tambah Buku**

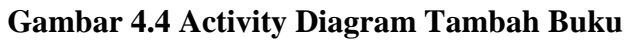

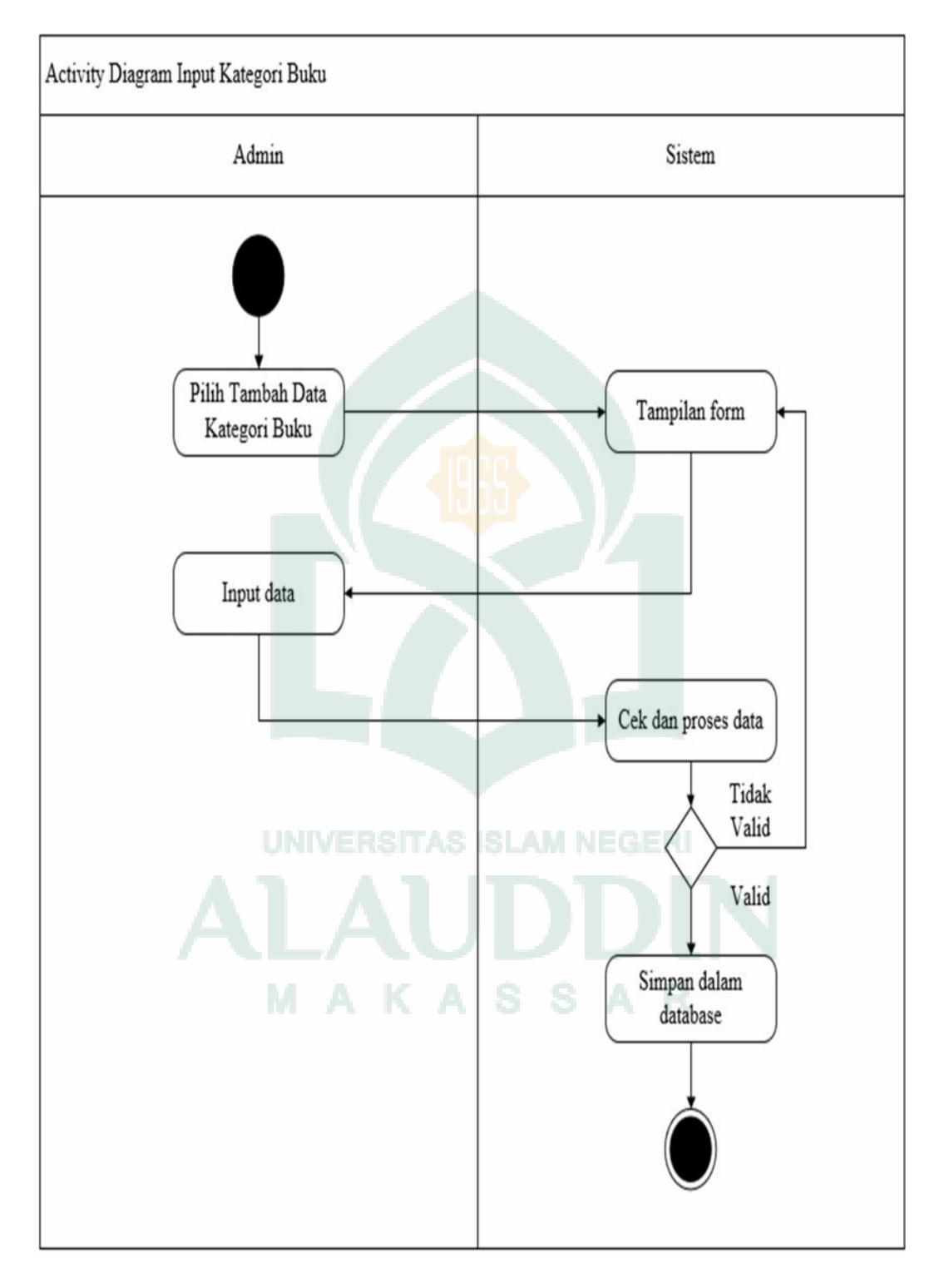

## **3.** *Activity* **Diagram Tambah Kategori Buku**

**Gambar 4.5 Activity Diagram Tambah Kategori Buku**

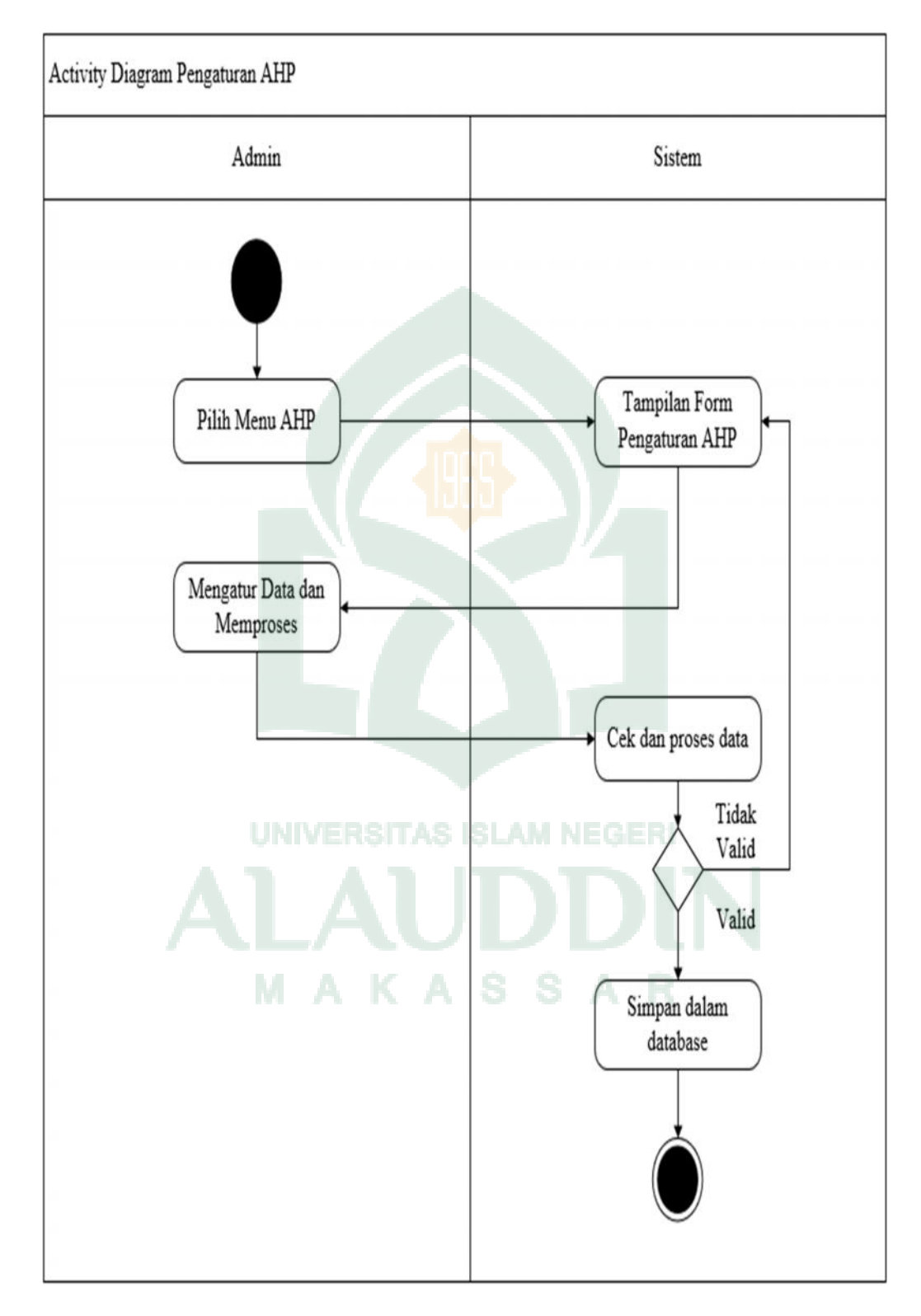

## *4. Activity Diagram Pengaturan AHP*

**Gambar 4.6 Activity Diagram Pengaturan AHP**

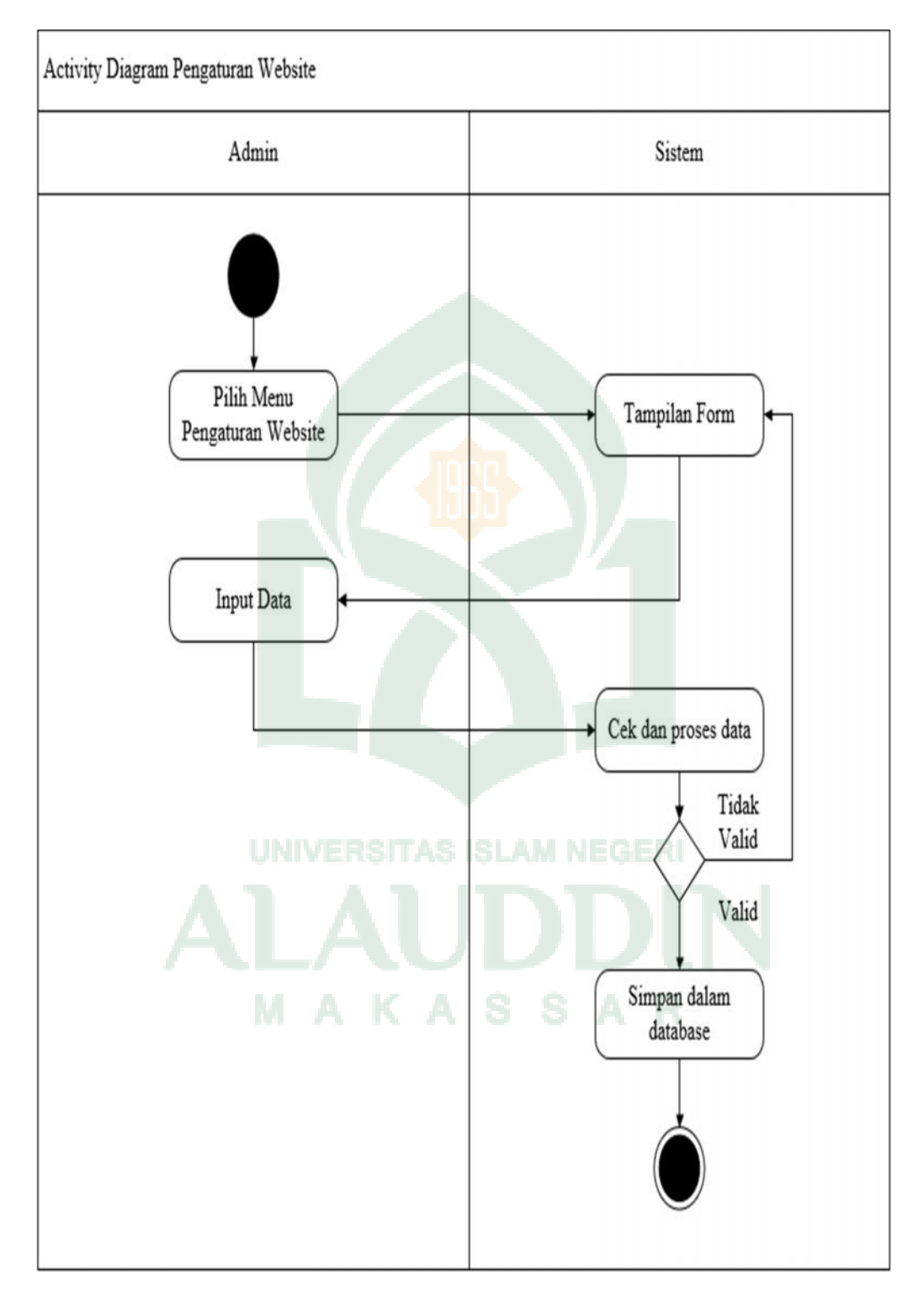

## **5.** *Activity* **Diagram Pengaturan Website**

**Gambar 4.7 Activity Diagram Pengaturan Website**

## *D. Konsep Diagram Arus Data*

Diagram arus data memperlihatkan aliran data dari sumbernya dalam objek lalu melewati proses yang mentransformasikan ke tujuan yang ada pada dan sering digunakan untuk menggambarkan suatu sistem yang telah ada atau sistem baru yang akan dikembangkan atau dirancang.

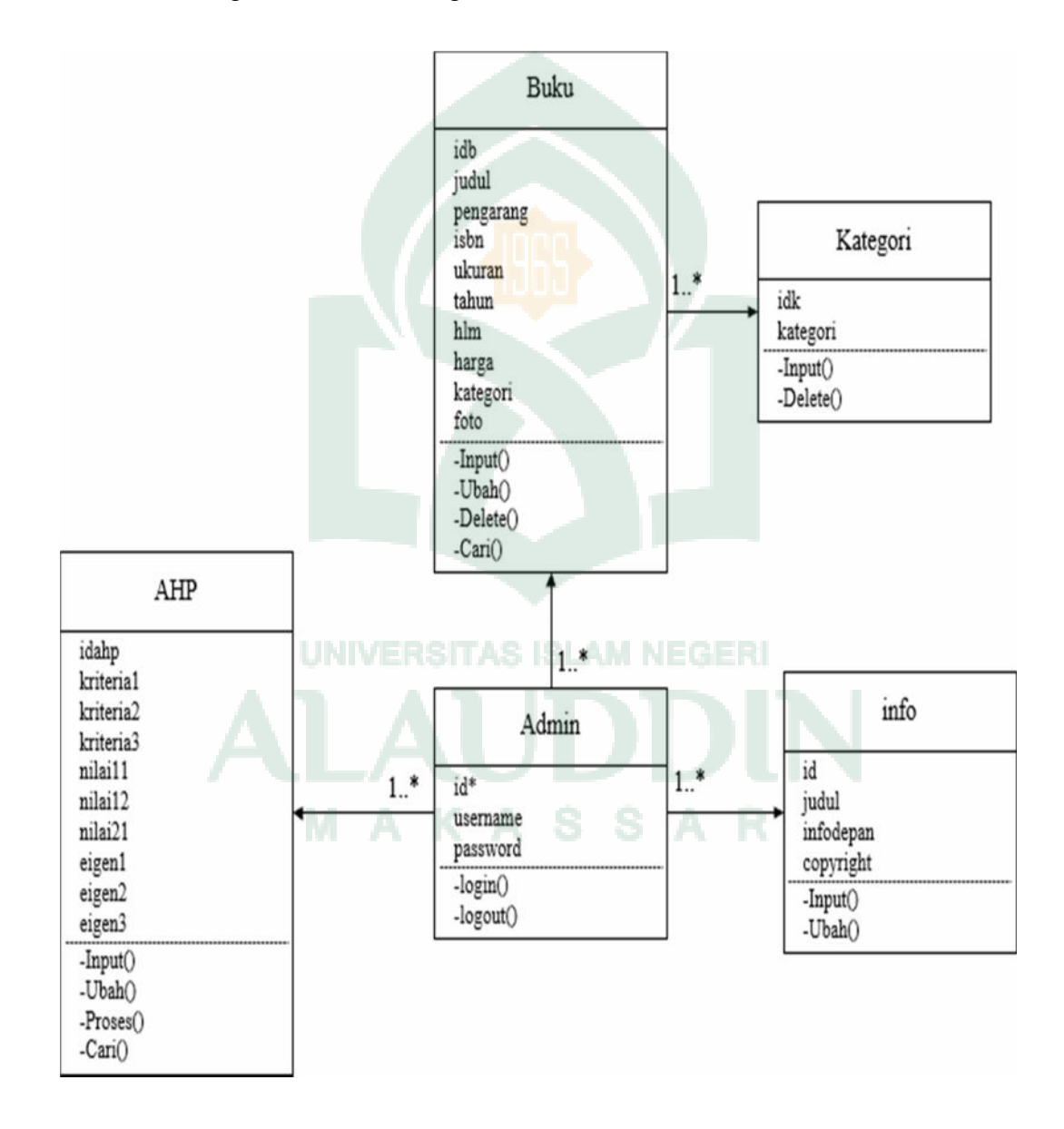

**Gambar 4.8 Class Diagram**

## *E. Spesifikasi Hardware dan Software*

Spesifikasi *hardware* dan *software* kebutuhan yang secara langsung terkait dengan fitur tertentu dalam sistem.

### *1. Hardware*

Perangkat keras yang digunakan dalam membangun sistem ini adalah

sebagai berikut :

- a. Prosesor Core i3 5.5Ghz.
- b. Memori RAM 4GB atau yang lebih tinggi.
- c. Hardisk 500GB atau diatasnya.
- d. Intel HD Graphic.
- e. Mouse.
- f. Keyboard.
- g. Monitor 21 Inch.
- h. Koneksi EDGE (128 KB/s+)
	- *2. Software*

Adapun perangkat lunak yang digunakan untuk membangun sistem ini

adalah sebagai berikut :

- a. Sistem operasi Windows 7 Ultimate.
- b. Ampps
- c. Sublime Text 3
- d. Firefox v60

## *F. Rancangan Output Dan Input*

**1.** Rancangan Output Umum

Rancangan output yang dihasilkan oleh sistem berupa output hasil pencarian buku.

**2.** Rancangan Output Terperinci

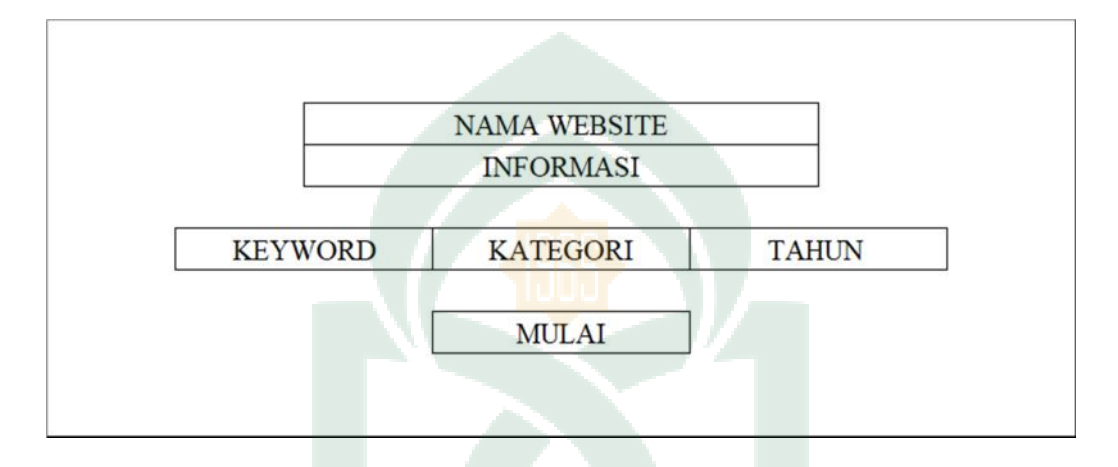

**Gambar 4.9 Output home**

Seperti pada gambar 4.9 di atas, *output home* akan menampilkan form

pencarian buku dengan *keyword*, kategori dan tahun.

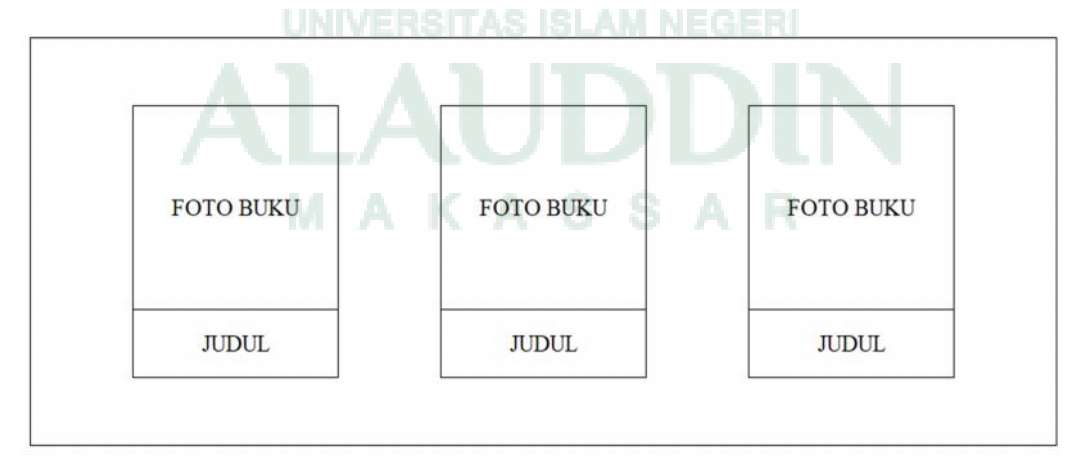

**Gambar 4.10 Output hasil**

Seperti pada gambar 4.10 di atas, *Output* hasil pencarian buku yang dapat menampilkan hasil kata kunci, kategori dan tahun. Terdapat foto buku dan judul buku pada hasil pencarian.

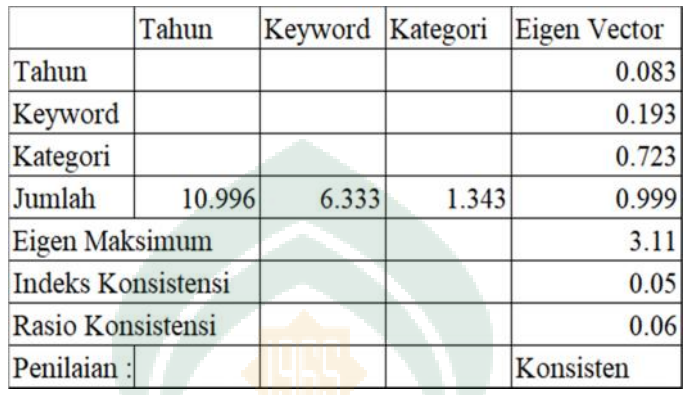

## **Gambar 4.11 Output AHP**

Seperti pada gambar 4.11 di atas, *Output* AHP yang dapat di proses setelah melakukan skala pembobotan pada setiap kriteria yang di tetapkan.

## **3. Rancangan Input Terperinci**

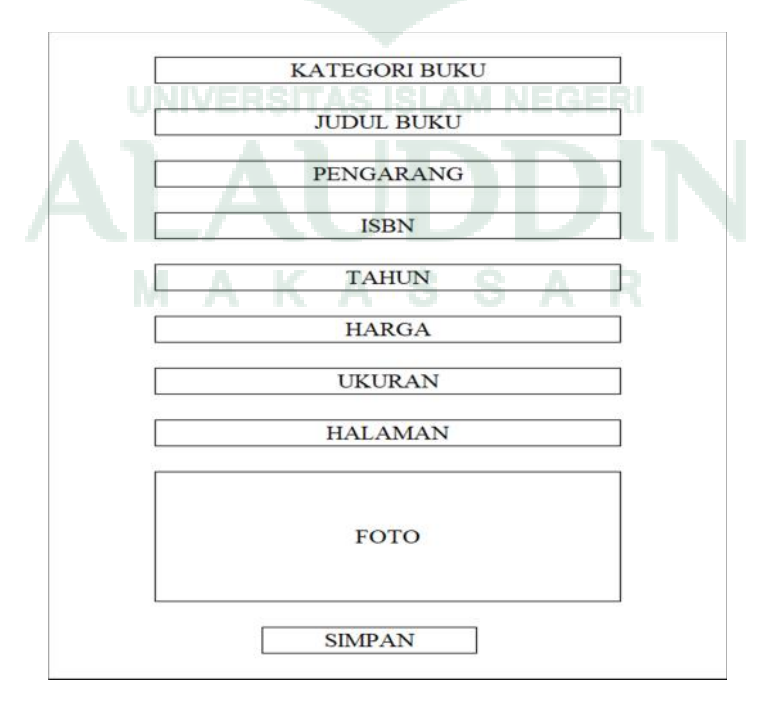

**Gambar 4.12 Input Data Buku**

Seperti pada gambar 4.12 di atas, terdapat rancangan tampilan input data

buku.

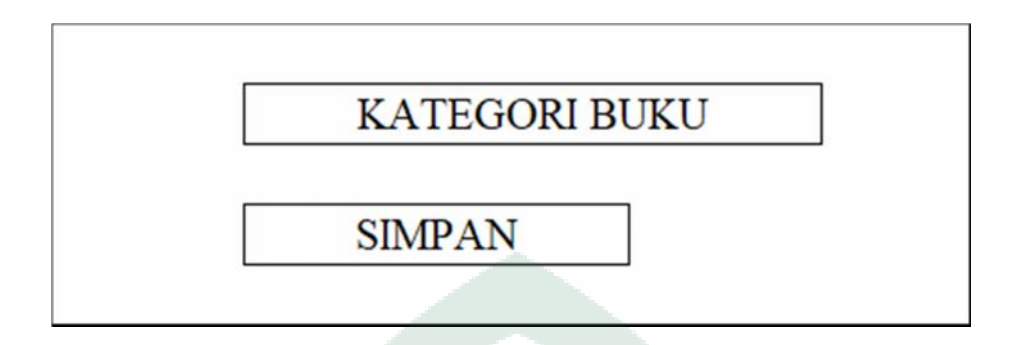

## **Gambar 4.13 Input Data Kategori Buku**

Seperti pada gambar 4.13 di atas, terdapat rancangan tampilan input

kategori buku.

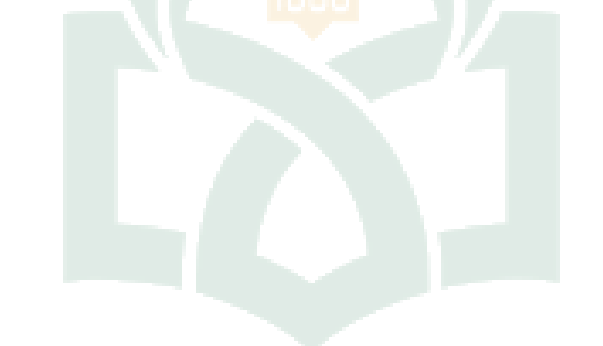

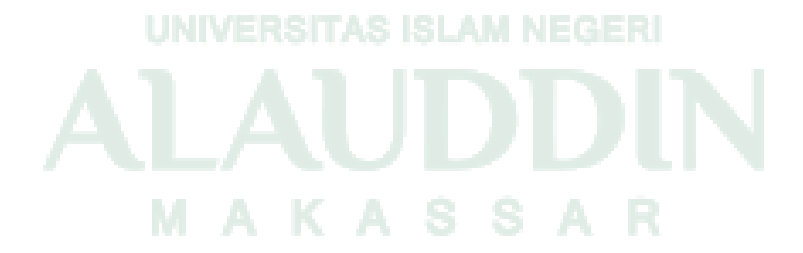
## **BAB V**

## **IMPLEMENTASI DAN PENGUJIAN APLIKASI**

## *A. Implementasi Aplikasi*

## *1. Interface*

*a.* Antarmuka *Home Website*

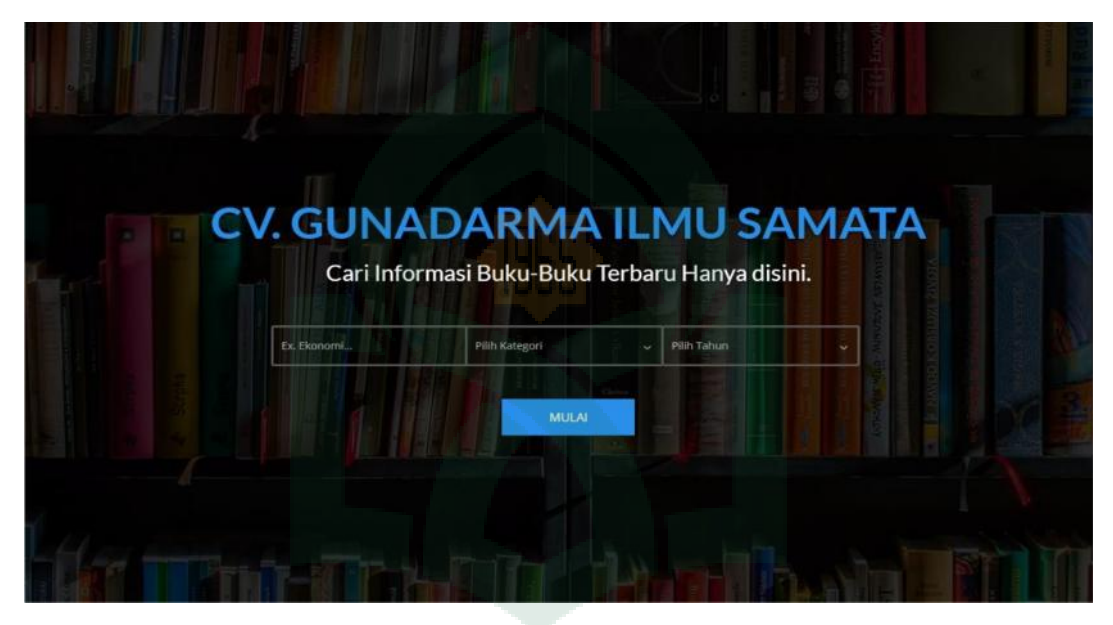

**Gambar 5.1** Antar muka *Home Website*

Pada antarmuka *home website* terdapat informasi *website* dan form

pencarian buku bagi pengunjung yang ingin mencari buku.

- 1. <div **class**="container">
- 2. <div **class**="carousel-caption">
- 3.  $\langle h2 \rangle \langle ? = \frac{\text{3}^2}{\text{3}^2}$
- 4.  $\langle p \rangle \langle ? = \text{from}[i \text{infodepan}'] \rangle \langle \rangle \langle p \rangle$
- 5. <div **class**="filter-box">
- 6. <form action="cari.php" **class**="banner-filter-
- box" method="get">
- 7. <div **class**="form-group">
- 8. <label **class**="sr
	- only" **for**="keywords">Kata Kunci</label>

```
9. <input class="form- control" placeholder="Ex. Ekonomi..." id="keywords" name="q" type="te
    xt" required="">
10. \langle \text{div} \rangle11. <div class="form-group">
12. <select name="kategori" id="catalog" class="form- control">
13. <option>Pilih Kategori</option>
14. <?php
15. $result=mysql_query("SELECT * FROM kategori ORD
    ER BY kategori ASC");
16. while($tampil=mysql_fetch_array($result)){
17. 2 > 2018. <br/> <option value="<?=$tampil[kategori]?>"><?=$tampil[kate
    gori]?></option>
19. \langle ? \text{php} \rangle?>
20. \le/select>
21. </div>
22. <div class="form-group">
23. <select name="tahun" id="category" class="form-control">
24. <option>Pilih Tahun</option>
25. <?php
26. $thn\_skr = date('Y');27. for (\$x = \$thn_skr; \$x > = 1980; \$x--) {
28. 28. 22. 22. 22. 22. 22. 22. 22. 22. 22. 22. 22. 22. 22. 22. 22. 22. 22. 22. 22. 22. 22. 22. 22. 22. 22. 22. 22. 22. 22. 22. 22. 22. 22. 22. 22. 2
29. \leq \leq \leq \leq \leq \leq \leq \leq \leq \leq \leq \leq \leq \leq \leq \leq \leq \leq \leq \leq \leq \leq \leq \leq \leq \leq \leq \leq \leq \leq \leq \leq \leq \leq \leq \leq option>
30. <?php
31. \qquad \qquad \blacksquare32. 233. \langle/select>
34 \langle div>
35. <div class="clearfix"></div>
36. \langle \text{input type} = \text{hidden} \rangle \text{ name} = \text{exp} \cdot \text{value} = \text{exp} \cdot \text{graph} \cdot \text{sa} = \text{mt\_rand} \cdot \text{rank} \cdot \text{graph} \cdot \text{base} = \text{rank} \cdot \text{rank} \cdot \text{rank} \100000,999999); echo md5($a)?>">
37.    imput class="form-control" type="submit" value="Mulai">
38. </form>
39. \langle \text{div} \rangle40. \quad \langle \text{div} \rangle41. </div>
```
## b. Antarmuka Hasil Pencarian Buku

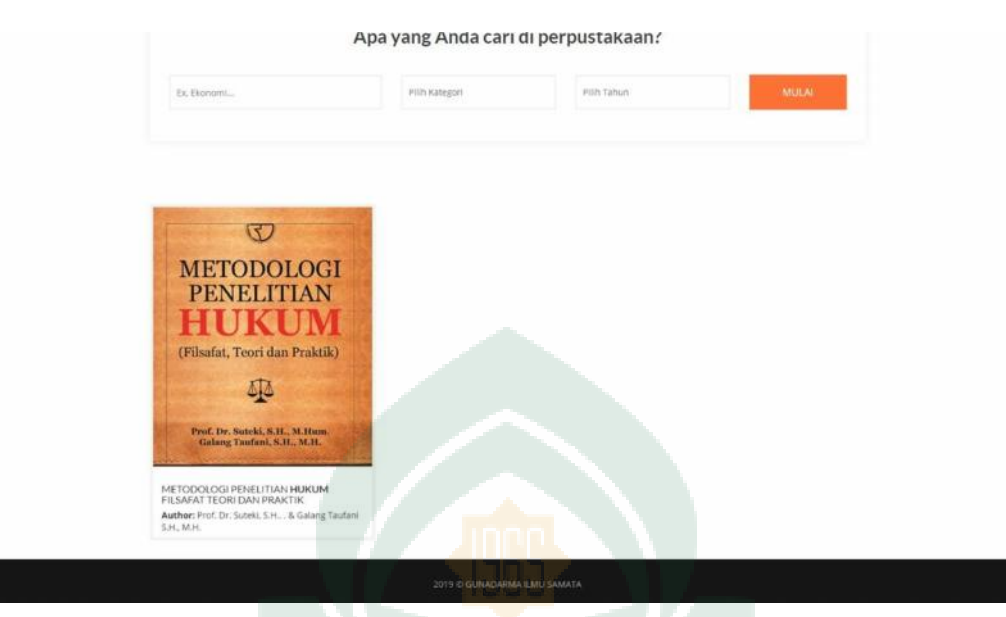

**Gambar 5.2** Antarmuka Hasil Pencarian Buku

```
1. \langle?php
2. \text{Scari} = \frac{S \cdot \text{GET}[\text{q}]}{S}3. $kategori = $_GET['kategori'];
4. $tahun = $GET['tahun'];
5.
6. if(strlen($cari))<br>7. {<br>UNIVERSITAS ISLAM NEGERI
7. {
8. $keyword = mysql\_real\_escape\_string($\_GET['q']);
9. $keys = explode(" ",$keyword);
10.
11. $data="SELECT * FROM buku WHERE judul LIKE '%$keyword%'";
12.
13. foreach($keys as $k){
14. $data = " AND kategori = '$kategori' ";
15. }
16. foreach($keys as $k){
17. \delta data = " AND tahun = 'Stahun'";18. }
19.
20. $result=mysql_query($data);
21. while($data=mysql_fetch_assoc($result)){
22. $text1 = $data[judu];
23. $text2 = $data[pengarang];24. $text3 = $data[tahun];
```

```
25. $pattern = preg_replace('\sqrt{s}|\mathbf{t}|\mathbf{r}|\mathbf{n}', '|', $keyword);
26. \text{Sjudul} = \text{preg\_replace}("\text{Spatten}/i", \text{>0~}/0~\text{>}, \text{Stext1});27. $pengarang = preg_replace("/$pattern/i", \langle \text{d} \rangle)\langle \text{d} \rangle, $text2);
28. $tahun = preg_replace("/$pattern/i", \langle b \rangle \langle 0 \langle b \rangle, $text3);
29.?>
30. <di>
31. <figure>
32. \langle a \cdot \text{href} = \text{v} \cdot \text{htr} \cdot \text{hpr} \cdot \text{htr} \cdot \text{htroto]?>" alt="Book"></a>
33. <figcaption>
34. <header>
35. <h4 class="judul"><a href="buku.php?id=<?=$data[idb]?>"><?
      php echo $judul;?></a></h4>
36. <p><strong>Author:</strong> <?=$data[pengarang]?></p>
37. \langle p \rangle \langle \text{strong} | SBN: \langle \text{strong} \rangle \langle ? = \delta \text{data}[\text{ish}]\rangle \rangle \langle p \rangle38. </header>
39. </figcaption>
40. \langle figure>
41. </li>
42. <?php } ?>
```
#### c. Antarmuka Detail Buku

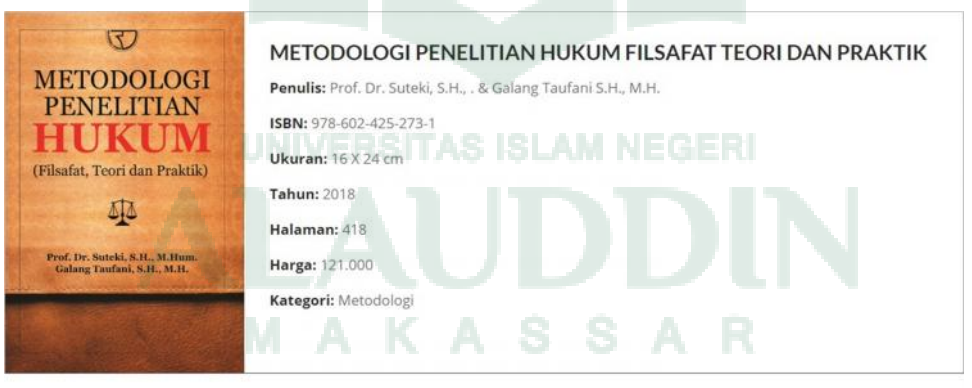

Informasi : Selalu membeli buku asli/non-copy di Toko Buku terdekat. Dukung hasil karya Bangsa Indonesia agar dapat memberikan semangat bagi Penulis-Penulis Terbaik Indonesia.

# **Gambar 5.3** Antarmuka Detail Buku

Pada antarmuka tersebut terdapat detail buku yang menampilkan judul,

penulis dari buku yang di cari.

```
2. include"admin/config/connect.php";
3. $cekh=mysql_query("SELECT * FROM info WHERE id='1'");
4. $rowh = mysql_fetch_array($cekh);
5. $idb=$_GET['id'];
6. $lbsql=mysql_query("SELECT * FROM buku where idb='$idb'");
7. while($tampil=mysql_fetch_array($lbsql)){
8. ?>
9. <div class="col-xs-12 col-sm-5 col-md-3">
10. <div class="post-thumbnail">
11. <img src="foto/<?=$tampil[foto]?>" alt="Book Image">
12. \langle \text{div} \rangle13 \langle/div>
14. <div class="col-xs-12 col-sm-12 col-md-9">
15. <div class="post-center-content dbuku">
16. \langle h2 \rangle \langle \rangle = \frac{\frac{3}{2}}{\frac{3}{2}}17. <p><strong>Penulis:</strong> <?=$tampil[pengarang]?></p>
18. <p><strong>ISBN:</strong> <?=$tampil[isbn]?></p>
19. <p><strong>Ukuran:</strong> <?=$tampil[ukuran]?></p>
20. <p><strong>Tahun:</strong> <?=$tampil[tahun]?></p>
21. <p><strong>Halaman:</strong> <?=$tampil[hlm]?></p>
22. <p><strong>Harga:</strong> <?=$tampil[harga]?></p>
23. \langle p \rangle \langle \text{strong} \rangleKategori:\langle \text{strong} \rangle \langle p \rangle = \frac{23}{\pi}tampil[kategori]?\langle \text{two} \rangle24.25. \langle \text{div} \rangle26. </div>
```
# d. Antarmuka Input Buku

1.  $\langle$ ?php

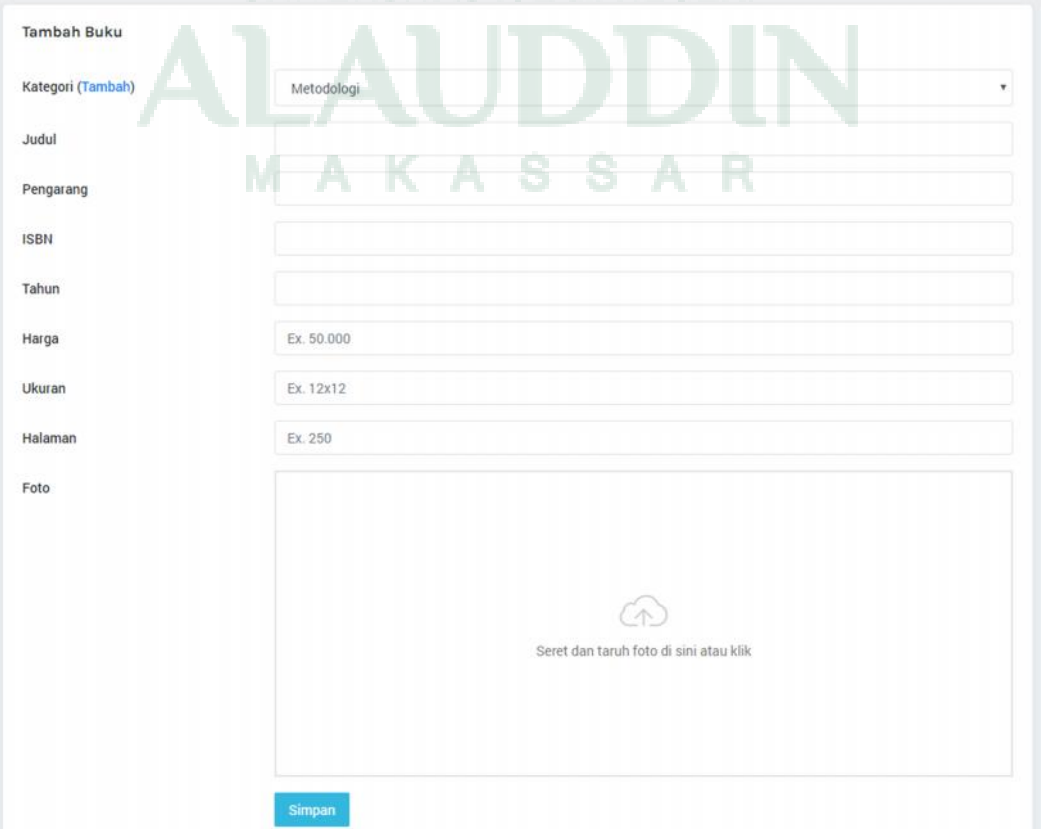

- 1.  $\langle$ ?php
- 2. **if** (\$\_SERVER['REQUEST\_METHOD']=='POST'){
- 3.  $$judul = $ POST['judul']$ ;
- 4.  $$pengarang = $_POST['pengarang']$ ;
- 5.  $$isbn = $$  POST[' $isbn$ '];
- 6.  $$ukuran = $_POST['ukuran']$ ;
- 7.  $$tahun = $ POST['tahun']$ ;
- 8.  $$hlm = $POST[^*hlm']$ ;
- 9.  $\text{Sharga} = \$ \ POST[\text{'harga'}];$
- 10.  $\text{Skategori} = \$$  POST['kategori'];
- 11.  $$foto = $ FILES["foto"]["name"];$
- 12. \$query = mysql\_query("INSERT INTO buku VALUES (null, '\$judul', ' \$pengarang', '\$isbn', '\$ukuran', '\$tahun', '\$hlm', '\$harga', '\$kategori', '\$foto') ");
- 13. **if**(\$query){
- 14. move\_uploaded\_file(\$\_FILES['foto']['tmp\_name'], "../foto/".\$\_FILES[' foto']['name']);
- 15. echo"<script>alert('Data Tersimpan.');</script>";
- 16. echo "<script>location.href='buku.php';</script>";
- 17. }
- 18. **else**{
- 19. echo"<script>alert('Terjadi kesalahan!, Silahkan cek kembali.');</script  $>$ ":
- 20. echo"<script>location.href='buku-tambah.php';</script>";
- 22. } 21. }
- 
- $23. ?>$

e. Antarmuka Input Kategori Buku

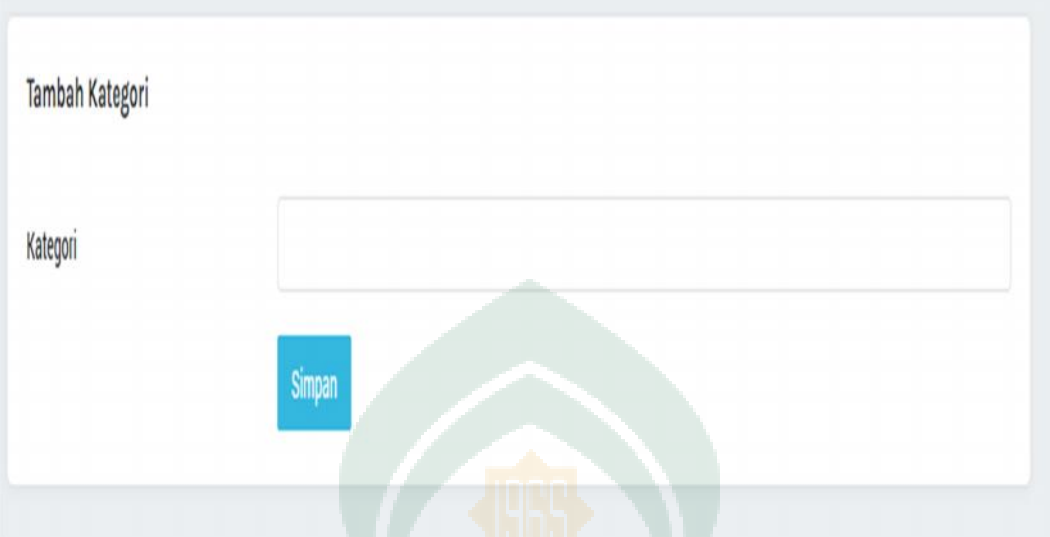

**Gambar 5.5** Antarmuka Input Kategori Buku

Pada antarmuka tersebut terdapat form inputan kategori buku.

```
1. \langle?php
13.?>
12. }
11. }
10. echo"<script>location.href='kategori-tambah.php';</script>";
9. echo"<script>alert('Terjadi kesalahan!, Silahkan cek kembali.');</script
   >":
8. else{
7. }
6. echo "<script>location.href='buku-kategori.php';</script>";
5. if($query){
4. $query = mysql_query("INSERT INTO kategori VALUES (null, '$kat') ");
3. $kat = $POST['kat'];
2. if ($_SERVER['REQUEST_METHOD']=='POST'){
```
# f. Antarmuka Pengaturan AHP

| Skala Pembobotan Kriteria                                                                           |                  |         |             |               | Skala                 |
|----------------------------------------------------------------------------------------------------|------------------|---------|-------------|---------------|-----------------------|
| A. Tahun                                                                                            |                  |         | $(1 - 100)$ |               | $30\,$                |
| B. Keyword (Kata Kunci)                                                                             |                  |         | $(1-100)$   |               |                       |
| C. Kategori                                                                                         |                  |         | $(1-100)$   |               | $ 10\rangle$          |
|                                                                                                    | Tahun            |         | Keyword     |               | Kategori              |
| Tahun                                                                                               | $\mathbbm{1}$    | $_{3}$  |             | $\mathcal{I}$ |                       |
| Keyword                                                                                             | $\boldsymbol{0}$ | п       |             | -8            |                       |
| Kategori                                                                                            | $\alpha$         | $\circ$ |             | $\mathcal{L}$ |                       |
|                                                                                                    | Tahun            | Keyword |             | Kategori      |                       |
|                                                                                                    |                  |         |             |               |                       |
|                                                                                                    | $\mathbf{1}$     | 0.333   | 0.143       |               | Eigen Vector<br>0.083 |
|                                                                                                    | 3,003            | $1 -$   | 0.200       |               | 0.193                 |
|                                                                                                    | 6.993            | 5.000   | 1           |               | 0.723                 |
|                                                                                                    | 10.996           | 6.333   | 1.343       |               | 0.999                 |
|                                                                                                    |                  |         |             |               | 3.11                  |
|                                                                                                    |                  |         |             |               | 0.05                  |
| Tahun<br>Keyword<br>Kategori<br>Jumlah<br>Eigen Maksimum<br>Indeks Konsistensi<br>Rasio Konsistensi |                  |         |             |               | 0.06                  |

**Gambar 5.6** Antarmuka Pengaturan AHP

Pada antarmuka tersebut terdapat form pengaturan AHP yang dapat di

proses.

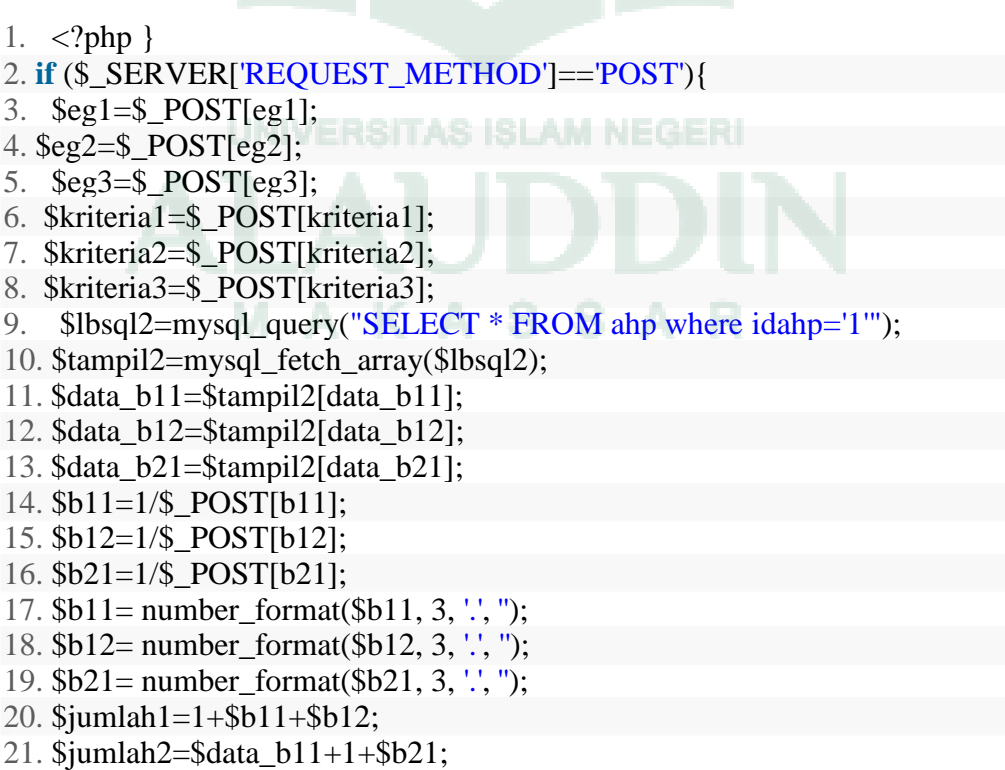

```
22. $jumlah3=$data b12+$data b21+1;23. \gammajumlah1= number_format(\gammajumlah1, 3, '.', ");
24. \gammajumlah2= number_format(\gammajumlah2, 3, '.', ");
25. \gammaiumlah3= number_format(\gammaiumlah3, 3, '.', ");
26. \text{Sjumlah4} = \text{number\_format}(\text{Sjumlah4}, 3, \text{''}, \text{''});27. pr1 = (1/\n[1.1] + (\n[3.1] + (\n[3.1] + (\n[3.1] + (\n[3.1] + (\n[3.1] + (\n[3.1] + (\n[3.1] + (\n[3.1] + (\n[3.1] + (\n[3.1] + (\n[3.1] + (\n[3.1] + (\n[3.1] + (\n[3.1] + (\n[3.1] + (\n[3.1] + (\n[3.1] + (\n[3.1] + (\n[3.1] + (\n[3.1] + (\n[3.1] + (\n[3.1] + (\n[3.1] + (\n[3.1] + (\n[3.1] + (\n[28. $pr2=(($b11/$jumlah1)+(1/$jumlah2)+($data_b21/$jumlah3));
29. $pr3=(($b12/$jumlah1)+($b21/$jumlah2)+(1/$jumlah3));
30. \text{Spr1} = \text{number} \ \text{format}(\text{Spr1}, 3, \text{''}, \text{''});
31. $pr2= number_format($pr2, 3, '.', '');
32. spr3 = number-format(Spr3, 3, '. ', ");33. $pri1=$pr1/3;
34. $pri2=$pr2/3;
35. $pri3=$pr3/3;
36. \text{5pri11} = \text{number} format(\text{5pri1}, 2, \ddots '');
37. $pri21= number_format($pri2, 2, '.', '');
38. $pri31= number_format($pri3, 2, '.', '');
39. $sql = mysql_query("UPDATE ahp SET kriteria1='$kriteria1', kriteria2='$
    kriteria2',kriteria3='$kriteria3', 40. nilai11='$b11',nilai12='$b12', 41. nilai21='$b21', 42. eigen1='$eg1',eigen2='$eg2',eigen3='$eg3'
43. WHERE idahp='1'");
44. if($sql){
45. echo"<script>alert('Pengaturan AHP berhasil tersimpan.');</script>";
46. echo "<script>location.href='ahp.php';</script>";
47. }else{
48. echo"<script>alert('Terjadi kesalahan!, Silahkan cek kembali.');</script
    >":
49. echo "<script>location.href='ahp.php';</script>";
50. }
51. }
52. ?>
```
*g.* Antarmuka Pengaturan *Website*

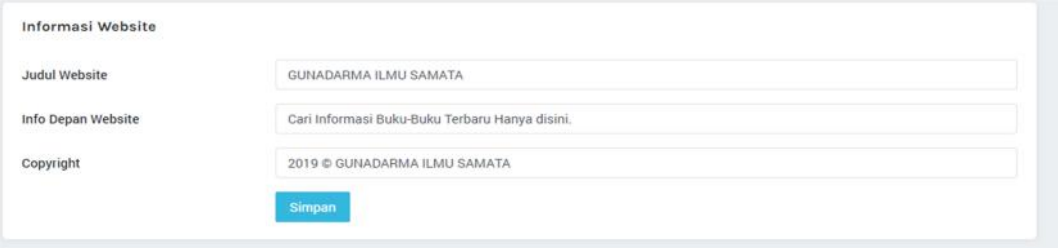

**Gambar 5.7** Antarmuka Pengaturan *Website*.

Pada antarmuka tersebut terdapat form pengaturan informasi website.

Berikut adalah kode pembuatannya :

```
1. <?php }
2. if ($_SERVER['REQUEST_METHOD']=='POST'){
3. $id = $\_POST['id'];
4. $judul = $_POST['judul'];
5. $infodepan = $\_POST['infodepan'];
6. \text{Scopyright} = \S \text{POST}['copyright'];
7.
8. $query = mysql_query("UPDATE info SET judul='$judul', infodepan='
   $infodepan', copyright='$copyright' WHERE id='$id'");
9.
10. if($query){
11. echo "<script>location.href='info.php';</script>";
12. }
13. else{
14. echo"<script>alert('Terjadi kesalahan!, Silahkan cek kembali.');</script
   >":
15. echo"<script>location.href='info.php';</script>";
16. }
17. }
18. ?>
```
## *B. Pengujian Sistem*

Pengujian sistem merupakan proses pengeksekusian sistem perangkat lunak untuk menentukan apakah sistem tersebut cocok dengan spesifikasi sistem dan berjalan di lingkungan yang diinginkan. Pengujian sistem sering diasosiasikan dengan pencarian bug, ketidak sempurnaan program, kesalahan pada program yang menyebabkan kegagalan pada eksekusi sistem perangkat lunak.

Pengujian dilakukan dengan menguji setiap proses dan kemungkinan kesalahan yang terjadi untuk setiap proses. Adapun pengujian sistem yang digunakan adalah *Black box.* Pengujian *Black box* yaitu menguji perangkat lunak dari segi spesifikasi fungsional tanpa menguji desain dan kode program.

Pengujian dimaksudkan untuk mengetahui apakah fungsi-fungsi, masukan, dan keluaran dari perangkat lunak sesuai dengan spesifikasi yang dibutuhkan.

a. Prosedur pengujian

Persiapan yang dilakukan dalam melakukan pengujian adalah sebagai berikut:

1) Menyiapkan sebuah laptop dengan sistem operasi windows.

2) Membuka Website CV. Gunadarma Ilmu Samata.

- 3) Melakukan proses pengujian.
- 4) Mencatat hasil pengujian
- b. Pengujian

Dari hasil pengujian aplikasi maka dibuatlah tabel uji yang secara umum sebagai berikut:

| Item Yang Diuji         | Detail Pengujian          | Jenis Pengujian  |
|-------------------------|---------------------------|------------------|
| Halaman Utama           | Memilih tombol Mulai      | <b>Black</b> box |
|                         | Menampilkan Data Buku     | <b>Black</b> box |
|                         | <b>Tambah Buku</b>        | <b>Black</b> box |
| Pilih Menu<br>Data Buku | <b>Tambah Foto</b>        | <b>Black box</b> |
|                         | Edit Buku                 | <b>Black</b> box |
|                         | Hapus                     | <b>Black</b> box |
| Pilih Menu              | Menampilkan Data Kategori | <b>Black</b> box |
| Kategori Buku           | Tambah Kategori           | <b>Black</b> box |

**Tabel 5.1** Rancangan Pengujian

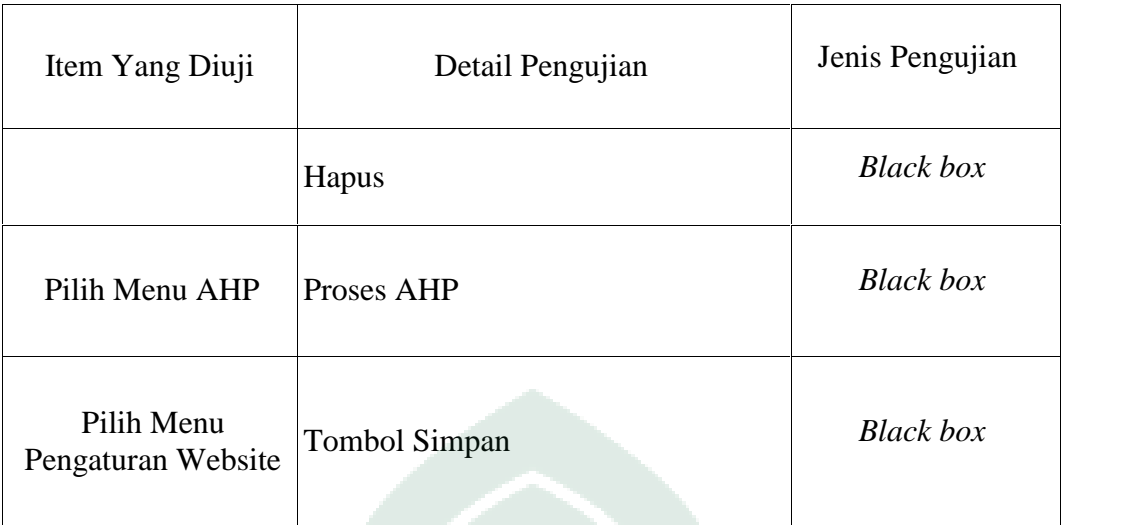

# c. Hasil Pengujian

Berdasarkan rencana pengujian, maka dapat dilakukan pengujian sebagai berikut.

1) Pengujian Tombol Mulai

Pengujian merupakan pengujian fungsionalitas.

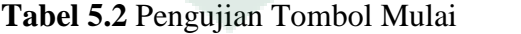

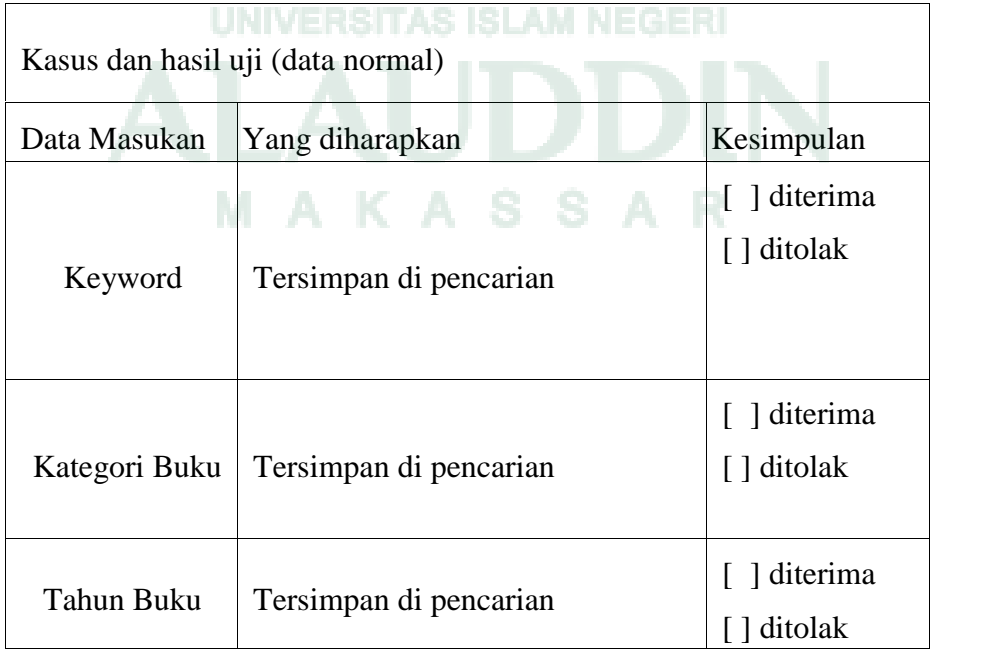

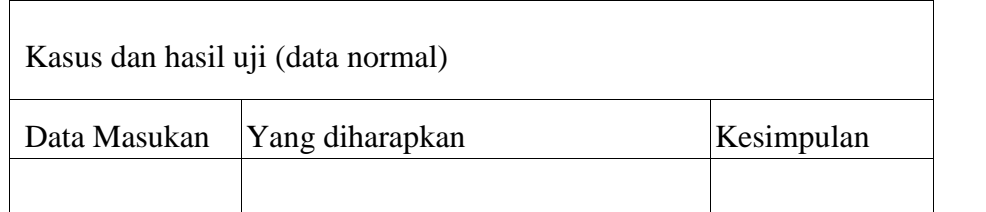

# 2) Pengujian Menu Data Buku

# **Tabel 5.3** Pengujian Menu Data Buku

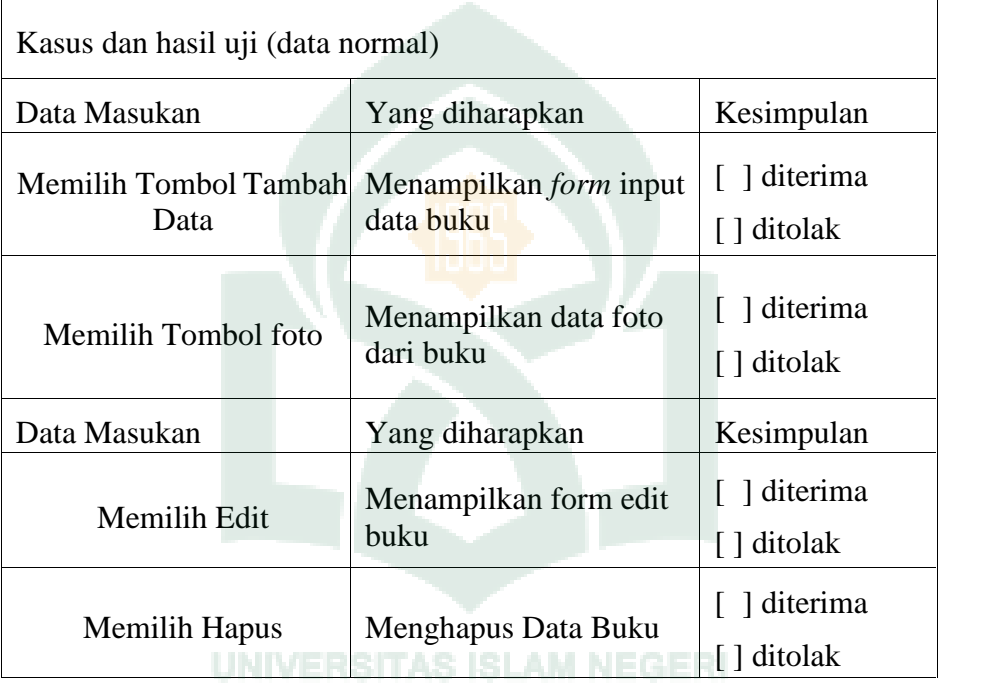

# 3) Pengujian Menu Kategori Buku

# **Tabel 5.4** Pengujian Menu Kategori Buku

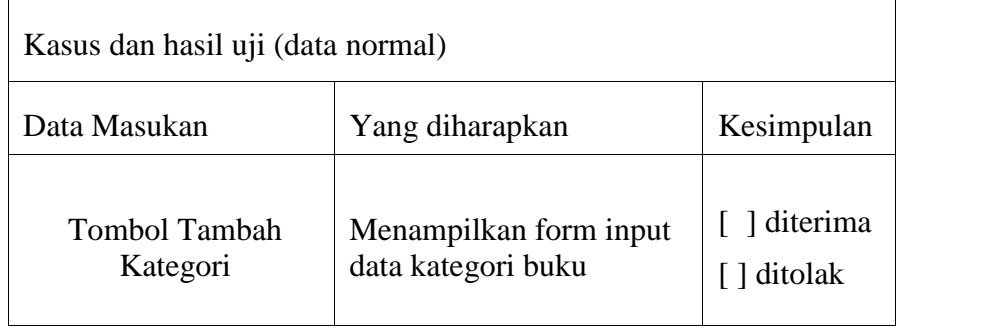

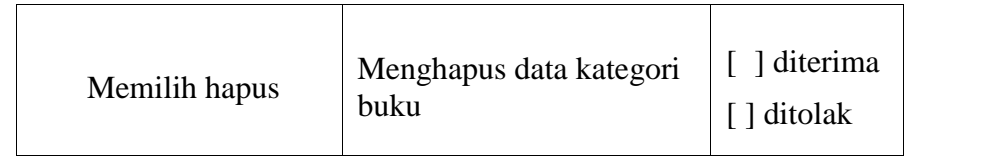

# 4) Pengujian Menu AHP

# **Tabel 5.5** Pengujian Menu AHP

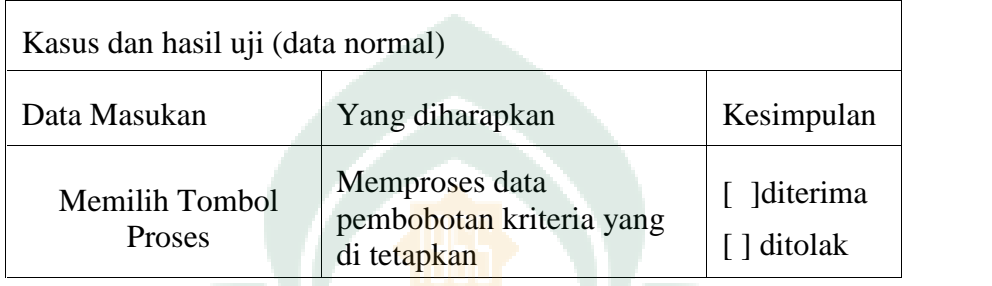

# 5) Pengujian Menu Pengaturan Website

# **Tabel 5.6** Pengujian Menu Pengaturan Website

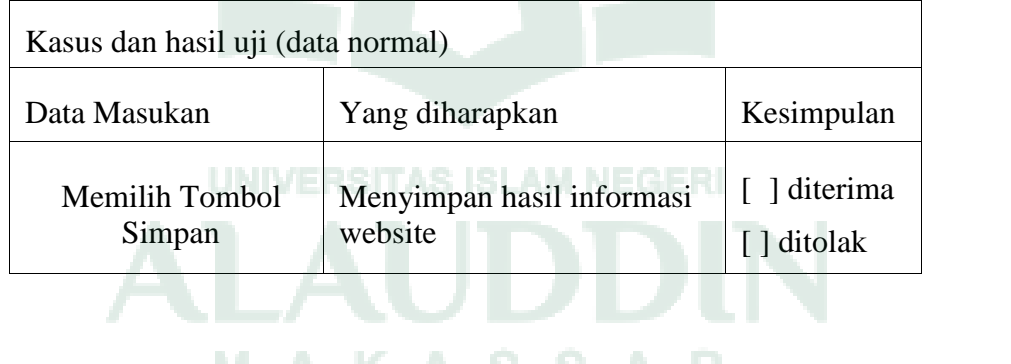

6) Pengujian Kelayakan Aplikasi

**Tabel 5.7** Pengujian Kelayakan Aplikasi

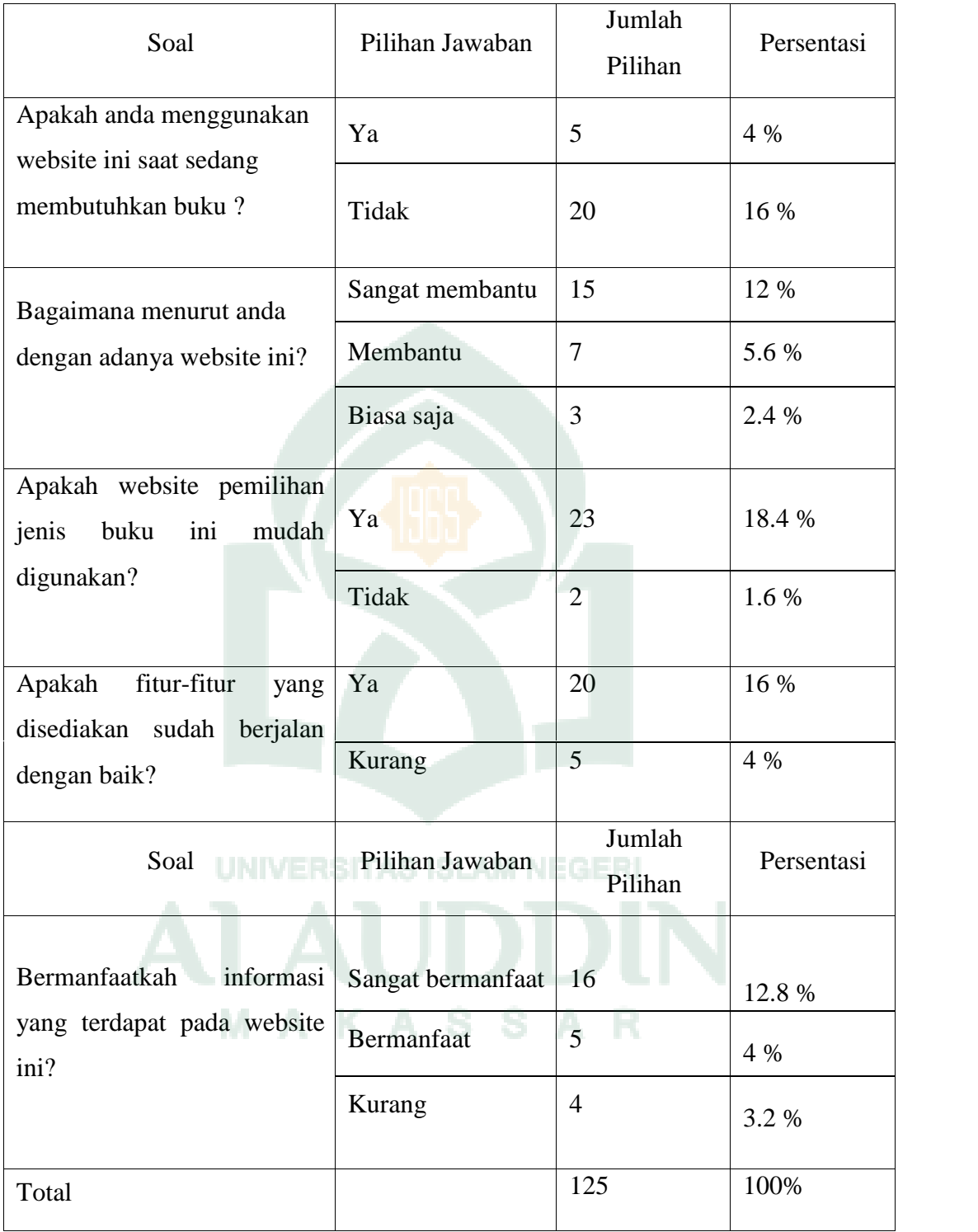

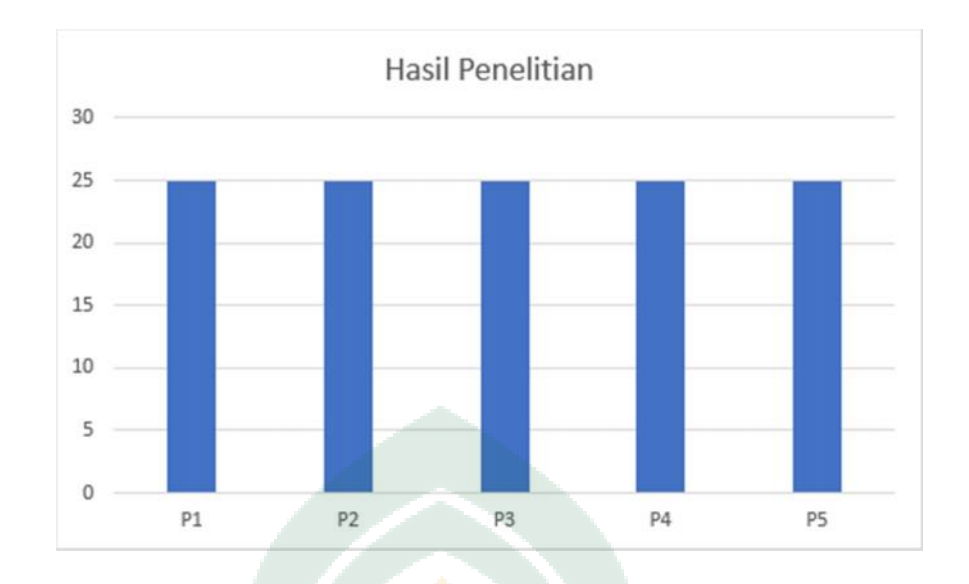

**Diagram 5.1 Diagram hasil pengujian sistem**

Ket.

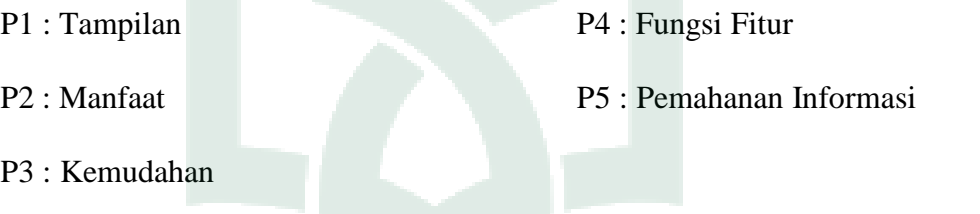

- a) Sekitar 75% responden menyatakan bahwa belum pernah menggunakan website pemilihan jenis buku sehingga setelah mengetahui adanya website ini sekitar 50% menyatakan sangat membantu, 35% membantu, dan 15% menyatakan biasa saja.
- b) Penilaian responden tentang penggunaan website ini mudah digunakanmenurut 74% responden karena fitur didalamnya berfungsi dengan baik menurut 91% responden.

# 7) Perhitungan metode AHP pada pemilihan jenis buku

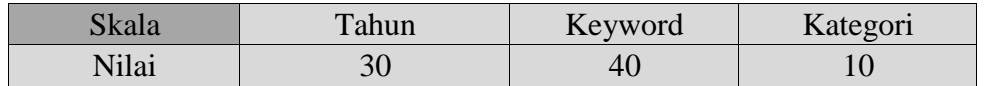

Matriks Perbandingan Berpasangan :

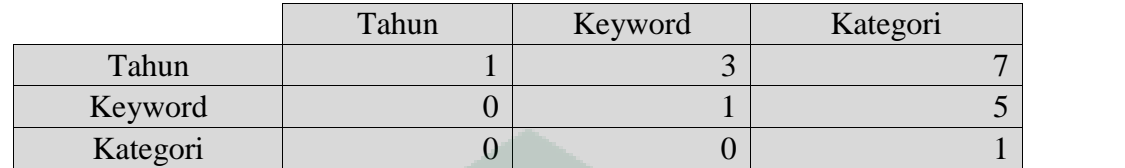

Matriks Perbandingan :

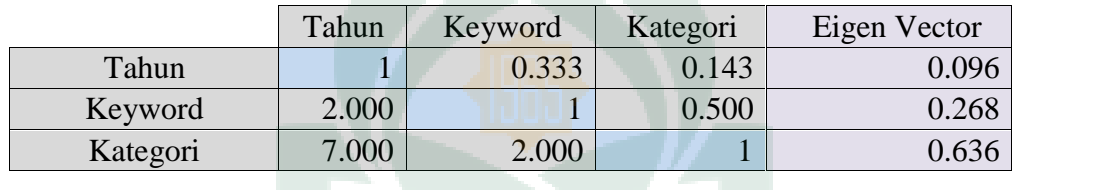

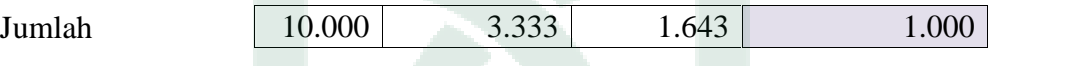

A K A S S A R

R11 := 
$$
\frac{11}{\sum_{-1}^{6} 11} = \frac{1}{10} = 0,1
$$

R12: 
$$
=
$$
  $\frac{12}{\sum_{-2}^{6} 12} = \frac{0.333}{3.333} = 0.1$ 

R13 := 
$$
\frac{13}{\sum_{-3}^{6} 13}
$$
 =  $\frac{0,143}{1.643}$  = 0,086

R21 : =  $21 = 21 = 2$  = 0,2  $\frac{6}{-1}$  21 10

R22 := 
$$
\frac{22}{\sum_{-3}^{6} 22}
$$
 =  $\frac{1}{3.333}$  = 0,3

R23 := 
$$
\frac{23}{\sum_{-3}^{6} 23}
$$
 =  $\frac{0,500}{1.643}$  = 0,304

R31 := 
$$
\frac{3^1}{\sum_{-1}^6 3^1} = \frac{7}{10} = 0.7
$$

R32 := 
$$
\frac{3^2}{\sum_{-2}^6 3^2}
$$
 =  $\frac{2}{3 \cdot 333}$  = 0,6  
R33 :=  $\frac{33}{\sum_{-3}^4 3^3}$  =  $\frac{1}{1.643}$  = 0,608

Normalisasi :

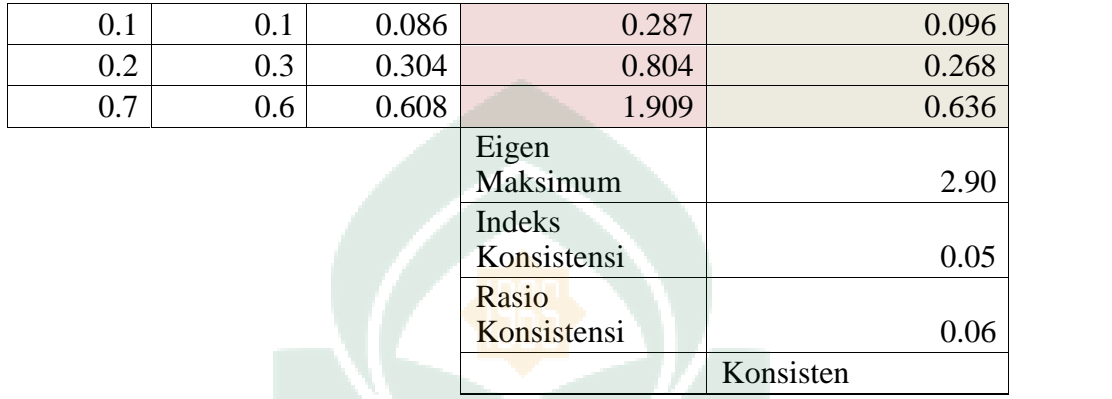

 $= 2.90$ 

$$
1 = \frac{\text{max}}{-1} = \frac{2.90 - 3}{3 - 1} = 0.05
$$

$$
= \frac{0.05}{0.09} = 0.06
$$

Bila Nilai CR lebih kecil dari 10% ketidak konsistenan pendapat masih

MAKASSAR

dianggap dapat diterima.

## **BAB VI**

## **PENUTUP**

## *A. Kesimpulan*

Berdasarkan implementasi dan hasil pengujian yang telah dilakukan dapat disimpulkan bahwa aplikasi ini berjalan baik sesuai dengan fungsinya. *Website* ini berjalan dengan baik untuk membantu pengunjung *website* disaat sedang mencari jenis-jenis buku yang diperlukan tanpa harus ke lokasi. Dan dapat memberikan detail informasi dari buku-buku yang di cari.

## *B. Saran*

Aplikasi pemilihan jenis buku pada CV Gunadarma Ilmu Samata berbasis website ini memiliki fungsi yang masih sangat terbatas, untuk membangun sebuah aplikasi yang baik tentunya perlu di lakukan pengembangan baik dari sisi manfaat maupun sistem kerjanya. Berikut beberapa saran bagi yang ingin mengembangkan aplikasi yang mungkin dapat menambah nilai dari aplikasi nantinya

- 1. Dengan adanya penelitian ini yang berbasis website, di harapkan dapat mengembangkan aplikasi selanjutnya yang dapat berjalan di platform MAKASSAR Android.
- 2. Dalam penelitian ini terdapat pengolahan data buku namun masih belum sempurna. Pelanggan hanya bisa melihat detail buku secara keseluruhan tanpa membeli buku secara langsung. Maka dalam penelitian selanjutnya di harapkan pembelian buku dapat di lakukan dan menjadi lebih sempurna.

#### **DAFTAR PUSTAKA**

Daryanto. *Manajemen Pemasaran*: Sari Kuliah. Bandung: SatuNusa, 2011.

- Departemen Agama RI.*Al-Qur'an dan terjemahannya*. Bandung : Diponegoro, 2008.
- Departemen Agama.*Al-Qurandan Terjemahannya*. Jakarta : Departemen Agama, 2008.
- Dermawan. Ahmadi E-Business dan E-Commerce. Yogyakarta:Andi, 2013.
- Gregorius, Agung.*Desain Web Interaktif Dengan Frontpage 2000dan Dreamw eaver 4*. Jakarta: PT Elex Media Komputindo, 2001.
- Herzal, A. *Pengantar Ilmu Kesehatan Lingkungan*. Jakarta : Mutiara Sumber Widya, 1996.
- Hutahaean, J. *Konsep Sistem Informasi*. Yogyakarta : Cv BudiUtama, 2014.
- Kotler, Amstrong. *Prinsip-prinsip pemilihan buku*. *Edisi kedua belas*, Jakarta : Erlangga, 2001.
- Kotler, Philip. Manajemen *Pemasaran : Analisis, Perencanaan, Implementasi, dan Kontrol*. Jakarta : PT. Prehallindo, 2001.
- Kotler, Philip, Armstrong, Garry. *Prinsip-prinsip Pemasaran*. Jakarta : Erlangga, 2008.
	-
- Laudon, Kenneth C dan Jane P. Laudon. *Sistem Informasi Manajemen*. Jakarta : Salemba Empat, 2007.
- McLeod, Raymond, Jr danSchell, George P. *Sistem Informasi Manajemen, Edisi 10,* Terjemahan oleh AliAkbar Yulianto dan Afia R. Fitriati, Salemba Empat, Jakarta, 2008.
- Mursid, M. 2016. *Manajemen Pemasaran*.Cetakanke Empat. Jakarta ; PT. Bumi Aksara.
- Stanton, William, J. *Prinsip-prinsip Pemasaran*, Jilid Ketujuh, Jakarta : Penerbit Erlangga, 2001. *Undang-Undang Republik Indonesia* No. 4 Tahun1992.
- WHO/UNICEF. *Progress on Sanitation and*a*Drinking-water :* Update. Geneva : WHO, 2010.

Yudohusodo, Siswono, dkk. *Rumah untuk Seluruh Rakyat*, INKOPPOL, Jakarta, 1991.

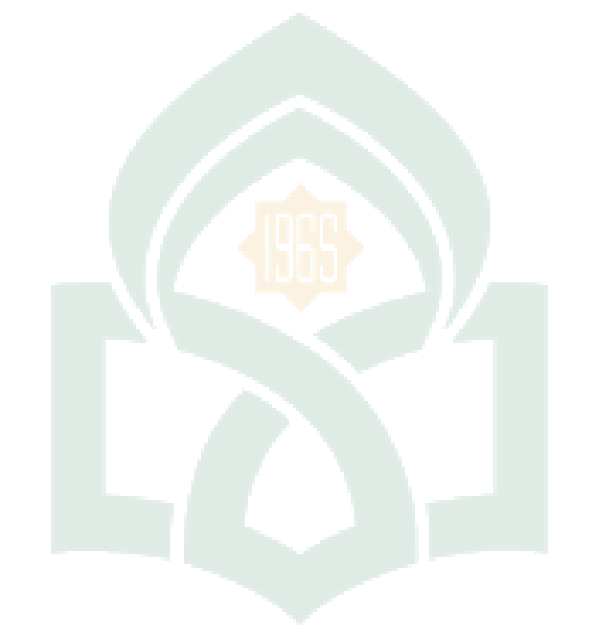

# **MAKASSAR**

#### **RIWAYAT HIDUP PENULIS**

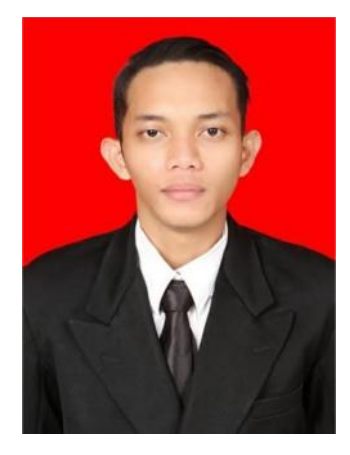

**Rismunandar Sofyan** panggilan **Haris** Lahir di Sinjai pada tanggal 31 Mei 1995 dari pasangan suami istri Bapak **Drs. H. Sofyan Makking, MM.** dan Ibu **Hj**.**Hasmawati Akhmad, KM.** Penulis adalah anak ke empat dari 4 bersaudara. Penulis sekarang bertempat tinggal di Jln. Villa Patalassang Indah No.1 B4/17, desa Bollangi, Kecamatan Patalassang.Pendidikan yang telah

ditempuh oleh peneliti sampai sekarang yaitu SD Negeri 103 Bontompare lulus tahun 2008, SMP Negeri 2 Sinjai Utara lulus tahun 2011, SMA Negeri 5 Sinjai Utara lulus tahun 2014, dan mulai tahun 2014 mengikuti Program S1 Program Studi Teknik Informatika Fakultas Sains dan Teknologi **UNIVERSITAS ISLAM NEGERI UIN ALAUDDIN MAKASSAR.** Haris Merupakan Mahasiswa Jurusan Teknik Informatika Fakultas Sains Dan Teknologi Angkatan 2014 yang dikenal dengan panggilan "**SEQUENT14L**" Selain aktif kuliah ia juga aktif dalam organisasi baik intra maupun ekstra kampus. Dia pernah menjabat sebagai Pengurus Himpunan Mahasiswa Jurusan Teknik Informatika (HMJTI) pada tahun 2014. Dia juga mengikuti study club Inready Workgroup selama 6 tahun menjadi anggota kemudian Dewan Pertimbangan selama 1 periode. Selain itu dia pernah Aktif di Komunitas Robotika Uin Alauddin Makassar. Dan ada satu lagi. Dia juga mengikuti Himpunan Mahasiswa Islam (HMI). Sampai dengan penulisan skripsi ini penulis masih terdaftar sebagai mahasiswa Program S1 Teknik Informatika Universitas Islam Negeri (UIN) Alauddin Makassar.

## **LAMPIRAN**

#### **Script bagian Pencarian Buku**

 $\langle$ ?php **include**"admin/config/connect.php";

**\$cekh=mysql\_query**("SELECT \* FROM info WHERE id='1'"); \$rowh=**mysql\_fetch\_array**(\$cekh);

# $\gamma$

#### <!DOCTYPE html>

```
<htmllang="zxx">
<head>
<metacharset="utf-8"/>
<metaname="viewport"content="width=device-width,initial- scale=1,minimum-scale=1">
<title>..:: <?=$rowh['judul']?> ::..</title>
<linkhref="images/favicon.ico"rel="icon"type="image/x-icon"/>
<linkhref="css/font-awesome.min.css"rel="stylesheet"type="text/css"/>
<linkhref="style.css"rel="stylesheet"type="text/css"/>
```

```
</head>
<bodyclass="layout-v3">
<div data-ride="carousel"class="carousel slide"id="home-v1-header- carousel">
<divclass="carousel-inner">
<divclass="item active">VERSITAS ISLAM NEGERI
<figure>
<imgalt="Home Slide"src="images/header-slider/home-v3/header- slide.jpg"/>
</figure>
<divclass="container">
<divclass="carousel-caption">
<h2><?=$rowh['judul']?></h2>
<p><?=$rowh['infodepan']?></p>
<divclass="filter-box">
<formaction="cari.php"class="banner-filter-box"method="get">
<divclass="form-group">
<label class="sr-only" for="keywords">Kata Kunci</label>
<input class="form-control" placeholder="Ex. Ekonomi..." id="keywords"
name="q" type="text" required="">
</div>
<div class="form-group">
<select name="kategori" id="catalog" class="form-control">
```

```
<option>Pilih Kategori</option>
<?php
                          $result=mysql_query("SELECT * FROM
kategori ORDER BY kategori ASC");
                          while($tampil=mysql_fetch_array($result)){
                        ?>
<option value="<?=$tampil[kategori]?>"><?=$tampil[kategori]?></option>
<?php }?>
</select>
</div>
<div class="form-group">
<select name="tahun" id="category" class="form-control">
<option>Pilih Tahun</option>
<?php
                        $thn skr = date('Y'):
                       for (\$x = $thn\_skr; %x = 1980; %x -}
                        ?>
<option value="<?php echo $x ?>"><?php echo $x ?></option>
<?php
                        }
                        ?>
</select>
</div>
<div class="clearfix"></div>
<input type="hidden" name="exp" value="<?php $a =
mt_rand(100000,999999); echo md5($a)?>">
<input class="form-control" type="submit" value="Mulai">
</form>
</div>
</div>
</div>
</div>
</div>
</div>
```

```
<!-- jQuery Latest Version 1.x -->
<script type="text/javascript" src="js/jquery-1.12.4.min.js"></script>
```

```
<!-- jQuery UI -->
<script type="text/javascript" src="js/jquery-ui.min.js"></script>
```

```
<!-- jQuery Easing -->
<script type="text/javascript" src="js/jquery.easing.1.3.js"></script>
```

```
<!-- Bootstrap -->
<script type="text/javascript" src="js/bootstrap.min.js"></script>
```

```
<!-- Mobile Menu -->
<script type="text/javascript" src="js/mmenu.min.js"></script>
<!-- Harvey - State manager for media queries -->
<script type="text/javascript" src="js/harvey.min.js"></script>
<!-- Waypoints - Load Elements on View -->
<script type="text/javascript" src="js/waypoints.min.js"></script>
<!-- Facts Counter -->
<script type="text/javascript" src="js/facts.counter.min.js"></script>
<!-- MixItUp - Category Filter -->
<script type="text/javascript" src="js/mixitup.min.js"></script>
<!-- Owl Carousel -->
<script type="text/javascript" src="js/owl.carousel.min.js"></script>
<!-- Accordion -->
<script type="text/javascript" src="js/accordion.min.js"></script>
<!-- Responsive Tabs -->
<script type="text/javascript" src="js/responsive.tabs.min.js"></script>
<!-- Responsive Table -->
<script type="text/javascript" src="js/responsive.table.min.js"></script>
<!-- Masonry -->
<script type="text/javascript" src="js/masonry.min.js"></script>
<!-- Carousel Swipe -->
<script type="text/javascript" src="js/carousel.swipe.min.js"></script>
<!-- bxSlider -->
<script type="text/javascript" src="js/bxslider.min.js"></script>
<!-- Custom Scripts -->
<script type="text/javascript" src="js/main.js"></script>
<script type="text/javascript">
     $("input#keywords").on({
     keydown: function(e) {
      if (e.which === 32)
       return false;
     },
     change: function() {
      this.value = this.value.replace(\sqrt{s/g}, "");
     }
    });
</script>
</body>
</html>
Script bagian Hasil Pencarian Buku
```
 $\langle$ ?php

```
include"admin/config/connect.php";
$cekh=mysql_query("SELECT * FROM info WHERE id='1'");
$rowh=mysql_fetch_array($cekh);
?<!DOCTYPE html>
<html>
<head>
<metacharset="utf-8"/>
<metaname="viewport"content="width=device-width,initial- scale=1,minimum-scale=1">
\langle!-- Title -->
<title>..:: <?=$rowh['judul']?> ::..</title>
<linkhref="images/favicon.ico"rel="icon"type="image/x-icon"/>
<linkhref="css/font-awesome.min.css"rel="stylesheet"type="text/css"/>
<linkhref="style.css"rel="stylesheet"type="text/css"/>
<styletype="text/css">
    .judul {
      font-weight: 400;
      font-size: 16px;
    }
</style>
</head>

<divclass="isi">
<!-- Start: Page Banner -->
<sectionclass="page-banner services-banner">
<divclass="container">
<divclass="banner-header">
<h2><?=$rowh['judul']?></h2>
<span class="underline center"></span>
<p class="lead"><?=$rowh['infodepan']?></p>
</div>
<div class="breadcrumb">
<ul>
<li><a href="./">Home</a></li>
<li>Hasil Pencarian</li>
</ul>
</div>
</div>
</section>
<!-- End: Page Banner -->
```
**<!-- Start: Products Section --> <div id="content" class="site-content">**

```
<div id="primary" class="content-area">
<main id="main" class="site-main">
<div class="books-full-width">
<div class="container">
<!-- Start: Search Section -->
<section class="search-filters">
<div class="filter-box">
<h3>Apa yang Anda cari di perpustakaan?</h3>
<form action="cari.php" method="get">
<div class="col-md-4 col-sm-6">
<div class="form-group">
<input class="form-control" placeholder="Ex. Ekonomi..." id="keywords"
name="q" type="text" required="" >
</div>
</div>
<div class="col-md-3 col-sm-6">
<div class="form-group">
<select name="kategori" id="catalog" class="form-control">
<option>Pilih Kategori</option>
<?php
                          $result2=mysql_query("SELECT * FROM
kategori ORDER BY kategori ASC");
                          while($tampil=mysql_fetch_array($result2)){
                        ?>
<option value="<?=$tampil[kategori]?>"><?=$tampil[kategori]?></option>
<?php }?>
</select>
</div>
</div>
<div class="col-md-3 col-sm-6">
<div class="form-group">
<select name="tahun" id="category" class="form-control">
<option>Pilih Tahun</option>
<?php
                        $thn skr = date('Y');
                        for ($x = $thn_skr; $x >= 1980; $x--) {
                        ?>
<option value="<?php echo $x ?>"><?php echo $x ?></option>
<?php
                        }
                        ?>
</select>
</div>
</div>
<div class="col-md-2 col-sm-6">
```

```
<div class="form-group">
<input type="hidden" name="exp" value="<?php $a =
mt_rand(100000,999999); echo md5($a)?>">
<input class="form-control" type="submit" value="Mulai">
</div>
</div>
</form>
</div>
<div class="clear"></div>
</section>
<div class="booksmedia-fullwidth">
<ul>
<?php
                 $cari = $_GET['q'];
                 $kategori = $_GET['kategori'];
                 $tahun = $_GET['tahun'];
                 if(strlen($cari))
                 {
                   $keyword = mysql_real_escape_string($_GET['q']);
                   $keys = explode(" ",$keyword);
                   $data="SELECT * FROM buku WHERE judul LIKE
'%$keyword%'";
                   foreach($keys as $k){
                      $data .= " AND kategori = '$kategori' ";
                   UNIVERSITAS ISLAM NEGERI
                    foreach($keys as $k){
                      $data .= " AND tahun = '$tahun' ";
                    }
$text1);
'<b>\0</b>', $text2);
$text3);
                   $result=mysql_query($data);
                    while($data=mysql_fetch_assoc($result)){
                    $text1 = $data[judul];
                    $text2 = $data[pengarang];
                   $text3 = $data[tahun];
                    $pattern = preg_replace('/\s|\t|\r|\n/', '|', $keyword);
                    $judul = \text{preg\_replace}("/\$pattern/i", '< b>0</b>',$pengarang = preg_replace("/$pattern/i",
                   $tahun = preg_replace("/\$pattern/i", '< b>0</b>',
```

```
?>
```

```
<li>
<figure>
<a href="buku.php?id=<?=$data[idb]?>"><img
src="foto/<?=$data[foto]?>" alt="Book"></a>
<figcaption>
<header>
<h4 class="judul"><a href="buku.php?id=<?=$data[idb]?>"><?php echo
$judul;?></a></h4>
<p><strong>Author:</strong><?=$data[pengarang]?></p>
<p><strong>ISBN:</strong><?=$data[isbn]?></p>
</header>
</figcaption>
</figure>
</li>
<?php
                   } }
                  ?>
</ul>
</div>
<nav class="navigation pagination text-center">
</nav>
</div>
</div>
</main>
</div>
</div>
<footer class="site-footer">
<div class="sub-footer">
<div class="container">
<div class="row">
<div class="footer-text col-md-12">
<center><p><a target="_blank"
href="./"><?=$rowh['copyright']?></a></p></center>
</div>
</div>
</div>
</div>
</footer>
</div>
```
**<script type="text/javascript" src="js/jquery-1.12.4.min.js"></script>**

```
<script type="text/javascript" src="js/jquery-ui.min.js"></script>
<script type="text/javascript">
     $("input#keywords").on({
     keydown: function(e) {
       if (e.which === 32)
        return false;
     },
     change: function() {
       this.value = this.value.replace(/\s/g, "");
     }
    });
</script>
```
**</body>**

**</html>**

#### **Script bagian Melihat Detail Buku**

```
\langle?php
include"admin/config/connect.php";
$cekh=mysql_query("SELECT * FROM info WHERE id='1'");
$rowh=mysql_fetch_array($cekh);
$idb=$_GET['id'];
$lbsql=mysql_query("SELECT * FROM buku where idb='$idb'");
while($tampil=mysql_fetch_array($lbsql)){
?<!DOCTYPE html>
<htmllang="zxx">
<head>
<metacharset="utf-8"/>
<metaname="viewport"content="width=device-width,initial- scale=1,minimum-scale=1">
<!-- Title -->
<title>..:: <?=$rowh['judul']?> ::..</title>
```
<linkhref=**"images/favicon.ico"**rel=**"icon"**type=**"image/x-icon"**/>

<linkhref=**"css/font-awesome.min.css"**rel=**"stylesheet"**type=**"text/css"**/>

<!-- Responsive Table -->

<linkrel=**"stylesheet"**type=**"text/css"**href=**"css/responsivetable.css"**/>

```
<!-- Stylesheet -->
<linkhref="style.css"rel="stylesheet"type="text/css"/>
```

```
<styletype="text/css">
```

```
.dbuku p {
  font-size: 17px;
  line-height: 32px;
}
</style>
</head>
```
**<body>**

```
<!-- Start: Page Banner -->
<section class="page-banner services-banner">
<div class="container">
<div class="banner-header">
<h2><?=$rowh['judul']?></h2>
<span class="underline center"></span>
<p class="lead"><?=$rowh['infodepan']?></p>
</div>
<div class="breadcrumb">
<ul>
<li><a href="./">Home</a></li>
<li><?=$tampil[kategori]?></li>
</ul>
</div>
</div>
</section>
<!-- End: Page Banner -->
<!-- Start: Products Section -->
<div id="content" class="site-content" style="padding-bottom: 150px">
<div id="primary" class="content-area">
<main id="main" class="site-main">
<div class="booksmedia-detail-main">
<div class="container">
<div class="row">
<!-- Start: Search Section -->
<section class="search-filters">
<div class="container">
<div class="filter-box">
<h3>Apa yang Anda cari di perpustakaan?</h3>
<form action="cari.php" method="get">
<div class="col-md-4 col-sm-6">
```

```
<div class="form-group">
<input class="form-control" placeholder="Ex. Ekonomi..." id="keywords"
name="q" type="text" required="" >
</div>
</div>
<div class="col-md-3 col-sm-6">
<div class="form-group">
<select name="kategori" id="catalog" class="form-control">
<option>Pilih Kategori</option>
<?php
                          $result2=mysql_query("SELECT * FROM
kategori ORDER BY kategori ASC");
                         while($tampil2=mysql_fetch_array($result2)){
                       ?>
<option
value="<?=$tampil2[kategori]?>"><?=$tampil2[kategori]?></option>
<?php }?>
</select>
</div>
</div>
<div class="col-md-3 col-sm-6">
<div class="form-group">
<select name="tahun" id="category" class="form-control">
<option>Pilih Tahun</option>
<?php
                       $thn_skr = date('Y');
                       for (\$x = \$thn skr; \$x >= 1980; \$x-) {
                       ?>
<option value="<?php echo $x ?>"><?php echo $x ?></option>
<?php
                        }
                        ?>
</select>
</div>
</div>
<div class="col-md-2 col-sm-6">
<div class="form-group">
<input type="hidden" name="exp" value="<?php $a =
mt_rand(100000,999999); echo md5($a)?>">
<input class="form-control" type="submit" value="Mulai">
</div>
</div>
</form>
</div>
</div>
</section>
```

```
<!-- End: Search Section -->
</div>
<div class="booksmedia-detail-box">
<div class="detailed-box">
<div class="col-xs-12 col-sm-5 col-md-3">
<div class="post-thumbnail">
<img src="foto/<?=$tampil[foto]?>" alt="Book Image">
</div>
</div>
<div class="col-xs-12 col-sm-12 col-md-9">
<div class="post-center-content dbuku">
<h2><?=$tampil[judul]?></h2>
<p><strong>Penulis:</strong><?=$tampil[pengarang]?></p>
<p><strong>ISBN:</strong><?=$tampil[isbn]?></p>
<p><strong>Ukuran:</strong><?=$tampil[ukuran]?></p>
<p><strong>Tahun:</strong><?=$tampil[tahun]?></p>
<p><strong>Halaman:</strong><?=$tampil[hlm]?></p>
<p><strong>Harga:</strong><?=$tampil[harga]?></p>
<p><strong>Kategori:</strong><?=$tampil[kategori]?></p>
```

```
</div>
</div>
```

```
<div class="clearfix"></div>
</div>
<div class="clearfix"></div>
```
**<p><strong>Informasi :</strong> Selalu membeli buku asli/non-copy di Toko Buku terdekat. Dukung hasil karya Bangsa Indonesia agar dapat memberikan semangat bagi Penulis-Penulis Terbaik Indonesia. </p>**

```
</div>
</div>
</div>
</main>
</div>
</div>
```
**<footer class="site-footer">**

```
<div class="sub-footer">
<div class="container">
<div class="row">
<div class="footer-text col-md-12">
```

```
<center><p><a target="_blank"
href="./"><?=$rowh['copyright']?></a></p></center>
</div>
</div>
</div>
</div>
</footer>
<!-- jQuery Latest Version 1.x -->
<script type="text/javascript" src="js/jquery-1.12.4.min.js"></script>
<!-- jQuery UI -->
<script type="text/javascript" src="js/jquery-ui.min.js"></script>
<!-- jQuery Easing -->
<script type="text/javascript" src="js/jquery.easing.1.3.js"></script>
<!-- Bootstrap -->
<script type="text/javascript" src="js/bootstrap.min.js"></script>
<!-- Mobile Menu -->
<script type="text/javascript" src="js/mmenu.min.js"></script>
<!-- Harvey - State manager for media queries -->
<script type="text/javascript" src="js/harvey.min.js"></script>
<!-- Waypoints - Load Elements on View -->
<script type="text/javascript" src="js/waypoints.min.js"></script>
<!-- Facts Counter -->
<script type="text/javascript" src="js/facts.counter.min.js"></script>
<!-- MixItUp - Category Filter -->
<script type="text/javascript" src="js/mixitup.min.js"></script>
<!-- Owl Carousel -->
<script type="text/javascript" src="js/owl.carousel.min.js"></script>
<!-- Accordion -->
<script type="text/javascript" src="js/accordion.min.js"></script>
<!-- Responsive Tabs -->
<script type="text/javascript" src="js/responsive.tabs.min.js"></script>
<!-- Responsive Table -->
<script type="text/javascript" src="js/responsive.table.min.js"></script>
```

```
<!-- Masonry -->
<script type="text/javascript" src="js/masonry.min.js"></script>
```

```
<!-- Carousel Swipe -->
<script type="text/javascript" src="js/carousel.swipe.min.js"></script>
```

```
<!-- bxSlider -->
<script type="text/javascript" src="js/bxslider.min.js"></script>
```

```
<!-- Custom Scripts -->
<script type="text/javascript" src="js/main.js"></script>
```
**</body>**

**</html> <?php }?>**

#### **Script bagian Proses AHP**

```
<?phpinclude"header.php";
$lbsql=mysql_query("SELECT * FROM ahp where idahp='1'");
while($tampil=mysql_fetch_array($lbsql)){
$b11=1/8tampil[nilai11];
$b12=1/$tampil[nilai12];
$b21=1/$tampil[nilai21]; WERSITAS ISLAM NEGERI
$b11=number_format($b11,3,'.','');
$b12=number_format($b12,3,'.','');
$b21=number_format($b21,3,'.','');
$data_b11=$tampil[nilai11];
$data_b12=$tampil[nilai12];
$data_b21=$tampil[nilai21];
$jumlah1=1+$b11+$b12;$jumlah2 = $data_b11 + 1 + $b21;$jumlah3=$data_b12+$data_b21+1;
$jumlah1=number_format($jumlah1,3,'.','');
$jumlah2=number_format($jumlah2,3,')
$jumlah3=number_format($jumlah3,3,'.','');
$pr1=((1/$jumlah1)+($data_b11/$jumlah2)+($data_b12/$jumlah3));
\frac{\pi}{2}((\frac{\pi}{1}\frac{1}{\sigma}\cdot\frac{\pi}{a}-1) + (1/\sigma)\cdot\frac{\pi}{a}) + (\frac{\pi}{a}\cdot\frac{b^2}{\sigma^2})(\frac{\pi}{a}\cdot\frac{b^2}{\sigma^2});
$pr3=(($b12/$jumlah1)+($b21/$jumlah2)+(1/$jumlah3));
$pr1=number_format($pr1,3,'.','');
$pr2=number_format($pr2,3,'.','');
```

```
$pr3=number_format($pr3,3,'.','');
$pri1=$pr1/3;$pri2=$pr2/3;
$pri3=$pr3/3;
$pri1=number_format($pri1,3,'.','');
$pri2=number_format($pri2,3,'.
$pri3=number_format($pri3,3,'.','');
?<divclass="content-page">
<!-- Start content -->
<divclass="content">
<divclass="container-fluid">
<divclass="row">
<div class="col-12">
<div class="card-box table-responsive">
<h4 class="m-t-0 header-title">Pengaturan AHP</h4>
<p class="text-muted font-14 m-b-30">
                     Mengelola AHP - <a href="#" data-toggle="modal"
data-target="#myModal">Informasi Penilaian</a>
</p>
<form action="" method="post">
<table id="datatable" class="table table-sm table-bordered"
cellpadding="1" cellspacing="1" border="0">
<tr>
<td colspan="2"><strong>Skala Pembobotan Kriteria</strong></td>
<td align="center"><strong>&nbsp;&nbsp;Skala</strong>
</td>
</tr>
<tr>
<td>A. Tahun
</td>
<td>&nbsp;(1-100)</td>
<td align="center">&nbsp:&nbsp:<input type="text" name="kriteria1"
style="width: 50px;" value="<?=$tampil[kriteria1]?>"></td>
</tr>
<tr>
<td>B. Keyword (Kata Kunci)
</td>
<td>&nbsp;(1-100)</td>
\lttd align="center">  <input type="text" name="kriteria2"
style="width: 50px;" value="<?=$tampil[kriteria2]?>"></td>
</tr>
<tr>
<td>C. Kategori
</td>
```
```
<td>&nbsp;(1-100)</td>
\lttd align="center">  <input type="text" name="kriteria3"
style="width: 50px;" value="<?=$tampil[kriteria3]?>"></td>
</tr>
</table><br/>>
c/table>
<table id="datatable" class="table table-sm table-bordered"
cellpadding="1" cellspacing="1">
<tr align="center">
<th></th>
<th>Tahun</th>
<th>Keyword</th>
<th>Kategori</th>
</tr>
<tr>
<td>Tahun</td>
<td><input type="text" class="form-control" name="nama" disabled
value="1"></td>
<td><input type="text" class="form-control" name="b11" value="<?php
echo number_format($cek=1/$tampil[nilai11], 0, '.', '');?>"></td>
<td><input type="text" class="form-control" name="b12" value="<?php
echo number_format($cek=1/$tampil[nilai12], 0, '.', '');?>"></td>
</tr>
<tr>
<td>Keyword</td>
<td><input type="text" class="form-control" name="nama" disabled
value="0"></td>
<td><input type="text" class="form-control" name="nama" disabled
value="1"></td> UNIVERSITAS ISLAM NEGE
<td><input type="text" class="form-control" name="b21" value="<?php
echo number_format($cek=1/$tampil[nilai21], 0, '.', '');?>"></td>
</tr>
<tr>
<td>Kategori</td>
<td><input type="text" class="form-control" name="nama" disabled
value="0"></td>
<td><input type="text" class="form-control" name="nama" disabled
value="0"></td>
<td><input type="text" class="form-control" name="nama" disabled
value="1"></td>
</tr>
</table>
<input type="hidden" name="eg1" value="<?=$pri1?>">
<input type="hidden" name="eg2"value="<?=$pri2?>">
<input type="hidden" name="eg3"value="<?=$pri3?>">
```

```
<center><input type="submit" class="btn btn-primary btn-lg"
value="Proses"></center>
</form>
<hr/>
\mathbf{r}<table id="datatable" class="table table-sm table-bordered"
cellpadding="1" cellspacing="1">
```

```
<tr align="center">
<th></th>
<th>Tahun</th>
<th>Keyword</th>
<th>Kategori</th>
<th>Eigen Vector</th>
</tr>
```
## **<tr>**

```
<th>Tahun</th>
<td><input type="text" class="form-control" disabled value="1"></td>
<td><input type="text" class="form-control" name="data_b11" disabled
value="<?php echo $data_b11;?>"></td>
<td><input type="text" class="form-control" name="data_b12" disabled
value="<?php echo $data_b12;?>"></td>
<td><?=$pri1?></td>
</tr>
<tr>
<th>Keyword</th>
<td><input type="text" class="form-control" disabled value="<?php echo
$b11; ?>"></td>
<td><input type="text" class="form-control" disabled value="1"></td>
<td><input type="text" class="form-control" name="data_b21" disabled
value="<?php echo $data_b21;?>"></td>
<td><?=$pri2?></td>
</tr>
<tr>
<th>Kategori</th>
<td><input type="text" class="form-control" disabled value="<?php echo
$b12; ?>"></td>
<td><input type="text" class="form-control" disabled value="<?php echo
$b21; ?>"></td>
<td><input type="text" class="form-control" disabled value="1"></td>
<td><?=$pri3?></td>
</tr>
<tr>
<td><strong>Jumlah</strong></td>
<td><strong><?php echo $jumlah1; ?></strong></td>
<td><strong><?php echo $jumlah2; ?></strong></td>
```

```
<td><strong><?php echo $jumlah3; ?></strong></td>
<td><strong><?php
</tr>
<tr>
                           $hasil=$pri1+$pri2+$pri3;
                           echo $hasil; ?></strong></td>
<td colspan="4">Eigen Maksimum</td>
<td><?php
$em=(($jumlah1*$pri1)+($jumlah2*$pri2)+($jumlah3*$pri3));
                           $em = number_format($em, 2, '.', '');
                           echo $em;
                           ?></td>
</tr>
<tr>
<td colspan="4">Indeks Konsistensi</td>
<td>
<?php $ci=($em-3)/(3-1);
</td>
</tr>
<tr>
                             $ci = number_format($ci, 2, '.', '');
                             echo $ci; ?>
<td colspan="4">Rasio Konsistensi</td>
<td>
<?php
</td>
</tr>
<tr>
                             $ci=($em-3)/(3-1);
                             $ci = number_format($ci, 2, '.', '');
                             $cr=$ci/0.9;
                             $cr = number_format($cr, 2, '.', '');
                             echo $cr;
                            ?>
<td colspan="4">Penilaian : </td>
<td>
<?php
                             $h='0.100';
                             if($cr<$h){
                              echo "Konsisten";
                             }else{
                              echo "Tidah Konsisten";
                             }
                            ?>
</td>
```

```
</tr>
</table>
</div>
</div>
</div>
</div>
</div>
<footer class="footer text-right">
          Copyright © 2019.
</footer>
</div>
</div>
<div id="myModal" class="modal fade" tabindex="-1" role="dialog" aria-
labelledby="myModalLabel" aria-hidden="true">
<div class="modal-dialog">
<div class="modal-content">
<div class="modal-header">
<h4 class="modal-title" id="myModalLabel">Informasi Penilaian
AHP</h4>
<button type="button" class="close" data-dismiss="modal" aria- hidden="true">×</button>
</div>
<div class="modal-body">
<p>
</p>
</div>
              1. Sama penting dengan<br>
              2. Mendekati sedikit lebih penting dari<br>
              3. Sedikit lebih penting dari<br>
              4. Mendekati lebih penting dari<br>
              5. Lebih penting dari<br>
              6. Mendekati sangat penting dari<br>
              7. Sangat penting dari<br>
              8. Mendekati mutlak dari<br>
              9. Mutlak sangat penting dari<br>
<div class="modal-footer">
<button type="button" class="btn btn-default waves-effect" data- dismiss="modal">Tutup</button>
</div>
</div><!-- /.modal-content -->
</div><!-- /.modal-dialog -->
```
**</div>**

**<script src="assets/js/jquery.min.js"></script> <script src="assets/js/popper.min.js"></script> <script src="assets/js/bootstrap.min.js"></script> <script src="assets/js/detect.js"></script> <script src="assets/js/fastclick.js"></script> <script src="assets/js/jquery.blockUI.js"></script> <script src="assets/js/waves.js"></script> <scriptsrc="assets/js/jquery.nicescroll.js"></script> <scriptsrc="assets/js/jquery.slimscroll.js"></script> <script src="assets/js/jquery.scrollTo.min.js"></script> <script src="assets/plugins/datatables/jquery.dataTables.min.js"></script> <script src="assets/plugins/datatables/dataTables.bootstrap4.min.js"></script> <scriptsrc="assets/plugins/datatables/dataTables.buttons.min.js"></script> <scriptsrc="assets/plugins/datatables/buttons.bootstrap4.min.js"></script> <script src="assets/plugins/datatables/jszip.min.js"></script> <script src="assets/plugins/datatables/pdfmake.min.js"></script> <script src="assets/plugins/datatables/vfs\_fonts.js"></script> <script src="assets/plugins/datatables/buttons.html5.min.js"></script> <scriptsrc="assets/plugins/datatables/buttons.print.min.js"></script> <script src="assets/plugins/datatables/dataTables.keyTable.min.js"></script> <script src="assets/plugins/datatables/dataTables.responsive.min.js"></script> <script src="assets/plugins/datatables/responsive.bootstrap4.min.js"></script> <script src="assets/plugins/datatables/dataTables.select.min.js"></script> <script src="assets/plugins/custombox/dist/custombox.min.js"></script> <script src="assets/plugins/custombox/dist/legacy.min.js"></script> <script src="assets/js/jquery.core.js"></script> <script src="assets/js/jquery.app.js"></script> <script type="text/javascript"> \$(document).ready(function () { // Default Datatable \$('#datatable').DataTable(); //Buttons examples var table = \$('#datatable-buttons').DataTable({**

```
lengthChange: false,
```

```
buttons: ['copy', 'excel', 'pdf']
```
**});**

**// Key Tables**

```
$('#key-table').DataTable({
           keys: true
         \}// Responsive Datatable
         $('#responsive-datatable').DataTable();
         // Multi Selection Datatable
         $('#selection-datatable').DataTable({
           select: {
             style: 'multi'
           \mathcal{F}\mathcal{E}table.buttons().container()
           .appendTo('#datatable-buttons_wrapper .col-md-6:eq(0)');
       \}\langlescript\rangle</body>
</html>
\langle?php }
if ($_SERVER['REQUEST_METHOD']=='POST'){
\text{Seq1=}\ POST[eg1];
$eg2=$_POST[eg2];
$eg3=$_POST[eg3];
$kriteria1=$_POST[kriteria1]; A BULLARE ET
$kriteria2=$ POST[kriteria2];
$kriteria3=$_POST[kriteria3];
$lbsql2=mysql_query("SELECT * FROM ahp where idahp='1'");
$tampil2=mysql fetch array($lbsql2);
$data_b11=$tampil2[data_b11];
$data_b12=$tampil2[data_b12];
$data b21=$tampil2[data b21];
$b11=1/$_POST[b11];
$b12=1/$_POST[b12];
$b21=1/$ POST[b21];
```
 $$b11 = number_format ($b11, 3, '.', '');$  $$b12=$  number format(\$b12, 3, '.', '');  $$b21=$  number\_format(\$b21, 3, '.', ''); **</div>**

**<script src="assets/js/jquery.min.js"></script> <script src="assets/js/popper.min.js"></script> <script src="assets/js/bootstrap.min.js"></script> <script src="assets/js/detect.js"></script> <script src="assets/js/fastclick.js"></script> <script src="assets/js/jquery.blockUI.js"></script> <script src="assets/js/waves.js"></script> <scriptsrc="assets/js/jquery.nicescroll.js"></script> <scriptsrc="assets/js/jquery.slimscroll.js"></script> <script src="assets/js/jquery.scrollTo.min.js"></script> <script src="assets/plugins/datatables/jquery.dataTables.min.js"></script> <script src="assets/plugins/datatables/dataTables.bootstrap4.min.js"></script> <scriptsrc="assets/plugins/datatables/dataTables.buttons.min.js"></script> <scriptsrc="assets/plugins/datatables/buttons.bootstrap4.min.js"></script> <script src="assets/plugins/datatables/jszip.min.js"></script> <script src="assets/plugins/datatables/pdfmake.min.js"></script> <script src="assets/plugins/datatables/vfs\_fonts.js"></script> <script src="assets/plugins/datatables/buttons.html5.min.js"></script> <scriptsrc="assets/plugins/datatables/buttons.print.min.js"></script> <script src="assets/plugins/datatables/dataTables.keyTable.min.js"></script> <script src="assets/plugins/datatables/dataTables.responsive.min.js"></script> <script src="assets/plugins/datatables/responsive.bootstrap4.min.js"></script> <script src="assets/plugins/datatables/dataTables.select.min.js"></script> <script src="assets/plugins/custombox/dist/custombox.min.js"></script> <script src="assets/plugins/custombox/dist/legacy.min.js"></script> <script src="assets/js/jquery.core.js"></script> <script src="assets/js/jquery.app.js"></script> <script type="text/javascript"> \$(document).ready(function () { // Default Datatable \$('#datatable').DataTable(); //Buttons examples var table = \$('#datatable-buttons').DataTable({**

```
lengthChange: false,
```

```
buttons: ['copy', 'excel', 'pdf']
```
**});**

**// Key Tables**

```
$('#key-table').DataTable({
           keys: true
         \}// Responsive Datatable
         $('#responsive-datatable').DataTable();
         // Multi Selection Datatable
         $('#selection-datatable').DataTable({
           select: {
             style: 'multi'
           \mathcal{F}\mathcal{E}table.buttons().container()
           .appendTo('#datatable-buttons_wrapper .col-md-6:eq(0)');
       \}\langlescript\rangle</body>
</html>
\langle?php }
if ($_SERVER['REQUEST_METHOD']=='POST'){
\text{Seq1=}\ POST[eg1];
$eg2=$_POST[eg2];
$eg3=$_POST[eg3];
$kriteria1=$_POST[kriteria1]; A BULLAN NEGLER
$kriteria2=$ POST[kriteria2];
$kriteria3=$_POST[kriteria3];
$lbsql2=mysql_query("SELECT * FROM ahp where idahp='1'");
$tampil2=mysql fetch array($lbsql2);
$data_b11=$tampil2[data_b11];
$data_b12=$tampil2[data_b12];
$data b21=$tampil2[data b21];
$b11=1/$_POST[b11];
$b12=1/$_POST[b12];
$b21=1/$ POST[b21];
$b11 = number_format ($b11, 3, '.', '');$b12= number_format($b12, 3, '.', '');
b21 = number_format(<math>b21, 3</math>,
```

```
$jumlah1=1+$b11+$b12;
$jumlah2=$data_b11+1+$b21;
$jumlah3=$data_b12+$data_b21+1;
$jumlah1= number_format($jumlah1, 3, '.', '');
$jumlah2= number_format($jumlah2, 3, '.', '');
$jumlah3= number_format($jumlah3, 3, '.', '');
$jumlah4= number_format($jumlah4, 3, '.', '');
```

```
$pr1=((1/$jumlah1)+($data_b11/$jumlah2)+($data_b12/$jumlah3));
$pr2=(($b11/$jumlah1)+(1/$jumlah2)+($data_b21/$jumlah3));
$pr3=(($b12/$jumlah1)+($b21/$jumlah2)+(1/$jumlah3));
$pr1= number_format($pr1, 3, '.', '');
$pr2= number_format($pr2, 3, '.', '');
$pr3= number_format($pr3, 3, '.', '');
$pri1=$pr1/3;
$pri2=$pr2/3;
$pri3=$pr3/3;
$pri11= number_format($pri1, 2, '.', '');
$pri21= number_format($pri2, 2, '.', '');
$pri31= number_format($pri3, 2, '.', '');
$sql = mysql_query("UPDATE ahp SET
```

```
kriteria1='$kriteria1',kriteria2='$kriteria2',kriteria3='$kriteria3',
nilai11='$b11',nilai12='$b12',
 nilai21='$b21',
 eigen1='$eg1',eigen2='$eg2',eigen3='$eg3'
 WHERE idahp='1'");
```

```
if($sql){
  echo"<script>alert('Pengaturan AHP berhasil tersimpan.');</script>";
  echo "<script>location.href='ahp.php';</script>";
 }else{
  echo"<script>alert('Terjadi kesalahan!, Silahkan cek
kembali.');</script>";
  echo "<script>location.href='ahp.php';</script>";
 }
}
```
**?>**